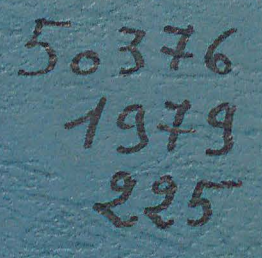

# Aprdre 227

第二章

## THESE DE DOCTEUR INGENIEUR

# Stéphane GAMET

# Soutenue le 4 Mai 1979

# A L'Université des Sciences de LILLE

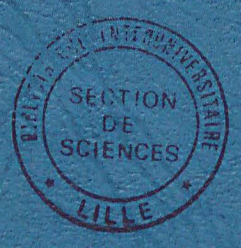

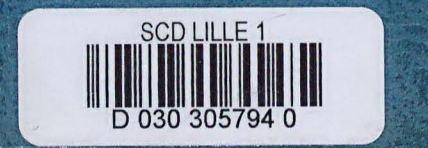

50376  $V_{\text{ideal}}$  50376<br>Cay 1979  $1979$  $2,2,5$ Bouhot. NP d'ordre 227 Cordonnier Stephane GAMET ETUDE DEATHE CONFIGURATION-D'UN SYSTEME POUR LE TRAITEMENT INFORMATIQUE-AYANT-POUR-OBJET-LA-ET LA RECONNAISSANCE ALLEMATIQUE DE FORMES ELEMENTAIRES PLANES SECTION **DE SCIENCES** Bouhot 9 Rue Georges SOREL BOULOGNE 3/ SEINE  $92$  too.

85328.

#### TABLES DES MATIERES

#### PRELIMINAIRE

PREMIERE PARTIE

CHAPITRE I : INTRODUCTION - ETUDE DES PHENOMENES LUMINEUX

I - A Elément de radiométrie

 $I - A - 1$  Flux énergétique

I - A - 2 Intensité d'une source

I - A - 3 Radiance énergétique d'une source

- I A 4 Eclairement d'un récepteur
- I B Elément de photométrie
- $I B 1$  Flux lumineux
- I B 2 Intensité lumineuse

 $I - B - 3$  Radiance

 $I - B - 4$  Eclairement

CHAPITRE II : ETUDE DE CAPTEURS ET ANALYSE DE RESEAUX

- II A Perception visuelle
- II A 1 Sensibilité au contrastes
- II A 2 Contraste simultané
- II A 3 Band de Mack
	- $II B$  Capteurs
	- II B 1 Disque de Nipkov
		- $II B 2$  riving spot
		- II B 3 Micro dersitométrie
		- $II B 4$  Photodiodes

I - C Influence du capteur. Analyse de différents réseaux

II - C - 1 Maille hexagonale II - C - 2 Maille carrée II -  $C - 3$  Maille rectangulaire CHAPITRE III III - A Traitement en vue d'une amélioration des tableau enregistrés III -· A - 1 Etude du contraste III -  $A - 1 - a$  traitement global III - A - 1 - b traitements locaux III - A - 2 Modification par la luminance III - A - 2 - a Recadrage de la dynamique III - A - 2 - b Modification du contraste III - A - 2 - c Méthode des bits de poids forts III - A - 2 - d Méthode des histogrammes· III - A - 2 - e Correction pour l'oeil III - B Analyse d'image III ~ B - 1 Décomposition en région  $III - B - 1 - a$  Définition III - B - 1 - b Choix â'un seuil  $\cdot$  III - B - 1 - c Analyse des histogrammes pour la détermination du seuil III - B - 1 - d Fusion de régions III - B - 2 Propriétés caractéristiques d'une zone III - B - 2 - a Propriétés métriques et topologiques III - B - 2 - b Détection des lignes III - B - 2 - c  $\sim$  1 Méthode de squelétisation  $III - B - 2 - d$  Contours III - c Etude de la texture III - c - 1 Méthodes matricielles III - c - 1 - a Transformée de Fourier III - c - 1 - b Transformée de Walsh Hadamar III - c - 2 Opérateur liant une propriété locale d'une image et sa représentation discrète III  $-$  C  $-$  2  $-$  a Introduction III - c - 2 - b Opérateur gradiant

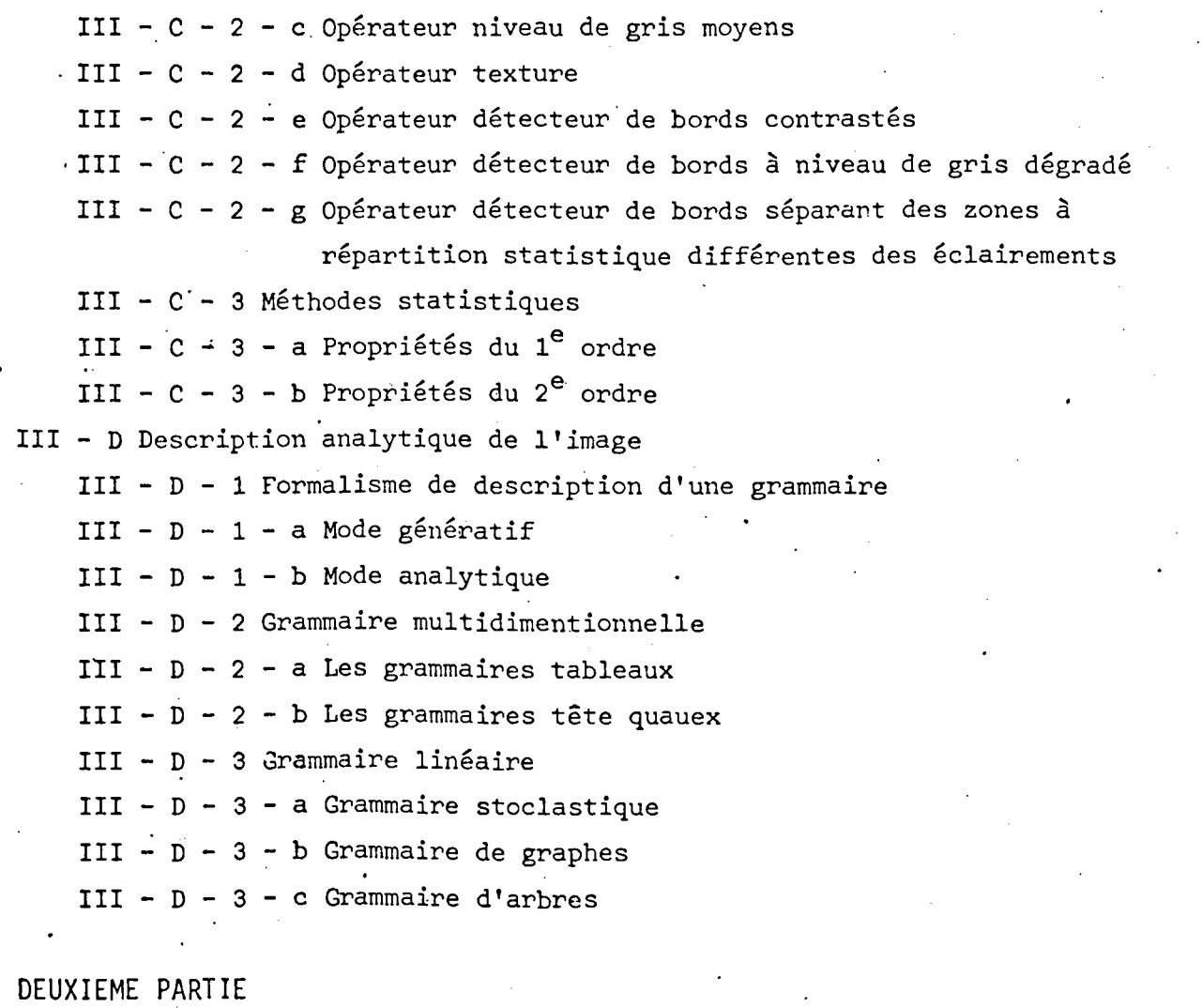

GENERALITE

CHAPITRE IV :,PROCESSEUR DE BALAYAGE

IV - A Exemple de balayages

IV - A - 1 -· a Réalisation de programmes de balagage

IV - A - 1 - a Balayage spiral

IV - 1 - 1 - b Balayage ordinaire ligne par ligne

IV - A - 2 Etude et définition du balayage

IV - B Neuf cas de balayage

 $IV - B - 1$  Mode simple

IV - B - 1 - a Bayagage ordinaire

IV - B - 1 - b Mode pas à pas

IV - B - 1 - c Lecture d'une table

- IV  $B 1 d$  Rayonnement polaire
- . IV B 1 e Survit de contours
	- IV B 1 f Balayage spirale
- . IV B  $-1$  g Decomposition en tranches
- IV B <sup>1</sup> h Décomposition en secteur
- IV B 2 Balayage composé
- IV B 2 a Courbe maitresse  $\hat{a}$  pas constants
- IV  $B 2 b$  Courbe maitresse à pas variable
- IV c Structure et schéma d'un-balayage

CHAPITRE V : MODES DE TRAITEMENT DE TABLEAUX

- V A Les opérations locales
	- v A 1 Les opérations Monadiaques
	- $V A 1 a$  Transformation linéaire
	- $V A 1 b$  Filtrage
	- V A 2 Opération diadique
	- V A 2 a Même balayage
	- $V A 2 b$  Balayages différents
- v B Opérations semis locales ou globales
	- $\cdot$  V B 1 Niveau de gris
		- $V B 2$  Texture
	- $V B 3$  Recherche de domaines singuliers
		- $V B 3 a$  Extraction de niveau de gris
		- $V B 3 b$  Recherche d'un contour
		- v B 3 c Reconnaissance de la fermeture d'un contour
		- $V B 3 d$  Recherche d'un puits ou d'un sommet de densité
		- $V B 3 e$  Correction suivant une courbe de gradiant donné
		- $V B 4$  Recherche de paramètre significatif portant sur des figures géométriques
		- $V B 4 a$  Maxima minima
		- $V B 4 b$  Calcul de longueur
		- $V B 4 c$  Calcul de surface
		- V B 4 d Calcul de moments d'inertie
		- $V B 4 e$  Squelette
		- V B 4 f Centre de gravité
	- $V B 4 g$  Rayon de courbure

 $V - C - 5$  Ensemble d'opérations portant sur des vecteurs singuliers V - C Agencement des différents éléments constituant le système

 $Y - C - 1$  Les-mémoires

 $C - C - 1 - a$  Les mémoires de programme

 $V - C - 1 - b$  Les mémoire de tableaux

 $V - C - 1 - c$  Les mémoire de données

 $V - C - 2$  Les processeurs

 $V - C - 2 - a$  Les processeurs de balayage

 $V - C - 2 - b$  Le processeur tableau

 $V - C - 2 - c$  Le processeur maître

 $\check{'}$ 

=

V - D Les organes d'entrée-sortie

V - D - 1 La caméra

 $V - D - 2$  Une visu

Conclusion

# PRELIMINAIRE<br><mark>-:-:-:-:-:-:</mark>

La reconnaissance des formes planes, fussent-elles simples, est un domaine qui se veut, de par sa nature même, étendu et complexe.

Le traitement des images, qu'elles soient d'origine optique, sonore ou même plus abstraite englobe en effet toute une série de problèmes.

- -acquisition de données par l'intermédiaire d'un capteur
- restauration, restructuration (déformations, parasites)
- contraste, cadrage, zoom
- analyse et traitement
- obtention d'un vecteur résultat
- adaptation de l'acquisition au vecteur acquis (cybernétiquement)

L'objet de cette étude n'est pas de surenchérir en apportant de nouvelles théories aux différentes formes de traitement déjà existantes, mais au contraire d'en dégager une architecture permettant leurs applications dans ces cas simplifiés.

Il est bon de préciser et de montrer le vaste domaine d'application d'un tel système

\* dépouillement de photos

'.

- aériennes
- spatiales (ressources terrestres, télécommunication)
- de chambres à bulles

~·

- \* domaine biomédical
	- aide au diagnostics automatiques
	- élaboration de cariotype
	- résolution de préparation en biologie

\* domaine industriel

- traitement de coupes métallographiques
- cristallographie
	- détection de pailles
- tri automatique d'objets sur pont roulant
- conduite d'unité et d'expériences industrielles
- -conduite d'appareils d'analyse
- -guidage d'engins spatiaux
- surveillance automatique de processus

\* lecture automatique

Ce domaine d'application étant particulier,il devra en effet faire appel à l'analyse syntaxico-sémantique du texte à déchiffrer si nous voulons un traitement de l'écriture courante avec un minimum de contraintes. L'écriture en lettre normalisées restant de toute évidence plus facile à manier (tri postal).

\* application militaire

-couverture de l'espace aérien de basse altitude par la détection d'objets volant à quelques dizaines de mètres et échappant ainsi à la couverture radar classique.

\* résolution de tableau de données

- mathématiques

- régulation d'un noeud routier

Cette liste n'est bien sûr pas limitative et ne signifie pas nécessairement des architectures différentes

En effet, souvent l'analyse d'une forme peut se décomposer en plusieurs niveaux

- objets élémentaires
- objets composés.
- objets complexes
- sémantique

exemple : parole

- fréquence niveau d'énergie par échantillons

- phonème
- mot
- phrases

Pour l'élaboration d'une telle configuration nous établirons donc deux pricipaux axes pour ce présent mémoire.

En premier lieu, nous dégageons les principales approches de reconnaissance de forces d'une manière aussi exhaustives que possible afin d'établir une synthèse d'idées présidants à la description de la configurations du système informatique lié de-fait à cette étude et constituant le deuxième volet de ce mémoire.

\

 $\bar{f}$ 

 $\overline{f}$ 

# PREMIERE PARTIE

## -------------------

 $\mathbb{R}^2$ 

 $\Delta \Delta t$ 

 $\hat{\mathcal{F}}$ 

 $\mathcal{L}_{\mathcal{A}}$ 

ETUDE GENERALE ET DEMARCHES PRESIDANT A L'ELABORATION D'UN PROCESSEUR ET PLUS GENERALEMENT D'UNE ARCHITECTURE DE TRAITEMENT DE TABLEAU

 $\ddot{\phantom{0}}$ 

 $\mathcal{L}$ 

## CHAPITRE 1

# INTRODUCTION<br>---

#### ETUDE DES PHENOMENES LUMINEUX

### I.A. ELEMENTS DE RADIOMETRIE

#### Rappel

Les ondes électromagnétiques sont formées de la superposition de ràyohnements monochromatiques caractérisés par leur longueur d'onde À ou leur période T.

Nous avons la relation  $\lambda = cT$  avec c constante de vitesse lumineuse 299 793 km/s

Une partie du spectre électromagnétique est visible à l'oeil nu, elle est comprise entre  $0,4$  et  $0,8$   $\mu$ m.

.<br>Tous ces rayonnements transportent une énergie qui sera la grandeur de base dans toute étude portant sur la radiométrie et en particulier sur Le Tes phénomènes lumineux.

#### PRINCIPALES GRANDEURS RADIOMETRIQUES

#### I.A.l. FLUX ENERGETIQUE

Soit Aans un milieu homogène isotrope un point M d'une source et dS un élément de surface l'entourant.

Soit dans ce même milieu un point M' de l'espace et d<sup>S'</sup> un élément de surface l'entourant tel que

> $\rightarrow$  $||$  MM'  $|| = D$

- cherchons la puissance rayonnée par de S au travers de de S'  $d^2 p = L dS \cos \alpha \frac{dS' \cos \alpha'}{2}$ avec  $d^2p$ : flux énergétique a et a' : angles des deux droites liants d S et dS' de M à M' aux normales de ces éléments de surface, L : luminance au brillance L ne dépent que de la source et de direction MM' L =  $\int_{\lambda}^{\lambda} 2L(\lambda) d\lambda$  (pour plusieurs longueurs d'onde) INTENSITE D'UNE SOURCE  $\Lambda$ . A. 2. Posons  $\frac{dS' \cdot cos \alpha'}{2}$  = dr (angle solide)  $dI = \frac{d^2p}{dr} = L dS \cos \alpha$  $dI_e$  = L dS cos a w/ stéradian RADIANCE ENERGETIQUE D'UNE SOURCE I.A.3.  $R_{\circ} = \frac{dp}{dS}$  $w/M^2$ ECLAIREMENT D'UN RECEPTEUR  $I.A.4.$  $dF = \frac{d^2p}{dS} = L \frac{dS \cdot cos \alpha}{2}$  cos  $\alpha' = L d r' cos \alpha' w/m^2$ ELEMENTS DE PHOTOMETRIE  $1.B.$ Les unités se définissent de la même manière que celles utilisées en radiométrie. Principales grandeurs photométriques

. I.B.1. FLUX LUMINEUX

$$
\emptyset = K_{0} \left\{ e \ (\lambda) \ \forall \ (\lambda) \ d\lambda \right\}
$$
 (lumen)

. avec :  $p(\lambda)$  flux énergétique  $c(\lambda)$  :  $\frac{dp}{d\lambda}$  spectrale  $L_o = 685$  lumen/W

#### 1.8.2. INTENSITE LUMINEUSE

 $I = \frac{d\phi}{dr}$  en lumen/Stéradian (candela)

#### 1. 8.3 RADIANCE (excitance)

 $\checkmark$ 

C'est le rapport du flux lumineux total à sa surface  $Ri = \frac{d\phi}{dS}$  en lumen/m<sup>2</sup>

#### !.8.4. ECLAIREMENT

C'est l'éclairement d'une surface dS qui reçoit le flux d  $\phi$  $F = \frac{d\phi}{dS}$  en lumen/m<sup>2</sup> (lux)

### CHAPITRE 2

### ETUDE DE CAPTEURS ET ANALYSE DE RESEAUX

#### II.A.- PERCEPTION VISUELLE

précisons tout d'abord que nous n'aborderons pas, dans ce paragraphe les phénomènes de vision des couleurs.

Rappelons qu'un oeil humain (Pl) est composé d'une rétine sur laquelle arrive la lumière et qui comprend deux sortes de récepteurs suivant les niveaux d'illuminations •

Les cônes II.A.a

Ils sont près de 65 millions concentrés sur l'axe optique. Ils servent pour la vision diurne et les hauts niveaux d'illuminations c'est la vision photopique (il en existe de trois types pour la vision des couleurs).

### II.A.<sub>B</sub> Les batonnets

, selon cet axe ces récepteurs transforment la lumière en influx nerveux jus-Ils sont près de lOO millions. Ils servent à détecter les bas niveaux d'illumination c'est la vision dite scotopique. N'étant pas concentrés sur l'axe optique une meilleure perception est obtenue en ne regardant pas qu'au cortex visuel.

On dénombre jusqu'à 800 000 fibres pour cent millions de récepteurs ce qui montre l'extraordinaire complexité du phénomène et notre vaste ignorance.

Il est néanmoins important de dégager certaines grandeurs si nous désirons obtenir une modélisation indispensable à la réalisation d'un système de traitement d'image.

#### II.A.l Sensibilité\_au\_contraste\_[P2]

 $2<sup>8</sup>$ 

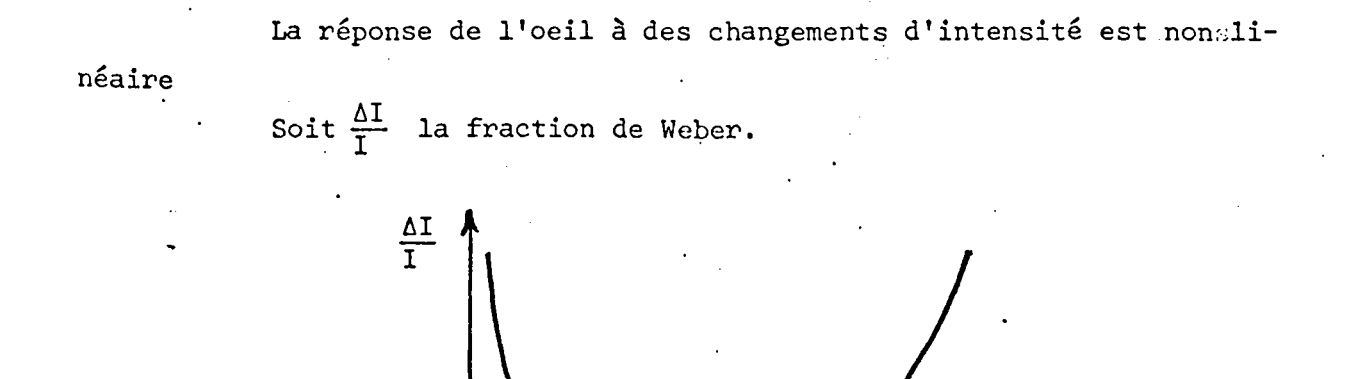

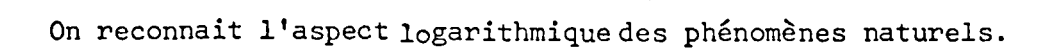

I

#### II .A. 2 Contraste simultané

Un gris moyen apparaîtra plus clair ou plus sombre suivant qu'il est entouré de noir ou de blanc.

Ce phénomène peut être expliquer par des interactions spatiales entre récepteurs rétiniens

#### II.A.3 Bande de Mach

La figure [P2] montre les distributions en intensité de deux images test ainsi que la représentation de ce qui est réellement perçu par l'oeil. Là encore il y a interactions spatiales.

#### II.B.- CAPTEURS.

La résolution d'un problème de reconnaissance automatique des formes nécessite tout d'abord uneereprésentation discrète des formes à traiter fournie à partir de paramètres physiques : c'est le rôle du capteur.

Plusieurs types de capteurs peuvent être proposés suivant la tâche à assumer.

Nous pouvons distinguer deux sortes de matériels.

Les systèmes à sources adressables.

Les systèmes à sources adressables sont des systèmes dans lesquels la source lumineuse et ponctuelle est adresse de façon séquentielle ou aléatoire (flying-spot).

Les systèmes non adressables

Ce sont des systèmes comme les caméras de télévision.

Ces apparèils seront utilisés soit branchés sur uae mémoire tampon (disque, bande magnétique) (off line), soit branchés directement sur le système \ (on line).

Toute image monochromatique peut être considérée comme une fonction continue de répartition d'éclairement sur un plan (ox,oy). Il est alors nécessaire d'approcher cette fonction continue par des valeurs discrètes car un calculateur ne s'occupe que de nombres, et qu'un point est un niveau de gris.

Le capteur sera donc défini par sont nombre de niveau de gris et son nombre de points.

Passons en revue quelques différentes sortes de capteurs.

### II.B.l Disque de Nipkov (1884)

C'est un procédé électromécanique de balayage d'une image au moyen d'un disque.

Chaque trou est sur un cercle. La différence entre deux rayons de deux cercles consécutifs constitue le pas de balayage.

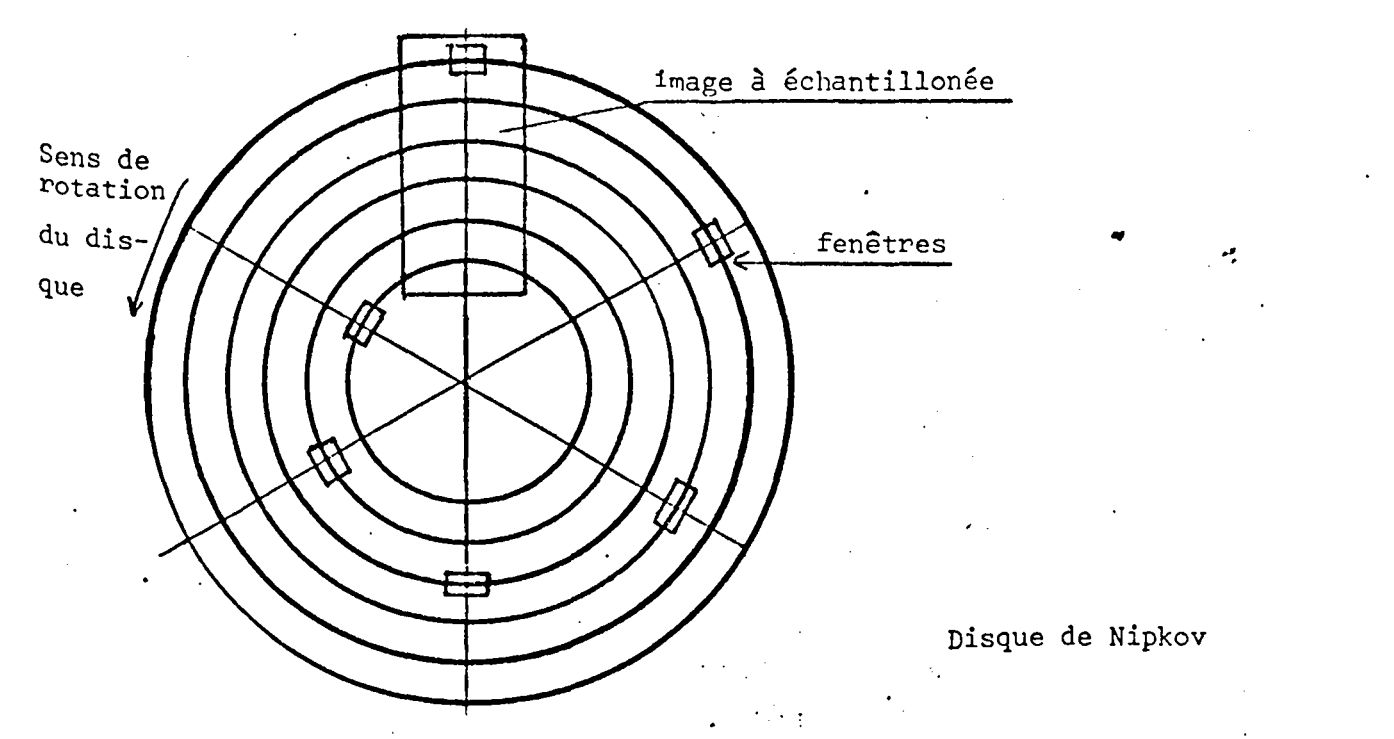

Ce procédé à l'avantage d'être simple de conception et très peu coûteux pour les faibles définitions. Il r1écessite l'emploi d'un capteur optique.

### II.B.2. Flying spot

C'est un canon à élection fournissant un =faisceau. L'élément de l'image module ce faisceau qui après amplification est digitalisation fournit une valeur discrète A (x,y). Il fonctionne en analyseur et synthétiseur.

#### II.B.3. Microdensitomètre

L'image est présente sous forme de dispositive et doit être en effet \ souple et transparente pour être enruulée sur un cylindre. Cette méthode n'offre que peu d'intérêt pour le système proposé.

#### II.B.4 Photodiodes

Ce sontides mosaïques à balayage intégrés. Ces matrices n'offrent pas de distances géométriques. Il en existe maintenant une gamme très complète mais coûtent encore chères et présentent de fortes dispertions.

Un des objectifs recherchés est un traitement rapide de l'information. L'introduction d'un tableau de grande dimension 2048 x 2048 (format télé) sur près de 256 niveaux de grissont à priori éliminés à cause du trop grand nombre d'informations à traiter ce qui nécessiterai un temps de traitement trop important et un matériel trop coûteux.

Nous nous cantonnerons donc à une structure plus légère pour qu'un résultat puisse être établi en temps réel (quelques secondes). Un réseau n x n <sup>avec n</sub> $^2$  relativement petit limite à n $^2$  voisin de mille sera donc suffisant.</sup>

Ce réseau pourra être obtenu soit à l'aide d'un réseau de photodiodes intégrés (LSI) qui fournira une information qui sera digitalisé sur quelques bits soit par l'introduction directe manuelle ou programmée de valeurs par l'intermédiaire d'une console.

Un tel capteur pourra être asservi suivant les trais de gris de liberté plus un zoom éventuel permettant une meilleure approche de l'objet à étudier.

#### $II.C.$ Influence du capteur. Analyse des différents réseaux :

Le capteur, qu'il soit constitué d'uneréseau matriciel de photodiodes ou par un quelconque autre procédé, définire un type de problème qu'il faudra résoudre du fait même de sa constitution.

Plusieurs cas peuvent se présenter

#### Maille héxagonale II.C1.

C'est un réseau dont chaque point est au centre d'un héxagonal.

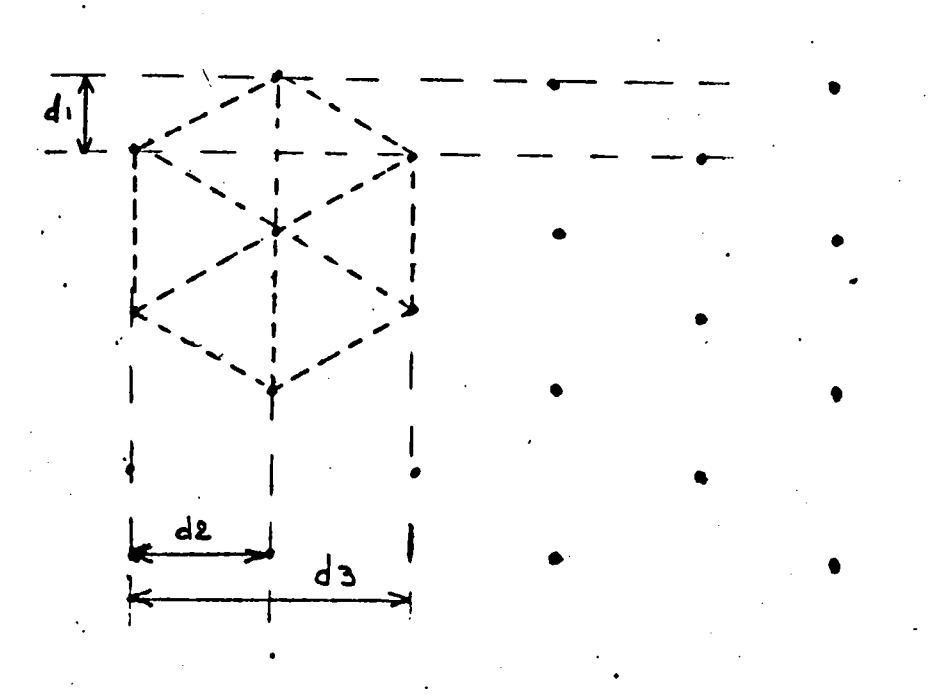

Nous pouvons constater, au passage, qu'il peut être réaliser au moyen de deux réseaux rectangulaires

de trame d 3

de chaine 2 d 1

est translatés horizontalement l'une par rapport à l'autre de  $d_0$ .

Un tel réseau à l'avantage de permettre et d'obtenir des rotations sans déformations pour des angles de 60°, 120°...

Nous avons donc une déformation maximale pour 30° = 60°

2

II.C.2. Maille carrée

C'est un réseau matricielle carré chaque point à huit voisins di**visés en 2 catégories les pairs et les impairs** 

La trame et la chaine du réseau ont les mêmes côtés a<sup>-</sup>

 $\frac{1}{2}$ a  $\longleftrightarrow$ 

1

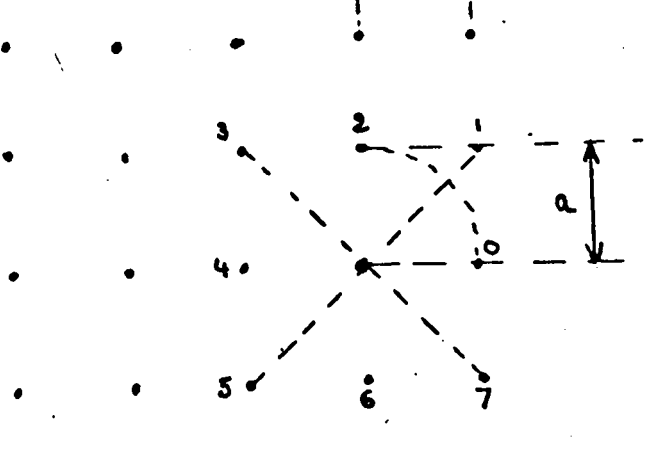

Ce réseau peut être obtenu grâce à 2 réseaux rectangulaires imbriqués.

Si le groupe des points pairs est à a du centre le groupe des points impairs set à  $e^{i\sqrt{2}}$  du centre.

tous. Les rotations obtenues sans déformation sont aux nombre de 4 par

 $90^{\circ}$ ,  $180^{\circ}$ .....

II.C.3. Maille rectangulaire

C'est·celle qui est le plus fréquemment rencontré (télévision) chaque point est entouré de 8 voisines.

> Soit a la trame soit b la chaine

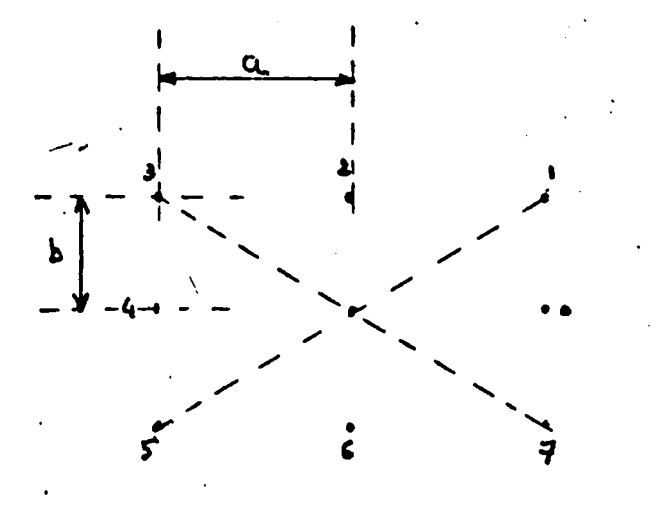

Nous avons trois groupes de points ceux d'une distance a du centre {0,4} ceux d'une distance b du centre {2,6} ceux d'une distance  $\sqrt{a^2 + b^2}$  du centre {1,3,5,7}

La relation minimum. Ses déformations est de 180°.. 360°

### **CHAPITRE**

#### III.A. TRAITEMENT EN VUE D'UNE AMELIORATION DU TABLEAU ENREGISTRE

## <u>Préambule</u>

L'amélioration d'un tableau a essentiellement pour but d'accentuer les éléments importants ou de les normaliser en vue d'un traitement. C'est en quelque sorte une préparation à l'analyse qui en sera faite ultérieurement.

Deux voies principales peuvent aider à une meilleure compréhension de l'image.

#### III.A.J. Etude du contraste

Souvent une image possède un mauvais contraste qui, se situant au niveau du capteur provient en général d'un réduction par une opération non linéaire de la dynamique de la luminance.

Un remède consiste à appliquer en chaque point une fraction de  $transfert H(x,u)$  dépendant de la nature du capteur utilisé.

#### III.A.2. Etude de la luminance

Dans un tableau, chaque point possède un niveau de gris donné. Le problème consiste, afin d'éclaicir les zones sombres et de mettre en relief les zones claires, à faire varier suivant un. algorithme qui restera, en toute hypothèse, le choix de l'utilisateur, l'hystogramme de répartition. Le choix de cét algorithme permettra d'une part une meilleure appréciation visuelle de l'image, et d'autre part une aide supplémentaire lors de la comparaison d'images.

Il est bien entendu que ces méthodes d'améliorations n'ajoutent rien au nombres d'informations contenues dans le tableau mais constituent une sorte de normalisation de l'image à analyser.

Nous n'étudierons pas les problèmes que se posent le bruit dû aux erreurs de transmission, au gain photographique etc.... Les solutions à ces problèmes étant plus lourdes à porter : méthode de Wiener; méthode du masque, débruitant, filtrage de la médiane.

#### III.A. 1. Etude du contraste

Ce mode d'amélioration a pour but d'accentuer les contours des objets examinés. (ce que l'homme a tendance à effectuer par l'intermédiaire de ses yeux voir chapitre II. capteurs).

Deux sortes de traitements sont à considérer dans ce paragraphe :

a) le traitement global des images.

b) le traitement local des images

#### III.A.1.a. Traitement global

Soit  $g(x,y)$  le niveau de gris avant traitement au point  $(x,y)$ Soit  $\hat{g}(x,y)$  le niveau de gris après traitement au point  $(x,y)$ 4 méthodes·

III.A. l.a.l. Traitement de Fourier

Réalisons un filtrage spatial au moyen d'une fonction de transfert H(wx, wy) sur la transformée de Fourier de  $G(x,y)$  soit  $G(\omega x, \omega y)$ Nous obtenons :

 $\hat{G}$  ( $\hat{\omega}$ x,  $\omega$ y)  $G$  ( $\omega$ x,  $\omega$ y)

La transformée de Fourier est une transformée globale en ce sens qu'elle prend en considération toute l'image, si une composante de fréquence est multipliée par un certain facteur de gain cette composante est renforcée dans toute l'image.

#### III.A. I.a. 2. Décomposition en valeurs singulières

Si le même facteur gain est appliqué à une valeur propre dans le domaine de décomposition en valeur singulière, le renforcement de contraste ne se produira que là où la valeur propre est la plus concentrée.

III.A.1 .a.3. Pondération linéaire

Soit [G] la représentation matricielle d'une image [G] peut être représentée par les matrices orthonormales [u] et [V] *1* 

$$
[G] = [u] [A]
$$
  
[V]

[.A] étant la matrice des valeurs propres associée à [G]

$$
[G] = [u, \dots u_n] [v] \begin{bmatrix} 1/2 \\ v_2 \\ v_1 \\ v_2 \\ v_1 \end{bmatrix}
$$

La pondération linéaire fait intervenir un coefficient  $\beta$  tel que :

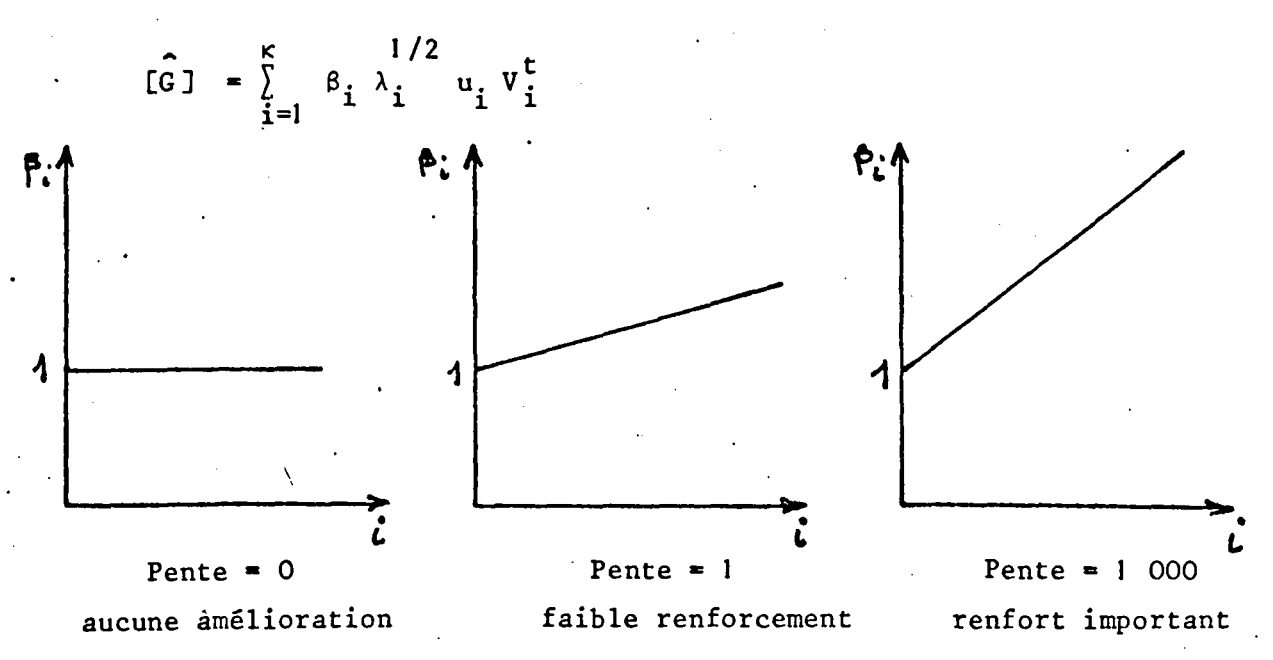

III.A.1 .a.4. La pondération peut ne pas être linéaire.

a)  $\lambda$  k  $[G_{a}] = \sum_{i=1}^{n}$ *J..*  i:=1 a/2  $\lambda_i^{\text{u}}$   $\mathbf{u}_i \mathbf{v}_i^{\text{t}}$ 

cette formule est utilisée comme filtre passe bas et passe haut. à'·> images propres des valeurs propres claires dominent a < images propres des valeurs propres sombres dominent a • 0 images pondérées également

B) appliquant la pondération à la transformée de Fourier les coefficients sont amplitiés non linéairement

 $G(\omega_x \omega_y) = |G(\omega_x \omega_y)|^{\alpha}$  exp J  $(\omega_x, \omega_y)$  $0 < \alpha < 2$ 

 $\alpha = 0$  filtre passe haut.

Ces méthodes de traitement globales sont lourdes à manier. En effet tous ces traitements font intervenir des tableaux de la dimension de l'image, soit rappelons le n<sup>2</sup>  $\#$  1 000. Un des objectifs étant la réalisation d'un système travaillant en temps réel de telles méthodes peuvent diffcilement être implantées. On leur préfèrera les traitements suivants.

III.A.1.b. Traitement locaux

2 solutions:

III.A.1.b.1 Le filtre\_de Tukey (valeur médiane)

Soit une fenêtre de points à l'intérieur du tableau encadrant le point (x,y). Classons les et remplaçons la valeur du point en (x,y) par la valeur médiane.

Cette méthode à l'avantage d'éliminer les points isolés de poids fort.

III.A.1.b.2. Méthode du gradiant.

Cette méthode permet de détecter les frontières (hautes fréquences) ou leur absence (basse fréquence) plusieurs normes peuvent être prises en considération. suivant le type de fenêtre envisagée.

Voici quelques exemples

a) fenêtre 2 X 2

c d

a b

$$
V_{g_a} = (a-d)^2 + (b-c)^2
$$
  

$$
V_{g_a} = |a-b| + |c-d|
$$

B) fenêtre 3 X 3

g

d

 $\mathbf c$ 

 $\mathbf f$ 

 $\mathcal{L}$ 

N<sub>1</sub> = (c+2 f+1) - (a+2d+g)<br>N<sub>2</sub> = (g+2 h+i) - (a+2b+c)  $V_{g_e}$  =  $N_1^2 + N_2^1$ 

 $V_{g_{\rho}} = |N_1| + |N_2|$ 

argument étant bien entendu déterminé par tg $\theta = \frac{N_1}{N_2}$ 

D'autres méthodes font intervenir la corrélation de masques

III.A.2. Modification par la luminance

Ce sont des opérations généralement non linéaires, portant sur l'intensité lumineuse des points du tableau, destinés à mieux répartir les gris.

Nous utiliserons comme au paragraphe précédent le symbole g pour indiquer le niveau de gris.

### III.A.2.a. Recadrage de la dynamique

Soit  $P(g_i)$  le nombre de points de niveau de gris  $g_i$  nous obtenons

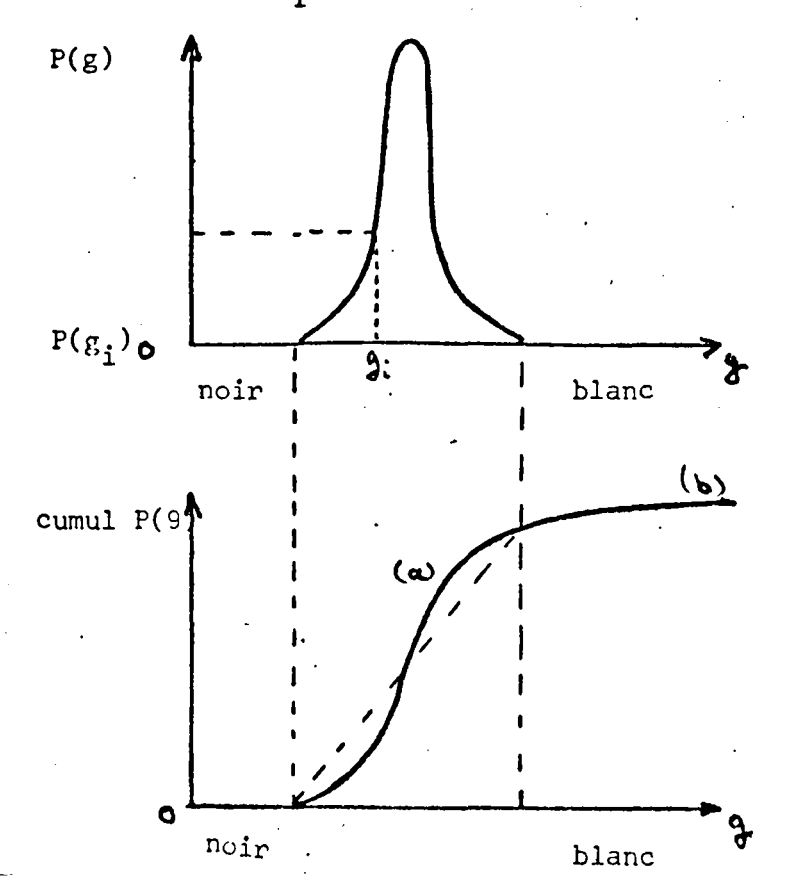

Une image à bon contraste visuel est obtenue en modifiant la courbe (a) pour obtenir un graphe rectiligne (b) (voir plus loin modifications d'hystogramme).

III.A.2.b. Modification du contraste (loupe dynamique)

Trois options principales peuvent être envisagées à priori

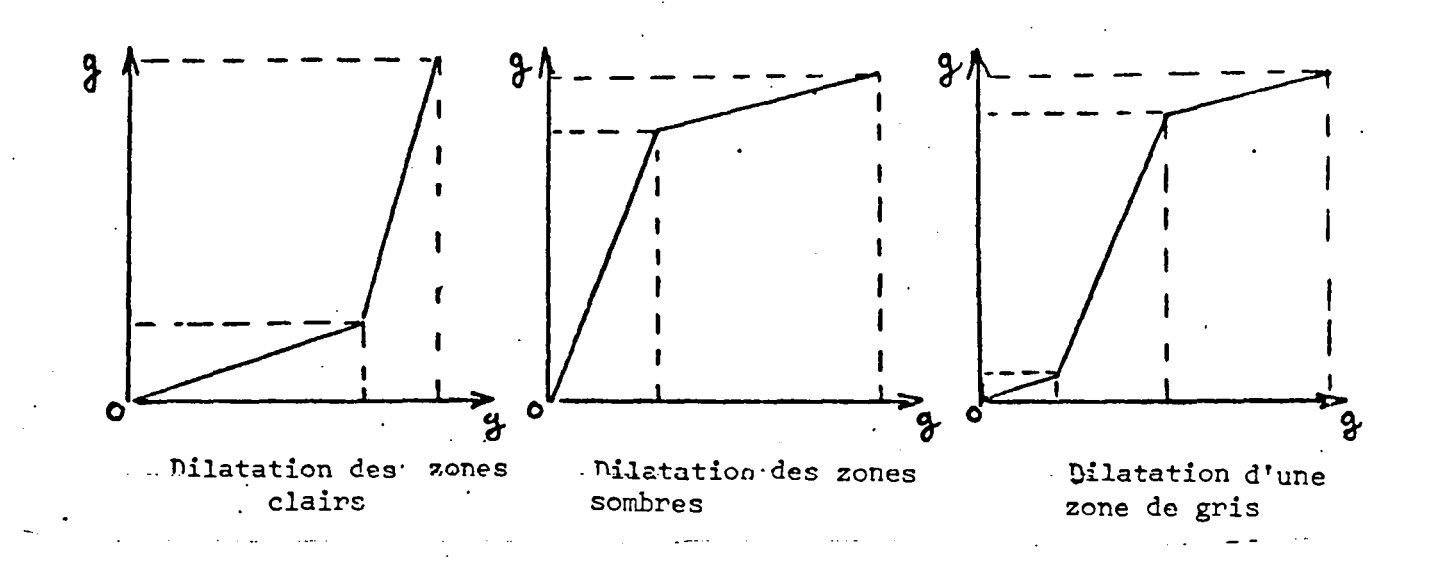

Ces trois cas ne sont pas l'imitatifs mais peuvent faire l'objet d'une base de modification à apporter à une image. Nous pouvons avoir en effet.:

III.A.2.b.1. Extraction d'une fenêtre d'intensité ou\_d'une\_intensité\_sur fond noir (resp. blanc) par exemple

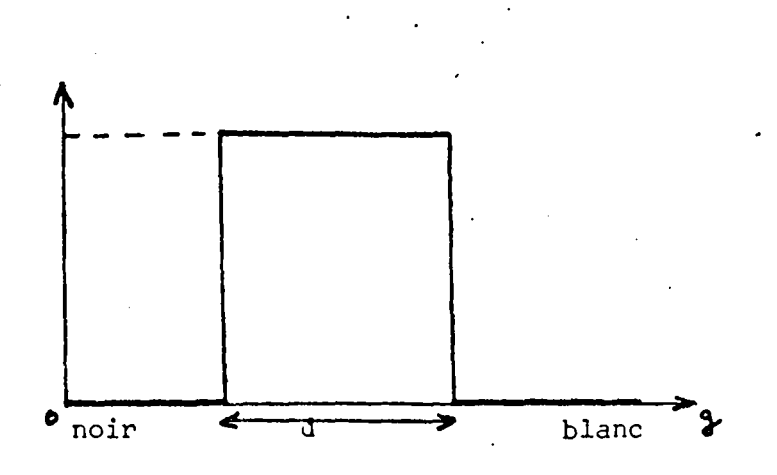

III.A.2.b.2.ß. Inversion dynamique d'une image

 $\epsilon'$ 

Soit plus clairement image négative.

r.

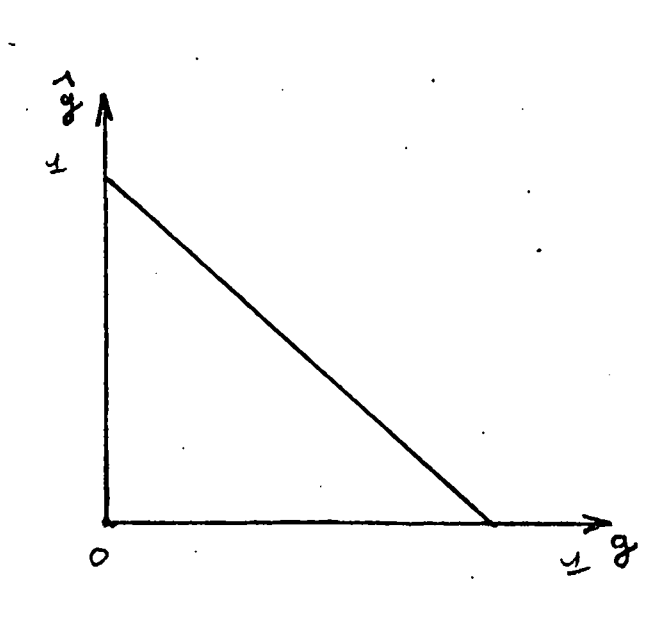

## III.A.2.c. Méthode des bits de poids forts

.<br>C'est une méthode qui permet de faire apparaître des lignes d'isodensité nous avons les diagrammes suivants. Nous avons pour des mots de huit bits.

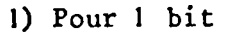

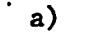

 $\sim$   $\sim$ 

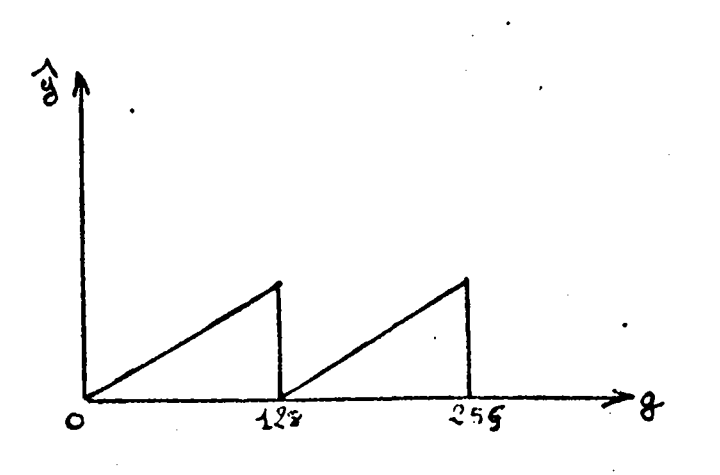

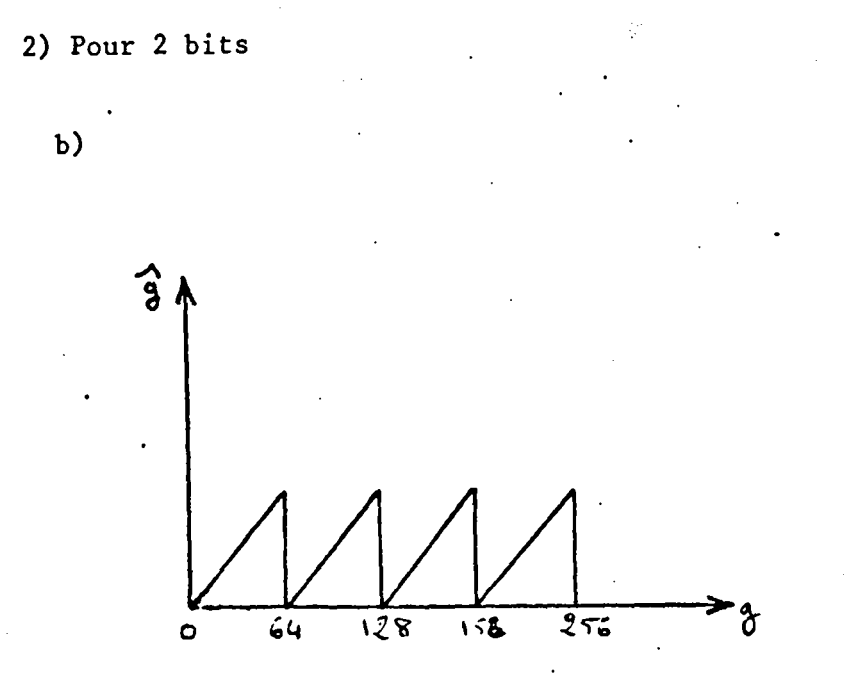

### III.A.2,d. Méthodes des histogrammes

-

Nous avons vu en a) qu'un bon contraste visuel peut être obtenu pour une courbe cumul linéaire l'objet de ce paragraphe est de faire l'étude des histogrammes.

Le but à atteindre est d'obtenir un histogramme de répartition de niveau de gris aussi plat que possible cela permet d'augmenter la clarté de l'image par un choix plus judicieux des intensitéc relatives choix qui restera du domaine de l'utilisateur.

\* Citons néanmoins la méthode des cumuls qui permet de s'approcher au plus d'une distribution uniforme.

- a) soit une fonction de répartition P(g)
- $\beta$ ) faisez la transformation I : g  $\hat{g} = \int_{0}^{\alpha} p(g) dg$
- $\gamma$ ) nous obtenons  $p(\hat{g})$

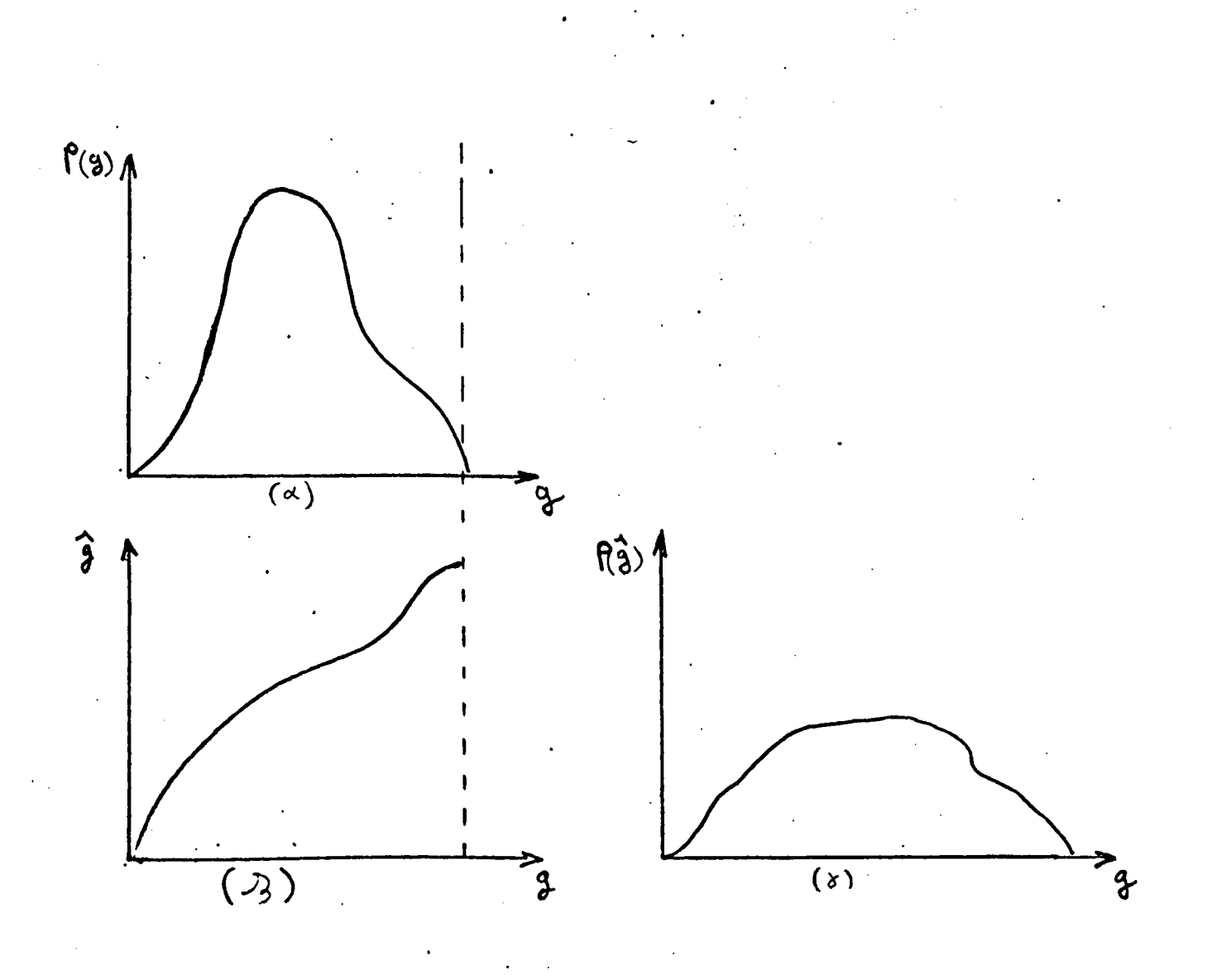

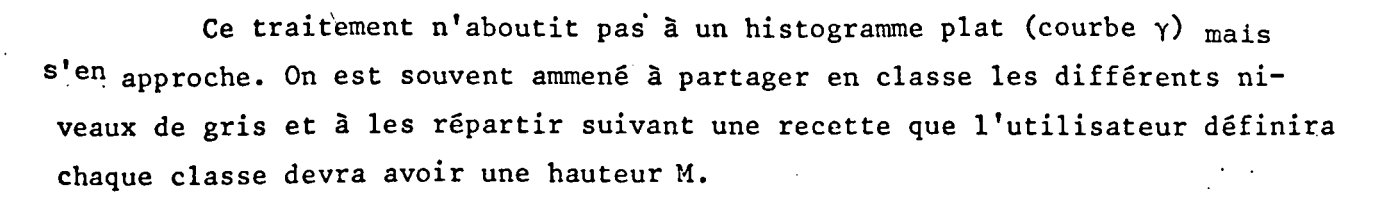

 $M = \frac{\text{number of}}{\text{number of}} \frac{\text{N}}{\text{number of}} \frac{\text{N}}{\text{m}} \frac{\text{N}}{\text{m$ avec  $N_1$  X  $N_2 \neq 1$  000.

 $\mathsf{M}$ 

Ces algorithmes regroupe l'es classes à faible population et étale les classes à fort effectif d'où mise en évidence de détails.

#### Correction\_pour\_l'oeil IILA.2.e.

"L'image doit être modifiée de façon que deux niveaux de gris voisins juste discernable à l'oeil correspondent d'un écart de valeur numérique constant"

#### III.B. Analyse d'image

Il nous faut maintenant distinguer parmi le champ de valeurs obtenue celles qui se ratachent à la forme étudiée de celles qui ne s'y ratachent pas. C'est la segmentation de l'image c'est un problème parfois relativement simple par exemple pour l'élaboration d'un cariotype (sur un fond clair nous avons des chromosomes sombres. Soit N le niveau de gris au point considéré. Deux possibilités s'offrent  $N \geq K$  : le point appartient au chromosomes

 $N \leq K$  : le point appartient au mileur )

En fait le problème est plus souvent complexe car il faut faire intervénir le contexte. Ce problème se ratache à celui de l'attribution de la forme inconnue à l'une des classe d'une partition donnée.

Si un vocable est associé à chacune des classes de la partition, la forme se trouve désignée par celui de ces vocables qui est associé à sa classe d'affectation.

L'analyse d'image consiste, non pas comme au paragraphe précédent à restructurer l'information, mais à en extraire des informations significatives de telle sorte que le produit final ne soit pas, en général, une image mais, soit un vecteur de décision, soit une modélisation abstraite.

L'analyse d'image nécessite plusieurs étapes

- premièrement une décomposition en "régions"
- deuxièmemeent et éventuellement une décomposition en sous-régions
- troisièmement extraire certaines primitives qui permettrons une description des formes à analyser.

#### III.B.1. Décomposition en Régions

#### III.B. I.a. Définition

Nous \_adopterons pour "régions" sa d'éfinition la plus intuitive une région sera un domaine strictement connexe (sous-ensemble de taille maximale tel que 2 points quelconques puissent être reliés par un chemin de points appartenant au même sous ensemble) ce dernier critère pouvant éventuellement faire l'objet de modification)

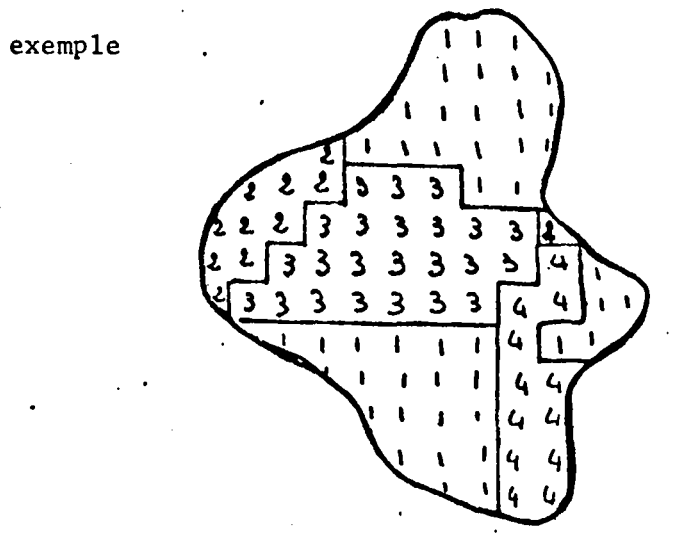

Dans cette figure il existe six régions •

III.B. **l.b.** Choix d'un seuil

Le choix d'un seuil de niveau de gris t sera déterminant pour la décomposition de l'image en régions

Un point  $(x,y)$  de niveau  $g(x,y)$  appartiendra à une région si :

 $t_1$  < g(x,y) <  $t_2$ alors nous donnerons une valeur au point  $(x,y)$ , I  $(x,y)$ 

- $I : g(x,y)$  $I[g(x,y)]$
- \*  $t_1$  < g(x,y)<sup>2</sup>  $t_2$ I : soit application identitée soit application constante

\*  $t_2$  < g(x,y) **en t <sup>1</sup>**> g(x,y)

I application constante pourront être nulles

III.B.1.c. Analyse des histogrammes pour la détermination du seuil

a) Si la zone à extraire a une bande de niveau de gris différente du reste de l'image, pour un histogramme présentant des crêtes et des vallées on peut choisir le seuil au creux de la vallée encadrée par des pics.

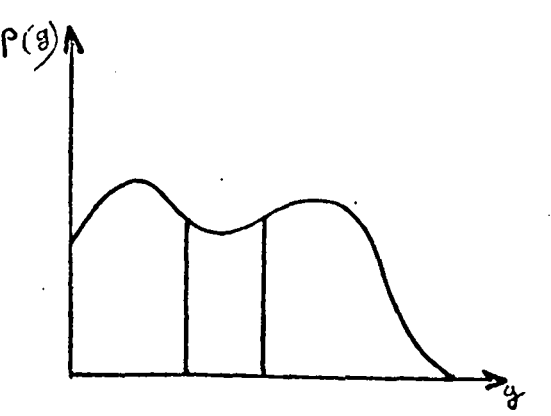

S) Si l'on connait la surface de la région à extraire on choisi <sup>t</sup> tel que  $g(x,y) > t$  ne dépasse pas une proportion p de l'image.

III.B.1.d. Fusion de Régions

 $\ddot{\cdot}$ 

Il existe un certain nombre de méthodes permttant la réunion de régions partagées

> \* soit 2 régions de niveau de gris g<sub>1</sub> g<sub>2</sub> de périmètre p<sub>l</sub> P<sub>2</sub> de périmètre commun M

une condition de réunion peut être : max  $\frac{M}{D}$ ,  $\frac{M}{D}$   $\geq$  t..

\* Soit deux régions de Variance V 1 V 2 Moyenne  $\overline{\epsilon}_1$   $\overline{\epsilon}_2$ . Soit les niveaux de gris une condition de réunion peut être  $v_1 \nleftrightarrow v_2$  ;  $\overline{s}_1$  $\#$  g 2

III.B.2. propriétés caractéristiques d'une zone

III.B.2.a. Propriété métriques et topologiques (rappel)

\* le nombre de trous dans une figure est inférieur, de l au nombre de composantes connexes dans le complément de la figure.

 $S - A + F = C - H = E$ 

 $S =$  nombre d'angles au sommet

- A= nombre d'arrêtes
- $F$  = nombre de faces

 $C = \text{number}$  de composants connexes

H nombre de trous

E nombre d'Euter

 $*$  On pourra citer :

- la distance euclidienne :

d 
$$
[(x_1, y_1), (x_2, y_2)] = [(x_2 - x_1)^2 - (y_2, y_1)^2]^{\frac{1}{2}}
$$

- la distance maximum

d 
$$
[(x_1, y_1), (x_1, y_2)] = Max [(-i)] + (k-1)]
$$

distance valeur absolue

$$
d [ (x_1, y_1), (x_2, y_2) ] = |x_2 - x_1| + |y_2 - y_1|
$$

111.B.2.b. Détection des lignes

Parmi les formes élémentaires recherchées, il en existe un grand nombre qui possèdent et sont caractérisées par des contours ou des arêtes d'orientation et de groupement différent. Ce sont ces motifs qui constituent la base d'identité recherchée

Analysons les différentes méthodes de détection

#### 1II.B.2.b.1-. Méthode des masques

Un masque est créé par la forme du contours à rechercher et aussi de sa taille. Ce masque est promené dans la région où le motif est supposé se trouver.' A chaque position une correlation est effectuée entre l'image source et le masque suivant le résultat trouvé l'on peut conclure à une probabilité de présence du trait recherché.

III.B.2.b.2. Méthode de la transformée de Walsh-Hadamard

Comme indiqué ci-dessus la transformée de Walsh Hadamard est une méthode lourde et coûteuse en temps C.p.u.

·~

Soit g l'image F sa transformée par W

 $F = W g W$ .

\* Pour la détection des verticales nous avons

 $G_V = \Delta F = \Delta W$  g WW

sur le tableau obtenu  $g_{_{\bf V}}$  les points non situés sur une verticale sont désaccentués.

On peut faire ainsi varier l'angle de la droite recherchée.

III.B.2.b.JDiagramme de densité·

وأرامنا سيستعيش بورير

 $-$  Prenons une direction de recherche  $\Delta$ 

- -Découpons la forme à analyser en tranches d'épaisseur constante et de direction  $\Delta$
- Pour chaque tranche créons une courbe représentant le nombre des points d'un niveau de gris donné
- $-$  Faisons varier  $\Delta$

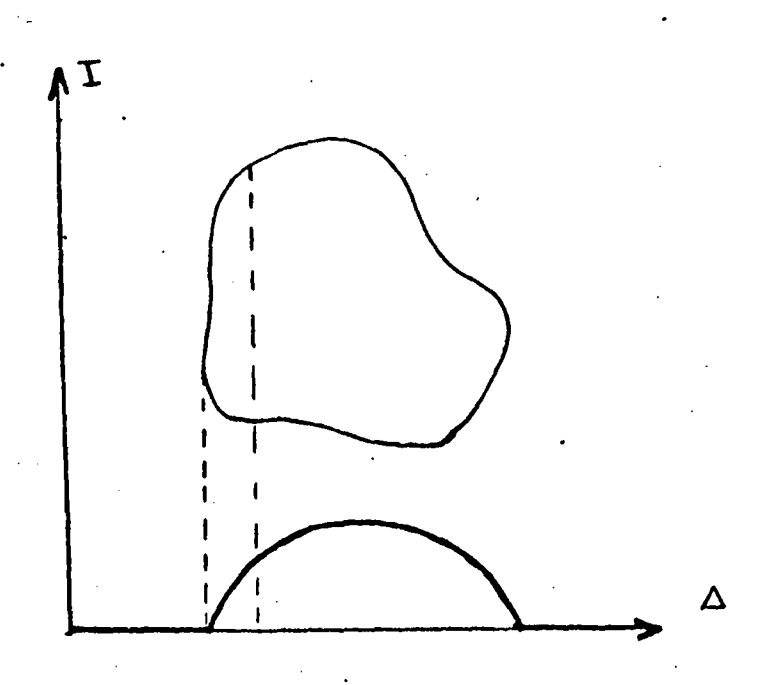
Remarques :

(1) pour une direction 6 quetconque il faut tenir compte de la forme du réseau N, X N2 pour éviter des phénomènes de surpeuplement.

III.B.2.c. Méthode de\_squelettisation

Définition : (Blum 1964)

"Le squelette d'une forme Fest la structure la plus simple possible permettant de décrire les propriétés géométriques et /ou topologiques de la forme F".

Deux méthodes de squelettisation sont à considérer.

#### lii.B.2.c.1. Le pelage

Cette méthode consistera à enlever d'une façon itérative les points de la frontière de la forme sauf ceux qui appartiennent à l'axe médian (Mêdial Axis) au moyen généralement de fonctions booléennes.

> Avantage : conservation de la topologie et donc de la connexité.  $\check{'}$

Inconvénient : perte d'informations puisqu'il est impossible de reconstituer une forme à partir du squelette.

#### lii.B.2.c.2J1éthode Métrique

Même méthode que précédemment mais emploie de fonctions métriques.

Avantage : pas de perte d'information, reconstructible

Inconvénient : ne respecte pas la connexité, ni les rotations (distance euxlidienne)

Remarque : nous pouvons classer dans cette catégorie une méthode par tests locaux de la connexité sur les voisinages variables. Cette méthode passe de les propriétés d'être à la fois topologique (connexité conservée) et· inversible.

 $III.B.2.d.$ Contours

Il est très facile d'obtenir un contour d'une forme digitalisée

III.B.2.d.1~ Méthode du gradiant (voir plus haut)

III.B.2.d.2. Émploi d'un "ou exclusif" sur une maille de l'image n, x n<sub>2</sub>

La méthode des contours est particulièrement interessante lorsqu'il est possible d'approximer des formes simples par des polygones (inscrits ou ixinscrits) d'un petit nombre de côtés.

Les formes réduites à des polygones peuvent ainsi être comparées à une forme référencée.

# lii.C. ETUDE DE lA TEXTURE

Définition : La texture d'une région ou sous-région d'une image est l'agencement dans ce domaine des différents niveaux de gris! .<br>.<br>.

Il existe trois principales classes de méthodes d'analyses :

1. La méthode matricielle (transformée de Fourier, Walsh Hadamard)

2. Les transformations ponctuelles

3. La méthode statisque

# III.C.1. La méthode des matricielles

Rappelions brièvement, car leurs applications bien que donnant des résultats précis et riches n'en constituent pas moins des solutions souvent lourdes d'implantation et longues à la résolution. Elle ne correspondent donc pas tout-à-fait à l'objectifs de simplicité et de rapidité recherchées.

III.C.l.a. La transformée de Fourier

\ III.C.l.a.l. Rappels

Soit un tableau carré de dimension p x p la transformée de Fourier est donnée par  $P^{-1}$ p-1

$$
F(f_x, f_y) = \frac{1}{p^2}
$$
  $\sum_{x=0}^{p^2} \sum_{y=0}^{p^2} y(x,y) e^{-2i\pi} [f_x + f_y y]/p$ .

avec

 $g(x,y)$  valeur de gris au point de coordonnée  $(x,y)$ 

f x fréquence selon x

f g fréquence selon y

La transformée d'une image plane fournit un nombre complexe. L'étude de son module et de son argument fournira un certain nombre de paramètres qualifiant la texture de 1 1 image

- Son module fournira le spectre de puissance p  $[f_x, f_y] = |F(f_x, f_y)|^2$  ...

- Son argument le spectre de phase

 $\phi$  [f<sub>x</sub>, f<sub>y</sub>] = [F<sub>F</sub>(f<sub>x</sub>, f<sub>y</sub>) + F<sub>R</sub> = (f<sub>x</sub>, f<sub>y</sub>)]

III.C.2.a.2. L'échantillonage\_du spectre de puissance permet d'extraire certaines propriêtês de texture.

Echantillonage\_circulaire.  $\alpha$ )

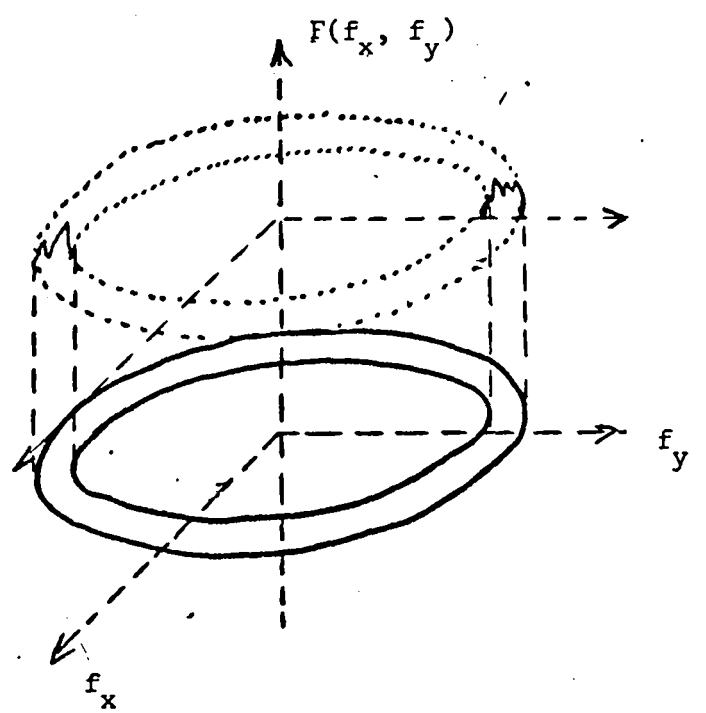

x Dans chaque courronne du plan de Fourier il existe une certaine énergie dont l'étude rend compte du mode de répartition des fréquences spatiales et donc de leur répartition.

Echantillonage\_angulaire  $\beta$ )

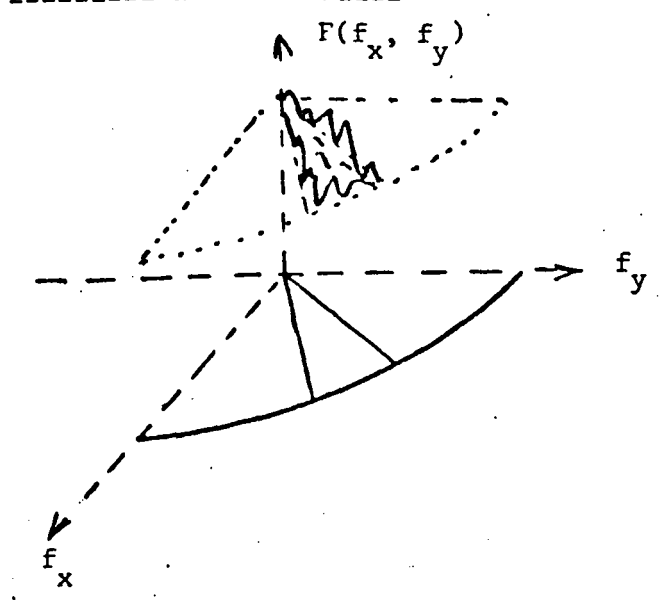

L'énergie contenue dans un secteur rend compte de la régularité de l'image dans une direction donnée. Ce qui permet de distinguer les directions privilégiées.

Echantillonage linéaire  $\gamma$ 

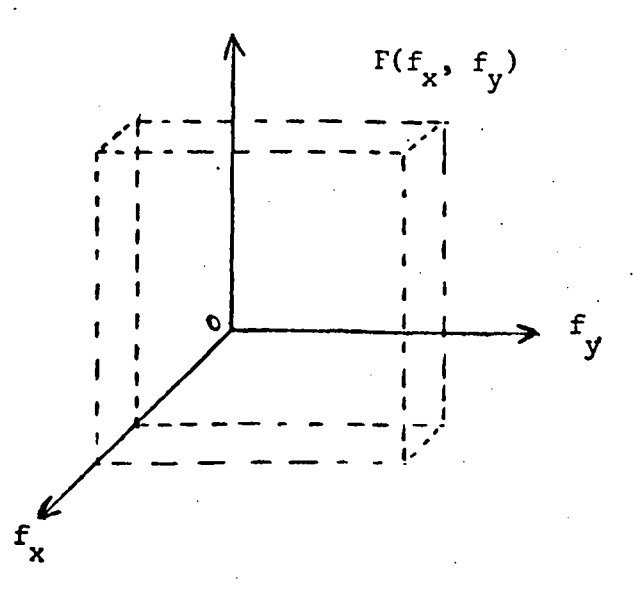

A l'Jntérieur de deux bords de fréquence parallèle on annule l'énergie ce qui permet de distinguer de la régularité mono-dimentionnelle, la régu- .larité bidimentionnelle (surface),

N.B. \* le squelette de puissance est invariant en translation mais pas en rotation.

\* la directivité de la texture est préservée

\* le spectre de phase n'est pas invariant en translation et renseigne donc sur les positions relatives de la fenêtre d'analyse et du motif de texture.

En coordonnée polaires

 $\checkmark$ 

 $P_{\sigma}$  (p) =  $\int_{0}^{2H} p(\rho, \sigma) d\sigma$  $P_{\rho}(\sigma) = \int_{0}^{\infty} P(\rho, \sigma) d\rho$  composante angulaire

composante radiale

Une composante angulaire sans pics significatifs tradùit une texture non directe ; une composante angulaire avec 2 pics significatifs revête une texture bi-directionnelle (rappelons qu'un pic significatif si son aptitude est supérieure à la moyenne de  $p_{0}(\sigma)$  plus une fois et demi l'écart-type).

Si la texture est non directive, nous devons examiner la composante radiale  $P_{\sigma}(P)$  :

- \* composante plate la texture est dite "poivre et sel".
- \* composante chargée en pic la texture est dite "granuléuse".

\* composante plate avec un pic eu p = 0 nous avons une texture lisse.

## **lii.C.l.b.** TRANSFORMATION DE WALSH-HADAMAR

 $\checkmark$ 

La transformation d'un bloc de huit point échantillons sur une ligne donne un autre bloc de terme générique  $A_V$  avec K appartenant à l'ensemble des entiers naturels compris entre 0 et 7.

a) la valeur de K détermine certaines caractéristiques sur la position de l'objet à l'intérieur de d'un *voisinage.* 

S) l'amplitude de A détermine la forme et la taille de l'objet

**y)** les translations et symétries se traduisent par certaines correlation de propriété au niveau des blocs obtenus.

# III.C.2. OPERATEURS LIANTS UNE PROPRIETE LOCALE D'UNE IMAGE ET SA REPRE-<br>SENTATION DISCRETE

lei il ne s'agit pas de représenter chaque voisinage sur la base de fonctions orthogonales en minimisant la perte des informations mais d'évaluer quantitativement et localement un attribut de texture à l'aide de moyennes, gradiants Laplaciens.

III.C.2.a. Introduction

Considérons les 2 fonctions

 $I' (x,y)$  $F: I(x,y)$ 

F est une fonction qui a tout point  $(x,y)$  d'une image de niveau de gris au point à comme valeur I (x,y), associe une valeur I' (x,y) représentative de la valeur totale des niveau de grisau voisinage de ce point.

si I  $(x,y) = I' (x,y)$  l'opération est dite ponctuelle

$$
q: (x,y) \qquad q(x,y)
$$

q est une fonction appèlée masque qui est telle que q(0,0) soit une valeur maximale et maximum unique.

Si l'image a pour côte

 $-$  n  $\leq$  x  $\leq$  + n  $-$  m  $\leq$  y  $\leq$   $+$  m

Nous pouvons donner à I' (x,y) une valeur m' (i,s) dans un espace Ponctuel : si  $i \in N$  et  $j \in N$ 

.. m' (i,s) =  $\sum_{k=-n}^{+n} \prod_{i=m}^{m} q_{k,i} m_{i,k,j+k}$ 

# III.C.2.b. OPERATEUR GRADIANT

II.C.2.1.a. par définition nous avons

grad  $I = \frac{\partial I}{\partial x}$   $\overrightarrow{i}$   $x + \frac{\partial I}{\partial y}$  dy

avec tg  $\sigma = \frac{\partial I}{\partial y} / \frac{\partial I}{\partial x}$ et  $|P|^2 = \left|\frac{\partial I}{\partial y}\right|^2 + \left|\frac{\partial I}{\partial x}\right|^2$ 

Soit P<sub>ij</sub> un point quelconque de la représentation discrète de l'ima-

ge.

Soit P l'ensemble des points les plus proches de P $(i,j)$ 

$$
P = {P_{i-j}, j-i} {P_{i-j}, j} {P_{i+j}, j} {P_{i+l}, j-1} {P_{i,j-1} {P_{i,j-1}}}
$$

 $P_{i+1}$ , j-1;  $P_{i+1}$ , j;  $P_{i+1}$ <sub>j+1</sub>} sur un réseau rectangulaire il existe huit dirèctions notées de 0 à 7.

Nous pouvons chercher pour chaque point de la représentation discrète, en utilisant les masques appropriés, la direction ·la plus forte variation de I et prendre au lieu du gradiant le module de cette variation maximale.

La direction du gradiant en chaque point est :

 $m'$ : = Sup  $[(q_k * m_{(i, i)})]$  \* étant produit de convolution  $\mathbf{H}$   $\mathbf{R} = 0.7$   $\mathbf{K} = (1, 1)$ 

III.C.3.b.2.  $\Delta$ pplication a un réseau n x n tel gue n<sup>2</sup>  $\neq$  1 000

Il est préférable pour augmenter la vitesse de calcul de définir le Vecteur comme suit.

·Amplitude : valeur maximal des différences positives entre le nl-Veau de gris au point et celui des différents points du périmètre carré 3 x 3 l'entourant.

> Direction : celle des huit directions ou le produit ce maximum.  $\checkmark$

Cas particulier

S'il existe un secteur maximum soit, on poussera le calcul sur un Périmètre 4 x 4 afin de départager les secteurs, soit on prendra la direction bissectrice.

S'il en existe plusieurs nous pouvons effectuer ce même calcul sur un périmètre 4 x 4 soit on pourra procéder à un choix arbitraire.

# III.C.2.c. OPERATEUR NIVEAU DE GRIS MOYEN

III.C.2.c.1. Cet opérateur remplace la valeur de l'éclairement au Point par celle de son intégrale étendue dans un voisinage circulaire du point considéré.

$$
g_m = \frac{2 g_{i,j}}{m}
$$

### III.C.2.c.2. application à un réseau n x n.

On pourra remplacer la valeur au point par celle de la moyenne des Points l'entourant. Ces points seront disposés sur le périmètre des rectangles l'entourant :  $3 \times 3$ ;  $5 \times 5...$ 

#### III.C.2.d. OPERATEUR TEXTURE

III.C.2.d. 1. Définition : la texture en un point caractérise la fluctuation d'éclairement en un point déterminé de l'image.

# III.C.2.d.2. Application à un réseau n x n

On pourra définir la texture comme une sommation pondérée de changements de signe d'accroissement successifs de niveau de gris des contours des rectangles 3 x 3... 5x 3 ... entourant le point considéré.

exemple

Sur deux contours 3 x 3 et 5 x 5 ces points 2 et 1 soit  $N_3$  le nombre de changements des signes sur le premier contours, soit  $N_5$  le nombre de changements de signes ·sur le premier contours

$$
T^{T}[P_{(i,j)}]
$$
  $\frac{1}{3}(2N_3 + N_5)$ 

III.C.2.e. OPERATEUR DETECTEUR DE BORDS CONTRASTES

de  $\epsilon$  tel que III.C.2.e.1. Soit un seuil de niveau de gris défini par le choix

$$
G_{\varepsilon} = \varepsilon \frac{G \max}{G \min}.
$$

Par définition  $M(x, y)$  appartient à un bord contraste si : S étant une surface au voisinage de M.

> $S_1$ <sup>c</sup> S tel que  $\overline{GS}_1$  -  $\overline{GH}$  >  $G_E$  $s_2^2$  c S tel que  $\overline{GH}$  -  $\overline{GS}_2$  > Ge

 $S_1 + S_2 \geq s$ 

### III.C. 2.e.2. Application à un réseau n x n

On dira qu'un point P(i,j) de la représentation discrète d'une image appartient à un bord contrasté si il existe au voisinage de P(i,j) au moins L Point dans les écarts positifs de niveau de gris moyen vis-à-vis de celui de  ${\tt P(i,j)}$  soit supérieur à  ${\tt S}_0$  donne et au moins L points dont les écarts négatifs de niveau de gris moyen vis-à-vis de celui de P(i,j) ou une valeur absolue supérieure à ce seuil S<sub>O</sub>.

### III.C. 2. f OPERATEUR DETECTEUR DE BORDS A NIVEAU DE GRIS DEGRADE

III.C.2.f.t. Soit R le rayon du voisinage circulaire pour le niveau de gris moyen. Soit le. M le nombre de cercles concentriques (textures) et P(m) leur poids  $l \le m \le M$  en tout point appartenant à un bord contrasté ou non  $T_0$  = 2  $\sum$  P(m) si l'éclairement des deux zones qu'il sépare et sur un voisi $n_{\text{age}}$  une traction monotone a et b.

Dans ce cas il y a sur chacu, des M cercles concentriques une transition clair-sombre et une transition sombre-clair,

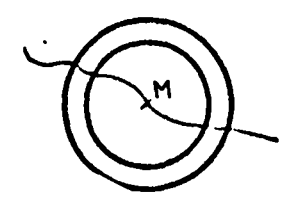

Dans le cas d'un niveau de gris dégradé nous pouvons utiliser la relation un point appartient.à un bord à niveau de gris dégradé si la texture <sup>de</sup> gris moyen en (x,y) est  $\geq$  à T<sub>O</sub>.

III.C.2.f.2. Application à un réseau n x n ...

Si la texture de niveau de gris moyen en P(i,y) est supérieure ou égale à un seuil T<sub>0</sub> = 2  $\left[\frac{2}{3} + \frac{1}{3}\right]$  = 2 nous avons un bord dégradé (pour un voisinage *5* ~~).

# III.C.2.g. OPERATEUR DETECTEUR DE BORDS SEPARANT DES ZONES A REPARTITION STA-TISTIQUES DIFFERENTES DES ECLAIREMENTS

Nous avons une image comprenant deux zones de niveau de gris moyen égals mais de texture différente (damier noirs à pas différents).

Nous appelerons texture moyenne locale = niveau de gris moyen 0 texte

 $TM_1$  < TM < TM  $_2$ Si pour une zone

\

et pour une autre zone T'M<sub>1</sub> < TM < T'M2

Le point (x,y) appartient à un bord séparant des zones à répartition statistiques différentes.

# III.C.3. METHODES STATISTIQUES

Deux principaux axes de recherche. permettent d'étudier les fréquences d'un tableku.

a) Les propriété locales du premier ordre moyenne, variances, écart-type

8) Les propriétés locales du deuxième ordre correlation, variogrammes, matrices de coocurence.

III.C.3.a. Il existe une infinité de méthode de groupement de points d'un tableau permettant d'obtenir des moyennes et des écart-types. Le choix de ces méthodes doivent rester du ressort du programmateur. Nous n'en imposerons donc pas. Cependant, il existe d'autres méthodes du deuxième ordre permettant d'affirmer les résultats.

III.C.3.b. Méthodes du deuxième ordre

# III.C.3.b.1. Fonction d'auto - correlation

C'est une fonction qui en coordonnés Euclidiennes est invariante en translation.

Soit pour un domaine d'étude R la fonction  $C = f(x,y)$  -> $C(u,v) = \sum f(x,y) f(x+u, y+v)$  $(\dot{x},y) \in \mathbb{R}$  $(x+u, u+v) \in \mathbb{R}$  $R$  domaine d'étude

Cette fonction donne un indice de granulation ; ses valeurs en des points (u,v) particuliers peuvent être utiliser comme des propriétés du facteur translation.

Cependant, il est plus intéressant d'étudier les variations autour de la moyenne caractérisant mieux la texture d'où une fonction d'autocorrelation centrée,

 $C = f(x,y)$  ----->  $C'(u,v) = \sum [f(x,y)-M] [f(x+u, y+u)-M]$ 

avec  $M = \frac{1}{N} \Sigma f(x,y)$ 

Cette fonction en coordonnés polaires est invariante en honotétie et en en r:otation

> $C(\rho, \sigma) = \int_{0}^{2\pi} \int_{0}^{20} f(r, \rho) f(\rho r, \sigma + \rho) r dr d\rho$ III.C.2.b.2. Matrices de co-occurence

Comme tout calcul matriciel il est difficile à manipuler. Il fut introduit par Haralick.

Soit  $M_d$  (i, j) une matrice de co-occurentd

 $\sigma$  est l'une des quatre directes 0,45° 90° 135° d la distance de deux points de niveau i et j

Elle contiennent les fréquences relatives m  $(i, j, d, \theta)$  des niveaux de gris i et j apparaissant en des points séparés par une distance d.

Exemple.

 $m(i, j, d, 0^{\circ}) = \text{Card } \{(k, 1, m, n) / K - m = 0, 1 - n = d, I(K, 1) = i, I(m, n) = J)\}\$ On calcule ainsi 14 indications de texture à partir de ces matrices

III.C.2.b.3. Longueur d'isodencité

Définissons : un iso-segment comme une suite co-linéaire de points de même intensité.

- un iso-longueur son nombre de point

Une matrice d'élément p(i,j) pour une direction donnée donnera le nombre d'occurence de l'iso-longeur j pour un niveau d'intensité i.

De ces matrices nous pourrions déduire divers paramètres de texture.

III.C.2.b.4. Variogrammes

$$
\gamma
$$
 (hx, hy) =  $\frac{1}{2}$  E  $[(x+hx), (y+hy) - f(x,y)]^2$ 

Pour la stationnarité du 2<sup>èmé</sup> ordre  $E|f_6^2| = E|f^2|$ 

$$
e^{i\theta} = f(x+hx, y+hy)
$$
  
\nf : f(x,y)  
\n
$$
\gamma(hx, hy) = \frac{1}{2} \cdot \mathbb{E}[(f_{\delta} - f)^{2}]
$$
  
\n
$$
= \mathbb{E}f^{2} - \mathbb{E}f f_{\delta} = C(o,o) - C(hx, hy)
$$
  
\n
$$
pour un domaine N x N
$$
  
\n
$$
\gamma(k,1) = \frac{1}{2} \frac{1}{(N,K)(N-1)} \sum_{j=k+1}^{N} \mathbb{E} [I(j,i) - I(j-k, i-1)]^{2}
$$
  
\n
$$
\gamma(o,o) = o
$$

Propriétés caractéristiques des variogrammes

(a1) 
$$
\gamma(\circ) = \circ
$$
.  
\n(a2)  $\gamma(h) = (-h)$   
\n(a3)  $\lim_{h \to \infty} \frac{1}{2} \gamma(h) = \circ$   
\n $h \longrightarrow \infty$   
\n(a4)  $h \longrightarrow \circ$ .

La croissance plus ou moins rapide du variogramme exprimecla rapidité avec laquelle se décorelle le phénomène d'avec lui-même.

ś

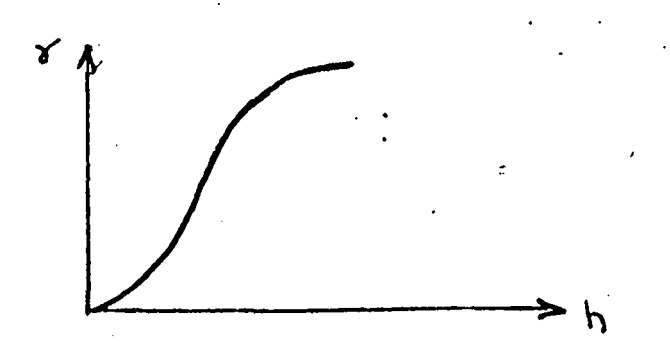

Variogramme parabolique - Image régulière

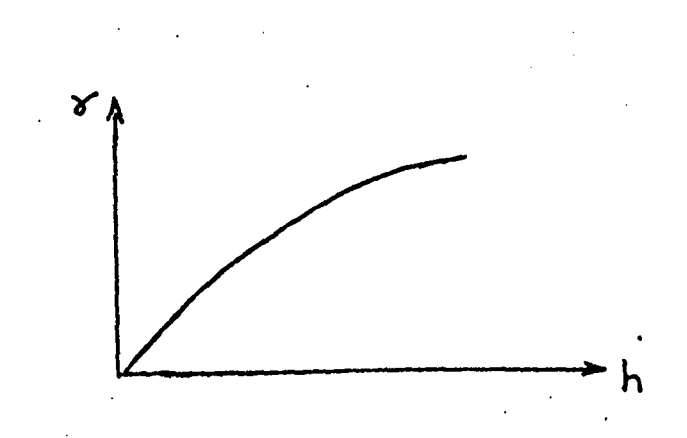

Variogramme linéaire - Image à variations locales régulières.

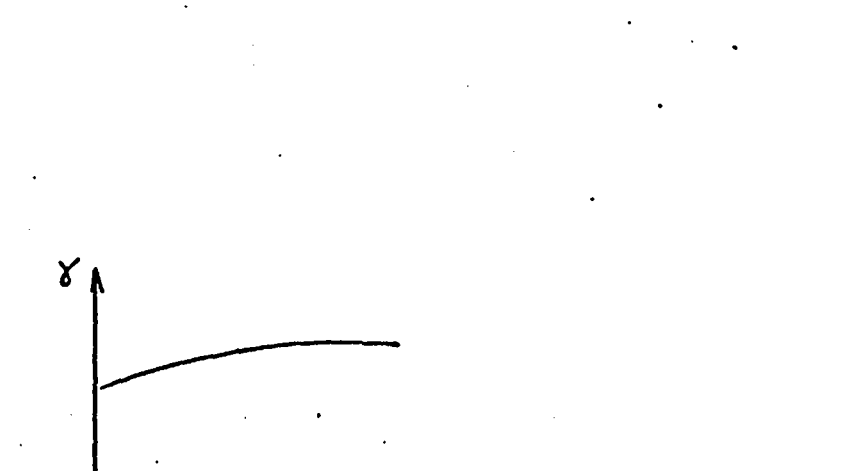

Variogramme discontinu - Image;texture irrégulière

De l'allure du variogramme ressort les anisotropies éventuélles

- oscilation ---> structure granulaire

 $\checkmark$ 

- palier --------> translation de gris
- plusieurs paliers emboîtement de structure

L'étude de palier et des transition permet d· 'éliminer les zones à étudier.

### III.D. DESCRIPTION ANALYTIQUE DE L'IMAGE

Reconnaître une forme c'est lui attribuer une classe plusieurs méthodes concourent à cette réalisation, déterministes, statistiques, pour un objet connu syntaxique pour un objet dont la classe est floue.

III.D.1 Formalisme de description d'une grammaire

Une grammaire est constituée à 3 types d'entrées.

(a) synboles terminaux  $\Sigma \subset V$  (ensemble fini)

(b) symboles non terminaux  $V - \Sigma$ 

(c) règles de production P

(d) S un symbole initial  $\epsilon$  V -  $\Sigma$ 

 $G = (V, \Sigma, P, S)$ 

Deux façons d'emploi d'une grammaire le mode génératif et le mode analytique.

 $III.D.1.a.$ Mode Génératif

Il consiste en l'application des règles de production qui permet d'élaborer des chaines de symboles terminaux appelés phrases.

symboles terminaux  $T = \{a, b\}$ exemple symboles non terminaux  $N = \{S, B\}$ 

Règle de production

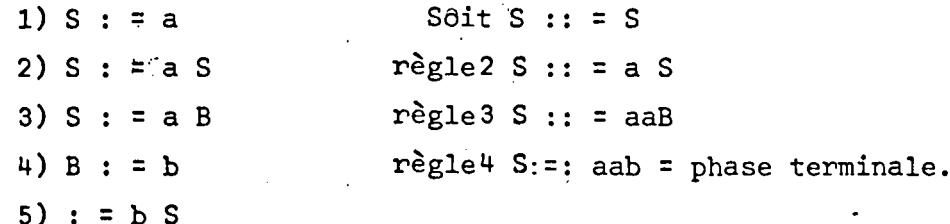

 $111.0.1.b.$ Mode analytique

3 Le problème se pose ainsi

a) la phrase appartient-elle à la grammaire.

b) si oui quelles structure à la chaine de production.

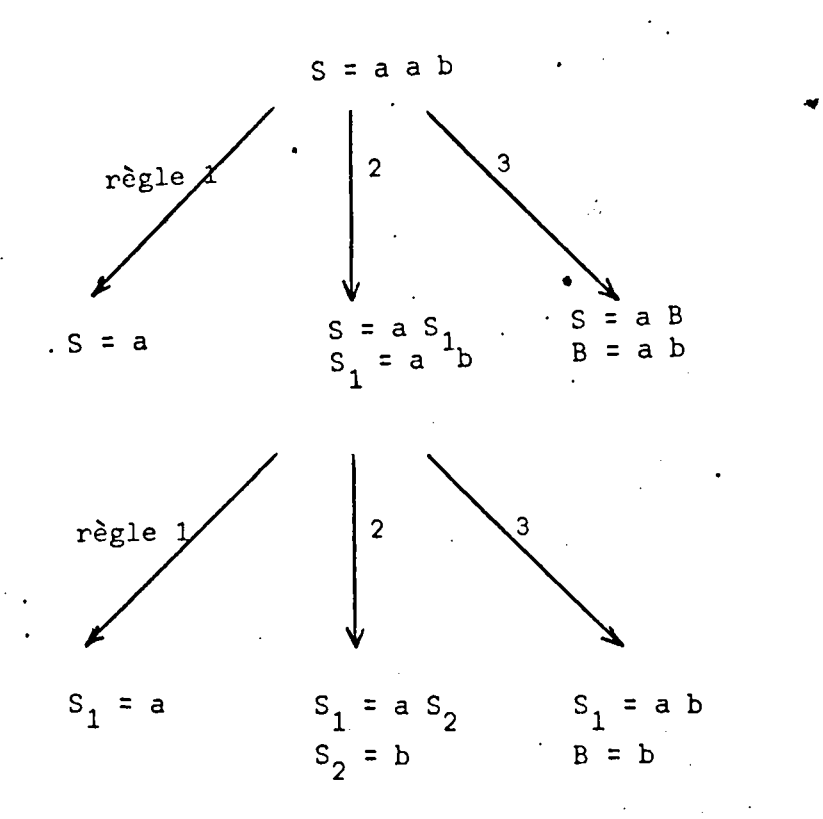

Le problème devient différent dans le plan ou deux tendances permettent d'apréhender le problème de reconnaissance de forme.

**111.0.** 2 Les grammaires multidimentionnelles

III.D.2.a. Les grammaires tableaux consistent en la construction d'un ensemble de règles de production pour des longueurs à deux dimensions.

C'est lourd à manier et à caractère nettement génératif.

# III.D.2.b. Grammaire tête queue

Une primitive qui a une tête et une queue ne peut être liée que par des règles d'associativité.

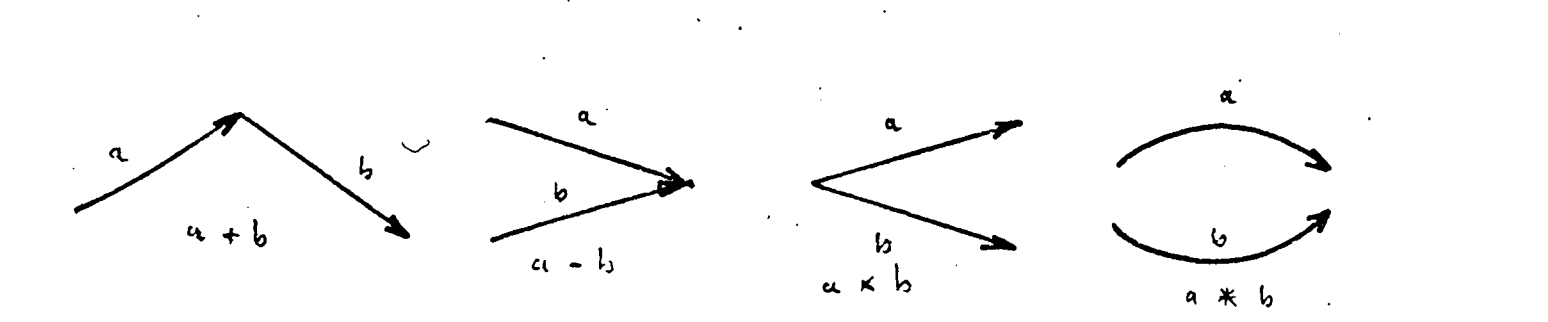

#### 111.0.3. Grammaire linéaire

C'est une approche qui 'oriente vers la linéarisation du problème.

Nous avons plusieurs sortes de grammares

Soit G le n uple suivant : G :  $\{V_n, V_+, P, J, S\}$ 

ou V<sub>n</sub> est un ensemble fini d'éléments non terminaux V<sub>r</sub> est un ensemble fini d'éléments terminaux P est un ensemble fini de règles de production <sup>J</sup>est un ensemble fini de règles de production S appartenant à  $V_n$  ensemble de départ

Ces grammaires ont un grand pouvoir générateur;

III.D.3.a. grammaire stochastique

Ce sont les mêmes grammaires que précédemment auxquelles on associe une probabilité à chaque ensemble de production possible on peutrainsi tenir compte des ambiguïtés de générations mais on peut aussi obtenir 2 chaines différentes de primitives pour une même scène.

III. D. 3 .b- les grammaires de graphe

Il en existe deux catégories a) celles de Webb

\

Le graphe représente une phrase. Ces grammaires permettent de créer des structures relationnelles de façon bidirectionnelles et permettent aussi de tenir compte des connéxités de figure.

Grammaire d'arbre  $\texttt{II.D.3.c.}$ 

Analogue à la grammaire de Webb mais ne tient cependant pas compte de la connexité du au fait de la structure non cyclique d'un arbre.

• grammaires transformationnelles

G est une grammaire de base (simple ou de graphe)

E représente la transformation d'un graphe en un autre

Ces grammaires permettent de supprimer certaines ambiguītés grâce aux transformations car plusieurs phrases donnent la même signification-d'une même scène.

# DEUXIEME PARTIE

#### -:

 $\lambda$ 

 $\hat{\mathcal{A}}$ 

# **GENERALITES**

Une des singularités de la machine proposée-esttle traitement d'une information disposée sous forme de tableau.

La mémoire étant le principal élément de réprésentation de cette information, constituera donc, de fait, un élément de base autour duquel cette machine devra s'organiser.

On favorisera et automatisera donc les modes d'accès à ces tableaux en ne perdant pas de vue l'aspect d'un traitement en temps réel de ces informations.

Le matériel choisi fceliule Reticon RA 32 x 32) permet de saisir de chaque information sur une photodiode à 2  $M_{13}$ , soit un mot en 500 ns et un tableau en 0,5 10<sup>-3</sup> s. Le traitement devra donc se faire le plus rapidement pos-Sible.

Pour ce faire il semble que deux processeurs de balayage contrôlés par un programme permettraient

. Une amélioration de la gestion des accès à au plus deux tableaux (en synchronisme, ou\_non)

Un choix varié (puisque inspirés du programmeur)des modes de balayage Enfin des opérations simultanées ou en alternance sur deux tableaux (opérations diadiques).

# CHAPITRE IV

# Processeur de balayage

. C'est d'abord un générateur rapide d'adresses relatives à un tableau, le choix de la méthode de génération, devant rester entre les mains du programmeurs.

IV.A. Exemples de balayage

 $IV.A.1.$ Réalisation du programmes de balayage

Etudions successivement à titre d'exemples deux modes de balayage/

 $IV.A.1a.$ Balayage spiral à partir d'un élément de tableau

- $N : N_0$
- $I = I_0$  $J = J_0$  $E = -1$
- $D\phi$ . 1 N = 1 t Ø N<sub>O</sub>  $E = -1 - E$  $D \not\leq 2 K = 1 t \not\leq N$
- $\mathbf{S}$ out put  $I_1$  J Do  $3 K 2 = 1 t \emptyset N$  $J = J + E$ 
	-
- $3<sup>2</sup>$
- $\mathbf{1}$ CONTINUE

out put I, J

**STOP** 

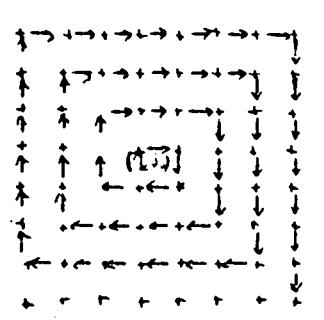

IV.A.l.b. Balayage ordinaire ligne par ligne

 $J = J_0$  $I = I_0$ 

Do K  $1 = 1 t \phi p 1$ 

 $J = J + K 1$ 

Do K  $2 = 1 + \emptyset$  p 2

 $I = I + K 2$ 

1 out put I,J

**STOP** 

IV.A.2. Etude définition du balayage

La programmation d'un balayage nécessite donc la connaissance de Plusieurs paramètres.

.\.-...\_\_, .. \_,r\_,.\_\_,,.. \_..., ~· + =""'" <sup>~</sup>.. ·~~~.:.:.:,~-=... .. -. .............. <sup>~</sup>.. .......... \_.., • *--> ....* \_., • ~ • .. .. ....

a) point d'origine

c'est le point à partir duquel s'effectue le balayage

b) loi de déplacement

c) connaissance d'un évènement déterminant l'inapplication de la loi de déplacement.

d) itération sur les points a) b) et c) \

e) composition sur les points a) b) c) et d) ce dernier point est facultatif.

Un balayage apparait donc comme une éventuelle composition d'une itération sur une opération du type a) b) c).

a) point d'origine *(Xo,* Yo)

C'est le point de départ à partir duquel s'effectue le balagage.

b) Loi de déplacement

Nous distinguerons deux cas

#### 1) incrémentation fixe

Le pas en x et en y est fixé à l'avance le point suivant  $(X_d, Y_d)$  à pour coordonnée  $(X_d + PX, Y_b + PY)$ 

2) incrémentatioh variable

Plusieurs cas peuvent se présenter a) le pas provient d'un calcul

Dans ce cas nous nous limiterons à un déplacement

- soit unitaire c'est-à-dire un pas appartenant à {-1, 0, + 1}.

- soit non unitaire alors les pas sont mémorisés et les booléens en constituent l'adresse.

Le choix de déplacement se fera donc au moyen d'informations booléennes entrant dans une mémoire morte (entrée sur 3 bits représentant les 8 portions).

8) incrémentation variable

les valeurs des incréments seront rangées dans la mémoire ROM.

C) Evènement déterminant l'arrêt de l'application de la loi

Cet évènement peut être de plusieurs natures 1° Débordement

Le point a une coordonnée n'appartenant pas au tableau.

Nous nous limiterons donc à un tableau comportant 4 côtés et donc 4 coins.

On information codée sur 3 bits entrant dans la mémoire ROM ou sortant du balayeur pourra soit enchaîner une opération ; soit nous informer de cet état. 27 Interrruption

Cette interruption pourra être volontaire (3 bits) ou programmée par l'emploi par exemple d'un couteux.

D) Intérationsur a) b) c)

Les opérations décrites ci-dessus peuvent être recommencées avec un Point de départ qui sera incrémenté de la même façon que le point courant décrit · en a) b) c),

E) Composition sur les points a) b) c) d)

C'est la mise en oeuvre du second balayeur fonctionnant avec le premier. Cela donne un balayage dans le balayage

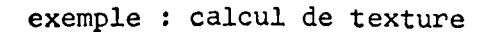

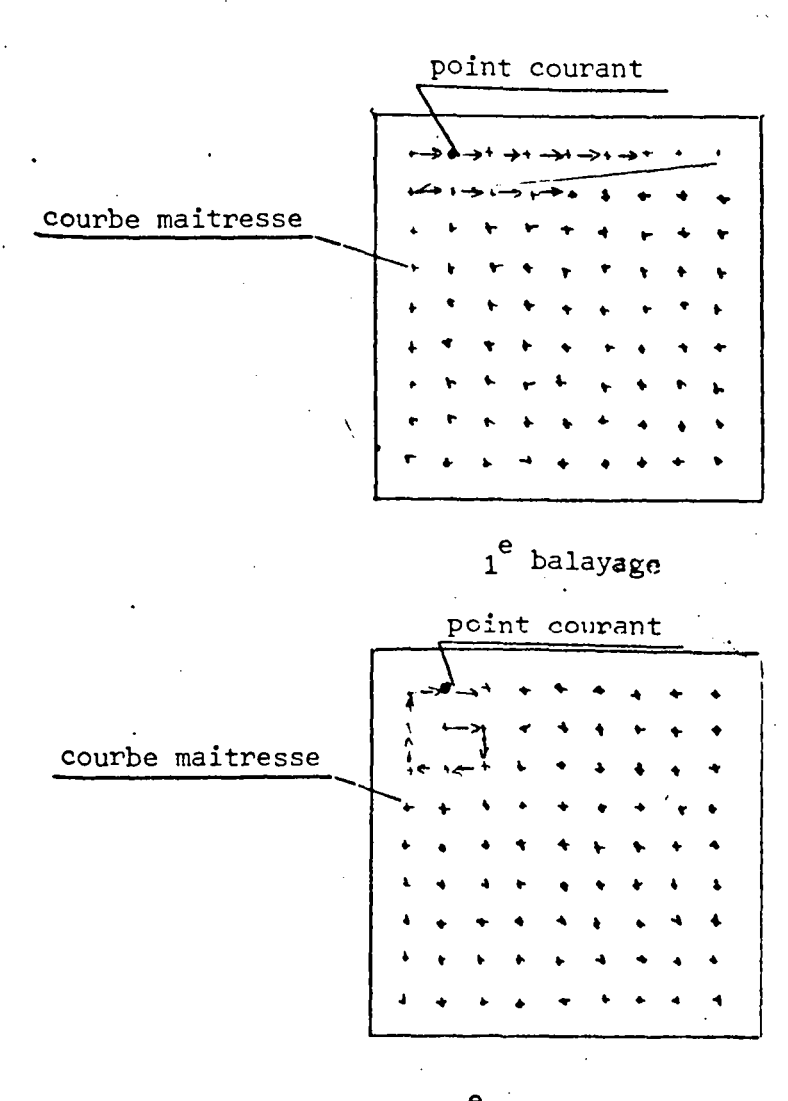

2<sup>e</sup> balayage

Le point courant du premier balayeur sera prit comme courbe maîtresse (réduite au point) par le second qui génerera un point courant autour de ce dernier.

IV.B. 9 CAS DE BALAYAGE

IV.B.l. Mode simple

1V.B.l.a. Balayage ordinaire

~>'..\_~ ....... ~~  $\frac{1}{2}$ *-ft* ----- ~. t' . ,.-.. ... .. • • ' *v-* . <sup>~</sup>.. ~ .. ,. .. . .... ir • .. - .. ... . .. ~ ... ..... .<br>. . . . . . . . . . t . . . . . . . . <sup>~</sup>. .. ... .. . . . ... . .. .. .. .. .. ..

PX, PY, PX<sub>D</sub>, PY<sub>D</sub>, X<sub>D</sub>, Y<sub>D</sub> sont entrés directement. Les pas resteront construits Le retour à la ligne est automatique par débordement.

IV.B.l.b. Mode pas à pas

\ Le programme de l'utilisateur génére 3 booléens qui soient indiquent Une adresse de pas soient donnent directement un pas appartenant à {-1, 0, +1}  $(e^x \cdot e^y)$  : joindre 2 points).

IV.B.l.c. Lecture d'une table

La mémoire contient tous les PX et PY successifs nécessaires au balayage du tableau. Un compteur incrémentera les adresses à points d'une origine.

IV.o.l.d. Rayonnement polaire

A partir d'un point  $(x_p, y_p)$  un déplacement suivant un rayon polaire sera<br>é en lisant dans la PROM des incréments des pas. e ffectué en lisant dans la PROM

De la place peut être faite en mémoire en exploitant les symétries INV  $(X, Y) \longrightarrow (Y, X)$  ;  $(X-Y) \longrightarrow (-X, -Y)$ .

IV.B.l.e. Suivit de contours

Une série d'adresses sur 3 booléens donnent un balgyage autour d'un point. Le point courant' est le point trouvé.

IV.B.l.f. Balayage spirale

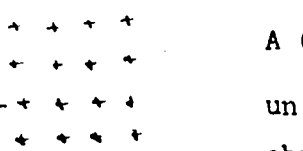

A  $(X_{D}, Y_{D})$ 

un tableau sera défini'à chaque tour

# lV.B.l.g. Décomposition en tranche

\

Des compteurs pourront être incrémentés suivant les éléments trouvés ; tnodulo K.

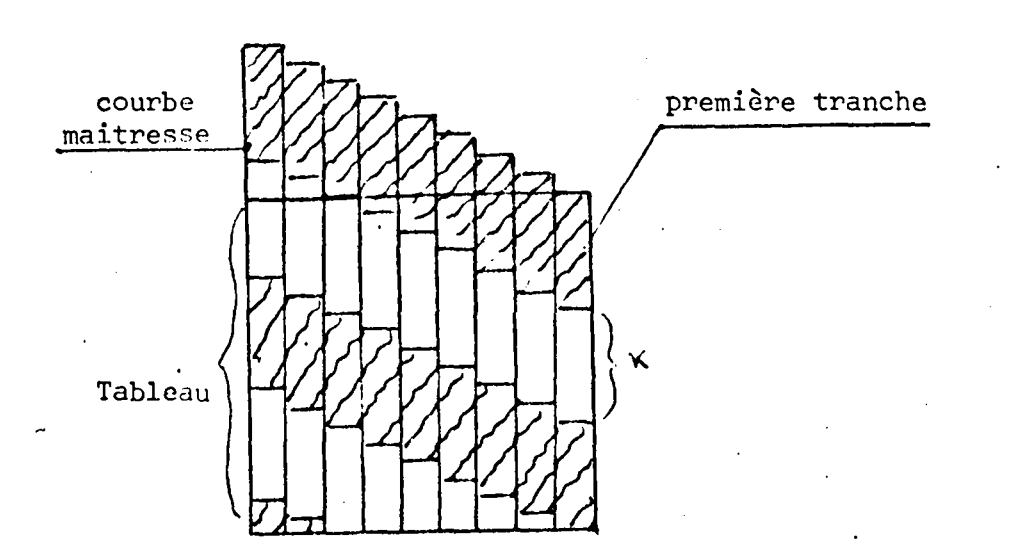

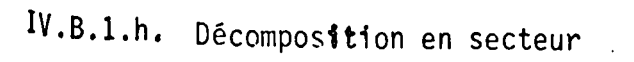

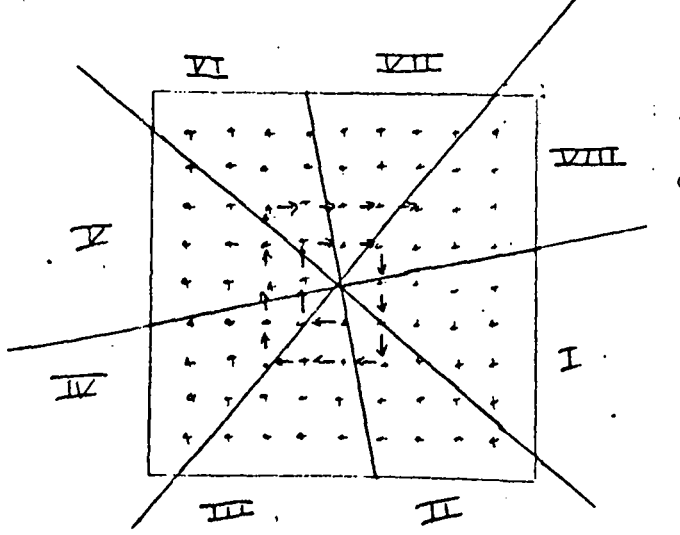

le point de départ A a pour coordonnée  $(x_p, y_p)$ 

IV.B.2. Balayage composé

Pour effectuer un tel balayage deux balayeurs sont nécessaires.

IV.B.2.a. Le point courant de l'un sera la courbe maîtresse réduite à ce point de l'autre

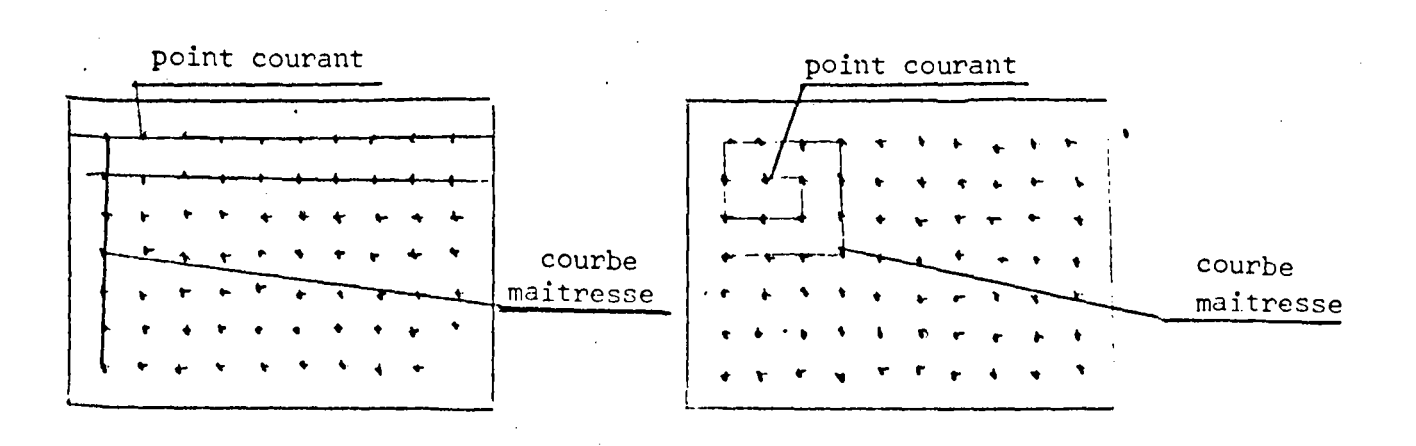

1<sup>e</sup> balayeur

2<sup>e</sup> balayeur

IV.B.2.b. Un des balayeurs peut génerer des pas pour l'autre balayeur et d'un maniement plus générelement *il* doit être possible de comparer deux ou trois types de balayage.

#### IV.C. STRUCTURE ET SCHEMA DU BALAYEUR

Le balayeur devra donc s'articuler autour d'une mémoire morte (P ROM) et deux paires d'additionneurs •

• une paire servira à l'incrémentation du point courant

. une paire servira à l'incrémentation de la courbe maîtresse.

Par comparaison du point courant à quatre registres (decrivant le tableau (Y<sub>O</sub>, Y  $\alpha$   $\Delta X$ ,  $Y_0$ ,  $Y_0$  +  $\Delta Y$ ) quatre comparateurs donneront les débordements When trois bits.

Enfin un certain nombre de choix pourront être effectués

emploi d'un compteur plutôt que de booléen

 $\checkmark$ 

- sélection pour l'incrément (point court, courbe maîtresse).

# CHAPITRE

#### , where  $\mathcal{L} = \{ \mathcal{L} \mid \mathcal{L} \in \mathcal{L} \}$  . The contribution of the contribution of  $\mathcal{L}$ MODES DE TRAITEMENT DE TABLEAUX

### GENERALITES

Les tableaux peuvent faire l'objet de plusieurs types de traitements. Une première classification peut être effectuée selon la nature du résultat cherché. En effet nous obtenons après un calcul :

Soit - un nouveau tableau (extraction de contours)

Soit - un champ de vecteurs singulières (extraction de contours sous forme codée, extraction d'information · significative).

Dans ces deux cas les opération sur le tableau enregistré auront pour objet des éléments de ce dernier dont la quantité nous conduira à une classification plus générale.

Nous distinguerons

V,A. Les opérations locales qui n'affectent qu'un élément du tableau à la fois.

V.B. : Les opérations globales ou semi-globales qui en feront intervenir plusieurs groupées ou étendues à la totalité du tableau.

### V.A. - LES OPERATIONS LOCALES

*'1*  Élles fournissent comme leur nom l'indique des informations à partir d'un élément du tableau.

Elles sont de plusieurs types. Nous distinguerons : les monadiques, des diadiques.

### Y. A.l. LES OPERATIONS'MONADIQUES

Elles ne font intervenir qu'un tableau, donc un processeur de balayage. Soit I(i,j) la valeur de niveau de gris d'une image au point de coordonnée (i,j).

ید

V,A.l.a.' TRANSFORMATION LINEAIRE, CHANGENT DE CODE, COMPLEMENT AU NIVEAU N.

 $I' = k$ ,  $I(i,j) + k<sub>2</sub>$  $I' = F[I(i,j)]$  $I' = \left| n - I(i,j) \right|$ axe  $k_1$  et  $k_2$  constants

V.A.l.b. FILTRAGE

$$
\text{Si } I(i,j) \in \{n_1, n_2, \ldots, n_n\} / I(i,j) > k_1
$$

ou extraction d'une fenêtre d'isodensité.

si  $I(i,j) > \infty$  = n  $\longrightarrow I'(i,j) k_2$ 

sinon  $I'(i,j) = P$ 

Nous pouvons aussi supprimer les points forts ou faibles pour faire apparaître les lignes d'isodensité.

 $\checkmark$ • Tourner (rotation)

• Réduire

Agrandir

### V.A.2. - OPERATIONS DIADIQUES

Ce sont des opérations qui font intervenir deux tableaux donc deux processeurs de balayage.

.,

# V.A.2.a. Opérations sur 2 tableaux (même balayage) (même

- addition
- soustraction
- division
- multiplication
- Opérations binaires
- ET
- . OU
- OU exclusif
- NON

Ces opérations peuvent :

- soit améliorer une image

(défaut d'un.capteur corrigé par l'emploi de masque)

- soit de permettre des correlations
- soit des effacement de zones
- -soit des manipulations d'intensité de sou tableaux (cf. aussi V.A.l.).

V.A.2.b. Opérations sur 2 tableaux (balayage different)

La valeur d'un élément de tableau commande le balayage de l'autre ~emple:: ·:

- Une transformation visant à éliminer les défauts du capteur  $I'(i,j) = F(I(i,j), i, j)$
- Elimination de pixels anormaux numérotés  $I'(i,j) = J(n)$

n numéro de pixel J valeur affectée.

#### V.B OPERATIONS SEMI~LOCALES ET GLOBALES

Ce sont des opérations faisant intervenir tout ou partie d'un tableau en vue d'obtenir une valeur, qui peut éventuellement servir à l'élaboration d'un tableau. Le voisinage immédiat du point considèré constituant généralement ce sous ensemble.

#### **. V.B.l.** NIVEAUX DE GRIS

Calcul du nombre de pixels ayant un niveau de gris k sur un domaine déterminé en rapport avec le nombre total de points balayés.

Le domaine peut être un point (méthode prédictif)

un axe (ligne, colonne, autre)

un sous tablrau (tableau grade, lissage)

un tableau (élimination de valeurs isolées) •

• Ce sont des opérations de couplage et de cumuls

 $k_1$  < I(i,j) <  $k_2$ 

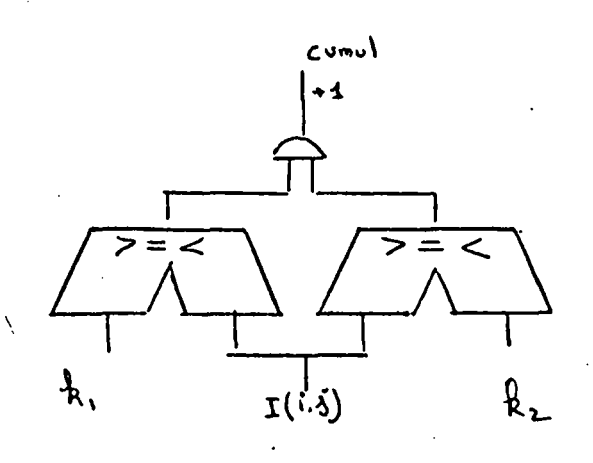

Ce schéma peut être multiplié pour les 16 niveaux.

**V.B.2 TEXTURE** 

C'est le nombre de transition de gris sur une surface donnée au voisinage d'un point.

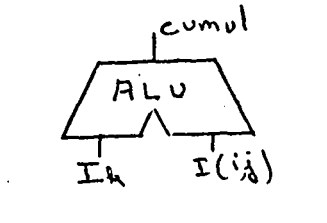

V.B.3 RECHERCHE DE DOMAINES SINGULIERS (pt, dt, surface)

V.B.3.a. Extraction d'un niveau gris

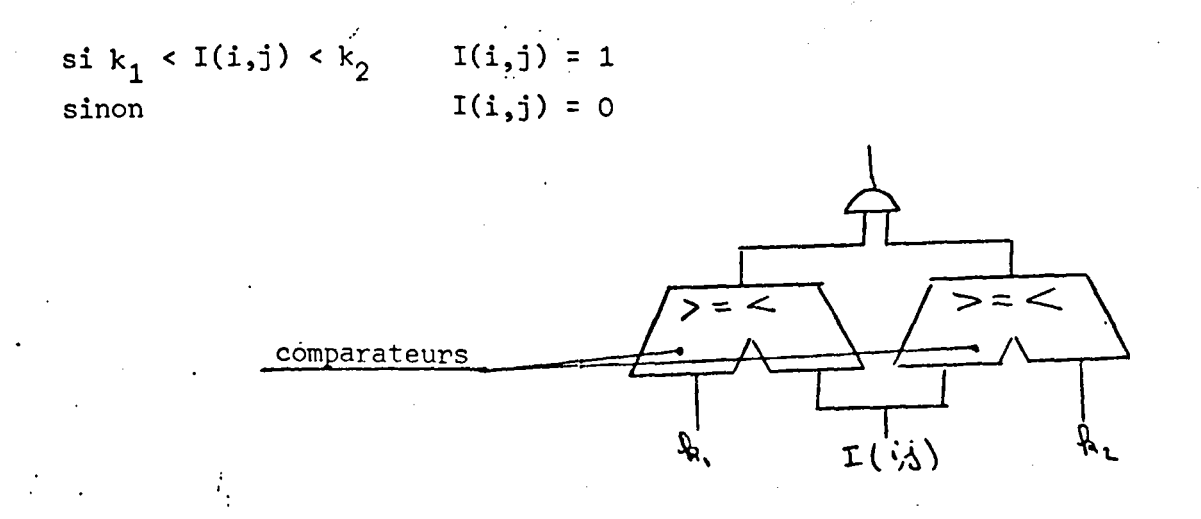

V.B.3.b. Recherche d'un contour

Il peut être déterminé par une transition de gris, une transition de moyen, une transition de texture.

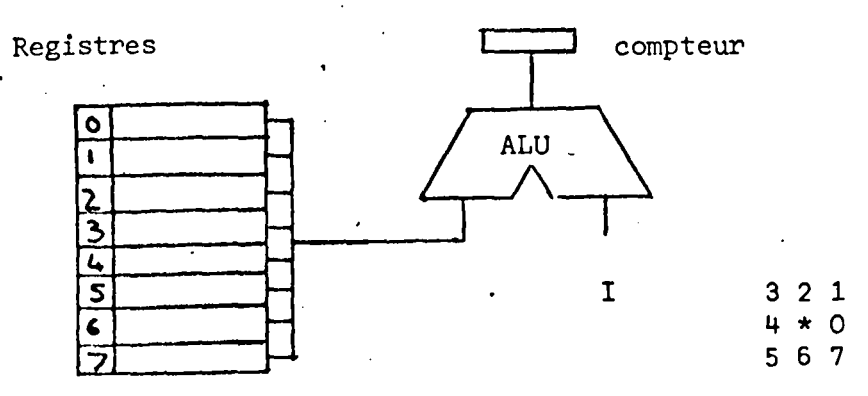

Dans chaque registres se trouve la valeur de l'intensité d'éclairement du voisinage du point \* qui comparée à une valeur I donne la direction du concour cherché.

V.B.3.c. Reconnaissance de la fermeture

La reconnaissance de la fermeture d'un contour suppose la comparaison aux adresses des deux premièrs points, des adresses des deux points courants successifs.

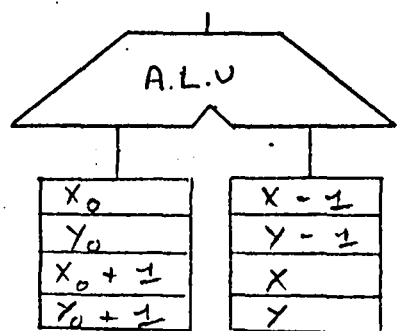

V.B.3.d. - RECHERCHE D'UN POINT OU D'UN SOMMET DE DENSITE

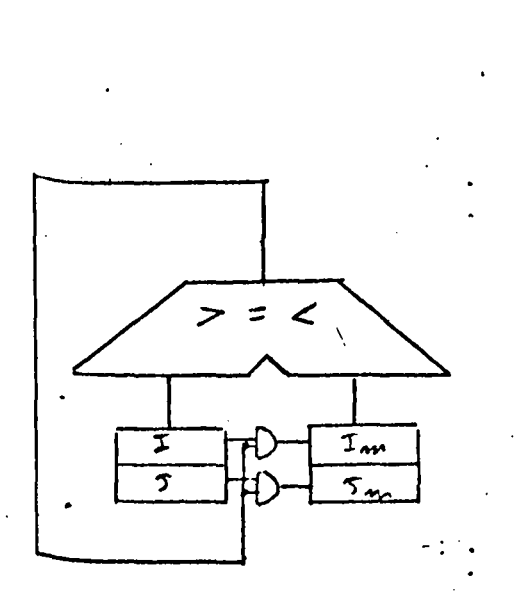

Chacune des valeurs d'intensité du du tableau doit être comparée au maximum (minimum) trouvé et le remplacer s'il lui est supérieur (inférieur)

ś

# V.B.3.e. ORIENTATION SUIVANT UNE COURBE DE GRADIENT DONNE

L'état des registres du voisinage du point considéré doivent successi-. vement être comparés à l'intensité de ce point pour obtenir une direction de pente donnée jusqu'à aboutir au point de départ.

# V.B.4. - RECHERCHE DE PARAMETRES SIGNIFICATIFS PORTANT SUR DES FIGURES GEOMETRIQUES

# $V.B.A.A. MAXIMA - MINIMA$

La recherche d'une fonction de répartition (de maxima, ou minima) d'un niveau de gris donné selon les axes ox oy peut se faire par l'intermédiaire du processeur tableau microprogrammé pour des opérations de comptage sur les €1€ments de la matrice qui sera balayée selon un mode simple.

V.B.4.b. CALCUL DE LONGUEURS

Le calcul d'une longueur dans une direction (ou rayon) ou selon le sui- . Vit d'un contour s'effectuera par des opérations de comptage pondéré par certains facteurs variants suivant la direction et le réseau choisi.

V.B.4.c. CALCUL DE SURFACE

Le calcul d'une surface s'effectuera par le comptage des éléments cont<sub>enus dans le domaine étudié.</sub>

V.B.4.d. CALCUL DE MOMENT D'INERTIE

Le calcul du moment d'inertie peut s'effectuer .suivant un point ou un  $e^{ik}$ e. Son calcul va faire porter sur des valeurs ni entières ni booléennes. t1 faudra donc faire appel à un autre processeur que le processeur tableau.

V.B.4.e. SQUELETTE

Le squelette d'une forme peut s'obtenir à partir de relations logiques <sup>Portant</sup> sur le voisinage du point étusié.
# V.B.4.f. CENTRE DE GRAVITE

(1) image binaire

 $(x_G, y_G) = (\frac{2}{155})$ 

(2) image non binaire

$$
(X_{\mathcal{G}}, Y_{\mathcal{G}}) = (\sum_{l} \frac{I(i,j) * X_l}{I(i,j)}, \sum_{l} \frac{I(i,j) * Y_l}{I(i,j)})
$$

# V.B.4.g. DETERMINATION D'UNE DROITE, RAYON DE COURBE

Des calculs de moyennes et d'écarts types permettent de déterminer s'il Y a lieu d'identifier un nuage de points à une droite. Ces calculs sont du ressort de l'utilisateur.

# ~.a~S. ENSEMBLE D'OPERATIONS PORTANT SUR DES VALEURS SINGULIERES

Ces opérations ont pour but de déterminer une probabilité de présence d'objets et éventuellement des calculs. s'y affectant. (position des espaces). Ce sont des calculs classiques de probabilité, statistique.

Citer : moyenne

écrit type comparaison  $\geq$  =  $\leq$   $\geq$ soustraction addition multiplication division fonction à corretation (identification des contours).

# V.C AGENCEMENT DES DIFFERENTS ELEMENTS CONSTITUANT LE SYSTEME

Tous ces exemples nous montrent que le processeur tableau pourra être constitué simplement. En effet l'utilisation d'une unité arithmétique et logique élémentaire (deux opérations plus opérations logiques) couplée à une mémoire de faible dimension permettra d'exécuter la majeure partie des opérations citées précédemment.

Nous choisirons donc comme architecture, une architecture semblable à celle du processeur de balayage. Elle sera seulement modifiée au niveau de la longueur des mots de sortis (16 bits au lieu de 2 x 8).

Les opérations plus complexes du style de la multiplication ou de l'extraction de racine carrée pourront être exécutés soit par le processeur maître soit par un processeur spécialisé.

L'architecture globale devra donc s'articuler autour des divers éléments précités. Soit un processeur maître, trois processeurs esclaves (un processeur tableau, deux processeurs de balayage), des mémoires et des organes d'entréesortie.

# V.C.l. LES MEMOIRES

Trois catégories de mémoire peuvent être distinguées :

- les mémoires supports de programme.

- les mémoires supports de tableau.

- les mémoires de données

# V:C.1.a. LES MEMOIRES DE PROGRAMME

Elles sont constituées de mémoires ROM qui contient le programme. Le flux des instructions est commandé par le processeur maître.

 $\mathbf{A}$ 

# V.C.l.b. LES MEMOIRES DE TABLEAUX

Elles sont constituées par des mémoires de type RAM (Texas TMS 40 - $44 - 30$ , 4 K x 1) elles contiennent des tableaux de différentes dimensions et de différentes provenances soit entrées, soit calcul.

Les mots sont de n bits étant programmables c'est-à-dire que l'on peut remplacer un tableau comportant des mots de 8 bits par deux tableau de mots de 4 bits ou un tableau avec des mots de 7 bits et un tableau binaire.

# V.C.l.c. LES MEMOIRES DE DONNEES

Du type RAM, elles contiennent les différents vecteurs résultats partiels · ou non générés par les processeurs de traitement J

# V.C.2. LES PROCESSEURS

,·

Quatre processeurs animent l'ensemble du système.

# V.C.2.a. DEUX PROCESSEURS DE BALAYAGE

11s sont commandés par le processeur maître et reçoivent les instructions de la mémoire de programme lesquelles sont reçues par le séquenceur de ces processeurs ( 8 x 02 signétic) ces processeurs génèrent des adresses qui se adressent la mémoire de tableaux.

# V.C.2.b. LE PROCESSEUR TABLEAU

Il est commandé par le processeur maître et reçoit les instructions de la mémoire de programme.

# V.C.2.c. LE PROCESSEUR MAITRE

Ce pourrait être un microprocesseur classique du type 8080 ou 8085. · Il commandera les séquences d'enchaînement et d'interruption des différents organe8 (processcur8 e8clave8, organe d'entrée-sortie). - . .

 $\mathbf{A}$ 

# V.D. LES ORGANES D'ENTREE-SORTIE =

Ils peuvent être de plusieurs types et choisis par l'utilisateur.

V.D.1. UNE CAMERA

 $\frac{1}{2}$  .

Cette caméra ( RA 32 x 32) génère des images qui sont digitalisées et mises en mémoire afin d'être traîtées.

V.D.2. UNE VISU

Elle est constituée par un téléviseur qui permet de visualiser les tableaux traîtés et à traîter.

ć

: Et bien entendu différents télétypes.

## CONCLUSION

Ce travail a tenté de définir une architecture d'ordinateur orienté vers le traitement de tableaux ; c'est une amorce d'un programme plus ambitieux mis à jour Une catégorie de problèmes que pose la robotique actuelle. Je veux parler des Problèmes que pose reconnaissance de forme.

Pour aboutir, nous avons suivit les différentes phases d'une méthodologie générale s'appliquant à l'analyse de tableaux et en particulier des images.

Le choix d'une architecture multiprocesseur à base de processeurs spécialisés S'imposa d'elle-même du fait d'une part du type de problème à résoudre et d'autre Part du nombre des informations à traiter dans des délais relativement brefs.

Il a aussi fallu se garder de tomber dans un type d'architecture trop rigide qui n'aurait pas permis une souplesse d'emploi au niveau des primitives microprogrammables~ ta faculté du choix de ces dernières.engendrant certains problèmes au niveau de leur adaptation à un éventuel langage de haut niveau.

# BIBLIOGRAPHIE

..

 $[AMP 70]$ Computer techniques in image processing by HC. ANDREWS Academie press 70.

 $[AMD 76]$ HC. ANDREWS, CL. PATTERSON Digital interpolation of discrete image ITEC Feb. 76.

[*CAS* 76] S. CASTAN, J.Y. LATIL Capteurs d'images de Toulouse CAPIJOUC Automatisme 76.

[CAS 76] S. CASTAN, J. LELOUP Analyse d'images, recherche de paramèties Rapport DRME, Sept. 76.

[CAS 77] S. CASTAN, STAMON Eléments de traitement d'images Ecoles.Internationale d'Eté Informatique AFCET, Juil. 77.

*[CHE* 76] PH. CHEN and PA. WINTZ Data compression for satellite image Final Report, Dec. 76.

 $[DEG 77]$ Bernard DEGRENDEL

> Communicationset protocoles dans une architecture multimicroprocesseur.

Thèse Doctorat 77.

*tvuv* 76] RO. DUDA, PETER, E. HART

Pattern classification and scène analysis J. Wiley.

*[FEU* 77] Dehis FEUCHT

Pettern recognition : Basic concepts and implémentation.

*[FIE* 6 2] FIEURY MATHIEU <sup>1</sup> Physique générale optique Paris Eyrolles

 $\checkmark$ 

[GAR 75] André le GARF ·

Dictionnaire de l'informatique.

 $[GER 76]$ B. GERMAIN BONNE, P. SABLONNIERE ' Comparaison des formes de courbes paramétrées et de leurs appro~ ximations spline

Publication du laboratoire de Calcul de LILLE, Oct. 76.

*LGOL* 69] Marcel Je GOLAY Hexagonal parallel transformation. IEEE Transaction ou computer électronic, 1969 p 733.

 $[GON 77]$ R. GONZALES, JJ. TOU Pattern Recognition principles

Addison, Wesley.

 $[GON 77]$ C. GONZALES

> Analyse et réalisation d'un système de traitement d'images Mémoire CNAM 77, Pour l'obtention d'un grade d'Ingénieur. C.N.A.M.

 $\cdot$ 

[GRE 72] GREMY PERRIN Eléments de Biophysique Flammarion.

[HAB 74] HABILI, ROBINSON A surley of digital picture coding computer: May 74.

 $[HUM 77]$  R. HUMMEL . Image enhanchement by histogram transformation computer graphies and image proc. Avril.

[JAM 76] Yves JAMATI Contribution à l'identification automatique.des objets à partir de leur image photo, Thèse 1976.

[JEA 76] R. JEANSOULIN

Compression d'images numérisées utilisant la transformation de Walsh-Hadamard. Etude et comparaison de quelques méthodes - Automatisme Tome XXI, pp 98.

[JEA 76] R. JEANSOULIN

Etude decla transformation de Walsh-Hadamard et application en traitement numérique d'images

Thèse de Docteur Ingénieur, Sept. 76.

[LAF 75] LAFEUILLADE Grammaires d'images Diplôme ENSEE IAT, Toulouse 75.

[LOW 76] GE. LOWITZ Traitement orthogonal d'images multispectacles Automatisme Tome XXI.

[LUS 72] LUSSIGNOL Méthodes de représentation graphique d'expériences bi-paramétriques Paris Thèse.

 $\mathbf{r}$ 

[MAR 74] CH. MARTZIOFF Repenser l'informatique Paris Edition d'organisation 74.

*[MEI* 71] JP. MEINADIER Structure et fonctionnement d'ordinateurs Larousse 71.

*[MER* 79] M. MERIAUX Etude et réalisation d'un·terminal graphique couleur tridimentionnel fonctionnant par tâche. Thèse 223.

*[MOL* .71] Abraham MOLES

Art et ordinateur

Synthèse contemporaine

Casterman.

- [MOR 76] M. LUCAS, P. MORVAN Images et ordinateurs introduction à l' infographe Intéractive. Larousse Université.
- [NAB 75] A. NABONNE Traitement d'images digitales binaires Thèse Juil. 75.
- [PRA 69] HC. ANDREWS, J. KANE, WK. PRATZ Hadamard transform image coding Proc. of IEE E, Janv. 69.
- *[ROE* 77] JA. ROESE, WK. PRATT GS. ROBINSON Interframe eosine transform Image coding ITEC nov. 77.
- [ROS 72] Roskies ZAHN Fourier descriptiors for plane closed curves ITEC 72. n° 3.
- [ROS 76] ROSENFELD WERZKA Picture recognition and scène analysis IEEE computer 76.

# *[ROS* 75] ROSENFELD WEZKA Acomparative texture leasure for terrain classification Proc. of the iEEE 1975, Los Angeles.

 $RUB$  48] RABAT DU MERUC Etude de quelques problèmes liés à l'analyse d'images Recherche de directions privilégiées et protections d'images.

[SAM 78] SAMUELSON Etude et définition d'une architecture multiprocesseur adaptée au langage de la parole Thèse 78.

 $[SKL 72]$ SKLARSKY CRAZIN HANSEN Mainimum périméter polygons of digitized silhouette ITEC N° 3 Mars 72.

 $[STA 74]$ STAMON CORAY Eléments de reconnaissance de formes Ecole d'été AFCET 74.

 $[ULL 75]$ JR. ULLMAN Patter recognition techniques butter werthes

 $[VIA 75]$ 'B. VIAUD

Conception et réalisation d'un système original d'acquisition en reconnaissance de formes Thèse 75.

*[WEN* 77] S. WENDLING

> Contribution à la reconnaissance de formes : Invariants métriques dans le spectre de puissance de transformation unitaire. Application à la reconnaissance de caractères manuscrits Thèse Juin 77.

*[MEI* 69] WILLIAM S. MEISEL

Member IEEE

Polentical fonction in mathematical pattern recognition IEEE Transaction an computer electronic 1969 p 910.

f.l.mo 61J

WHOLEY

The coding of pictural data

April 61.

 $\check{'}$ 

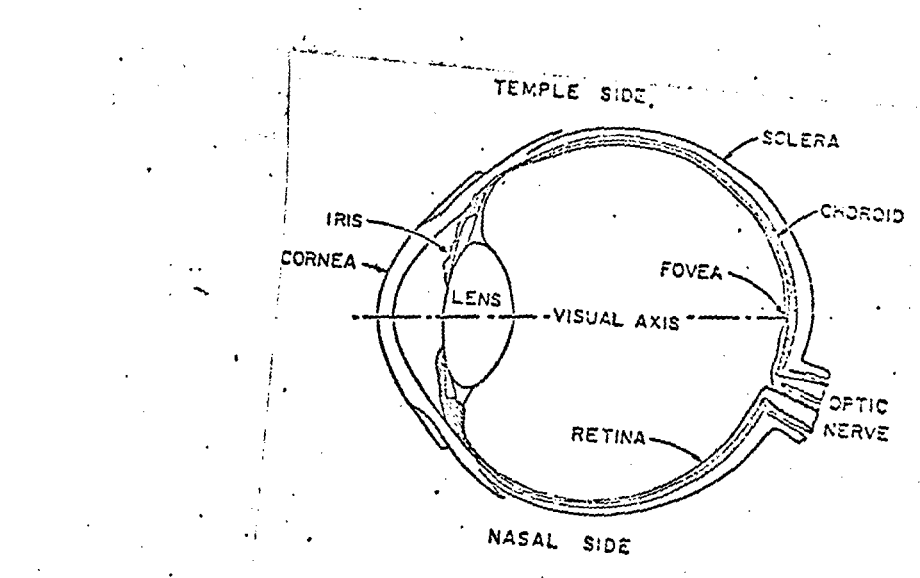

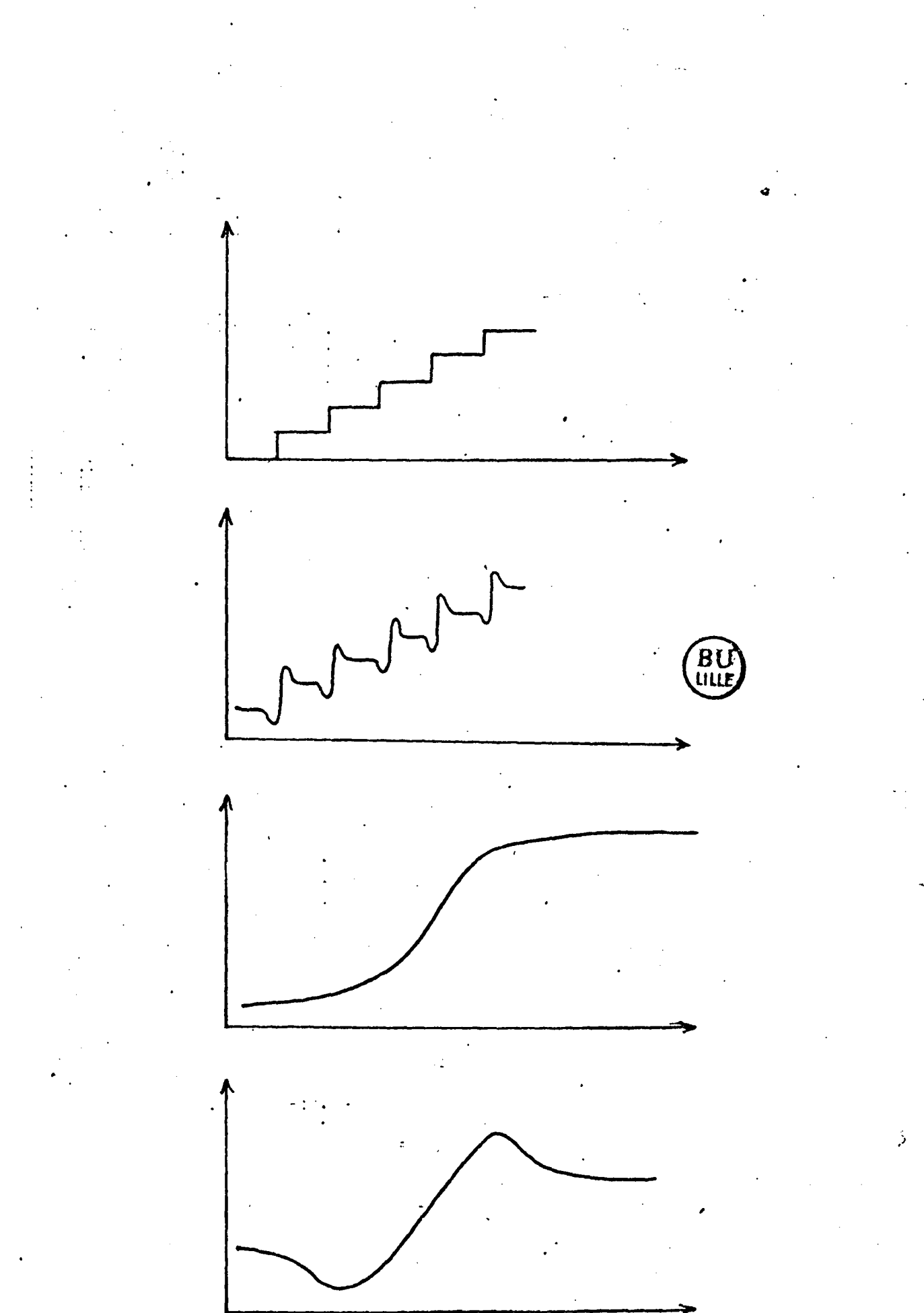

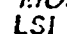

# TRIS 4046, -45, -30, -25, -20, -15 JL, NL 4006 WORD BY 1-DIT STATIC RAMS

**MAY 1977** 

#### • 4006 x 1 Organization

- Single +5 V Supply (± 10% Tolerance)
- . High Dansity 300-mil 18- and 20-Pin Packages
- · Fully Static Operation (No Clocks, No Refresh, No Timing Strobe)
- · 5 Performance Ranges:
- **ACCESS READ OR WRITE TIME** CYCLE (MAX) (MIN) TMS 4044-45/4046 45 450 m 450 ns TMS 4044-30/4046-30 300 ms 300 AM TM3 4044-25/4046-25 250 ns 250 ns TMS 4044-25/4046-20  $200<sub>ex</sub>$  $200a$
- TMS 4044-15/4046-15 150 ns 150 ms . All Inputs and Outputs Fully TTL-Compatible
- · Common I/O Capability
- . Output Interface

3-State Outputs and Chip Select Control for **GR Tie Cacability** 

Fan-Out to 1 Series 74 or 74S TTL Load

· Power Dissipation

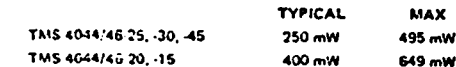

. 400 mV Guarantzed d.c. Noise Immunity with Standard TTL Loads - No Pull-Up Resistors Required

#### description

This series of static random-access memories is or-janized as 4006 words of 1 bit. Static design results in reduced overhead costs by elimination of refreshclocking circuitry and by simplification of timing requirements. Because this series is fully static, chip select may be tied low to further simplify system timing. Output data is always available during a read cycle.

All inputs and outputs are fully compatible with Series 74 or 745 TTL. No pull-up resistors are required. The TMS 4044/4046 series is manufactured using TI's reliable N-channel silicon-gate technology to optimize the cost/performance relationship. The single 5 volt power supply is also used to retain data in a reduced power standby mode. For the TMS 4046, VCC2 powers only the periphery circuitry. Consequently it is not required to maintain data during standby operation,

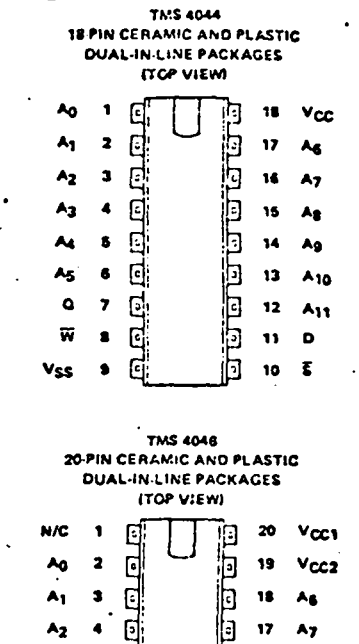

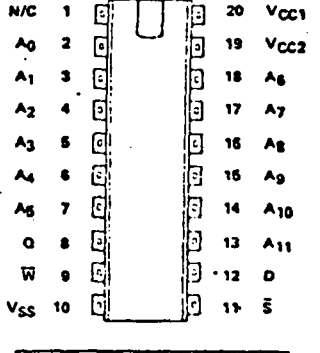

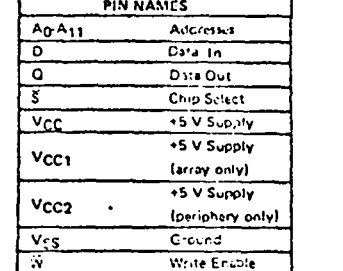

1

 $\mathbf{2}$ 

#### TMS. 4044, -45, -30, -25, -20, -15 JL, NL TMS 4046, -45, -30, -25, -20, -15 JL, NL 4096 WORD BY 1-BIT STATIC RAMS

#### STANDBY OPERATION **ITYPICAL SUPPLY VALUESI**

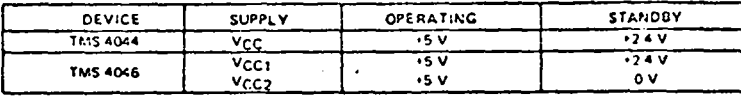

The TMS 4044 series and the TMS 4046 series are offered in 18-pin and 20-pin respectively dual-in-line ceramic UL suffix) and plastic (NL suffix) packages designed for insertion in mounting-hole rows on 300-mil centers. The series is ouaranteed for operation from 0°C to 70°C.

#### operation

#### addresses (A0-A11)

The twelve address inputs select one of the 4096 storage locations in the RAM. The address inputs must be stable for the duration of a write cycle. The address inputs can be driven directly from standard Series 54/74 TTL with no external pull-up resistors.

#### chin select  $(\overline{S})$

The chip select terminal, which can be driven directly from standard TTL circuits, affects me data-in and data-out terminals. When chip select is a logic low, both terminals are enabled. When chip select is a logic high, data-in is inhibited and data-out is in the floating or high-impedance state.

#### write enable (W)

The read or write mode is selected through the write enable terminal. A logic high selects the read mode; a logic low selects the write mode. W must be a togic high when changing addresses to prevent erroneously writing data into a memory location. The W input can be driven directly from standard TTL circuits.

#### data in (D)

Data can be written into a selected device when the write enable input is a logic low. The data-in terminal can'be driven directly from standard TTL circuits,

#### data-out (Q)

The three-state output buffer provides direct TTL compatibility with a fan-out of one Series 74 TTL gate or one Series 74S TTL gate. The output is in the high-impedance state when chip select (S) is high or whenever a write operation is being performed, facilitating device operation in common 1/O systems. Data-out is the same polarity as data-in,

#### absolute maximum ratings over operating free-air temperature range (unless otherwise noted) \*

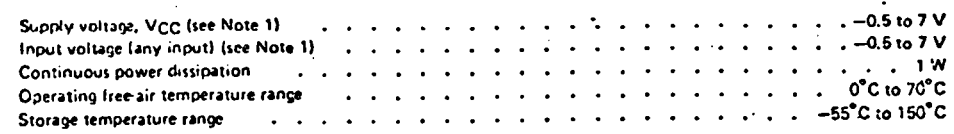

"Strasses beyand thase listed under "Almolute Maximum Ratings" may cause permanent damape to the device. This is a stress rating only and functional operation of the duvice at these or any other conditions beyond those indicated in the "Recommended Operating Conditions" section of this specification is not implied. Exposure to absolute maximum rated conditions for extended periods may effect device reliability? NOTE 1; Voltage values are with respect to the ground terminal.

#### PRELIMINARY DATA SHEFTk palementary data will be iched at a latar data.

# TEXAS INSTRUMENTS

#### POST OFFICE LOA AND - BALLAS, TEXAS 75235

#### TEXAS INSTRUMENTS **INCONFORATED** .<br>POST OFFICE BOA BOIZ + DALLAB, TEKAS 75222

# TMS 4044, -45, -30, -25, -20, -15 JL, NL<br>TMS 4046, -45, -30, -25, -20, -15 JL, NL<br>4096 WORD BY 1-BIT STATIC RAMS

functional block diagram.

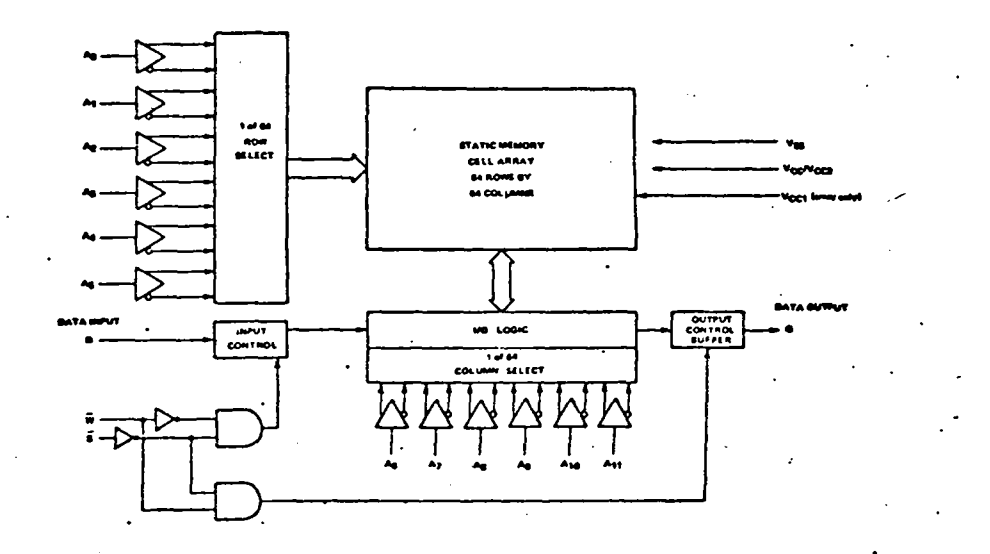

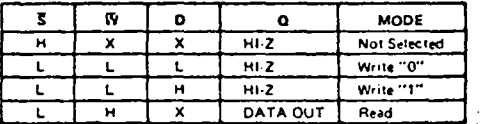

#### recommended operating conditions

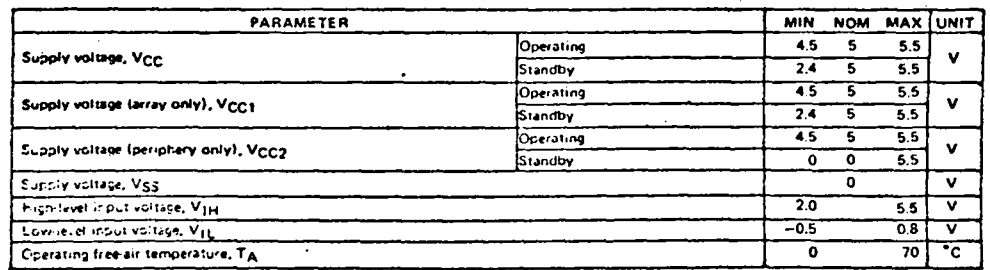

TEXAS INSTRUMENTS

POST OFFICE BOX 5012 + DALLAS, TEXAS 75222

# TMS 4044, -45, -30, -25, -20, -15 JL, NL<br>TMS 4046, -45, -30, -25, -20, -15 JL, NL<br>4096 WORD BY 1-BIT STATIC RAMs

electrical characteristics over recommended operating free air temperature ranges (unless otherwise noted)

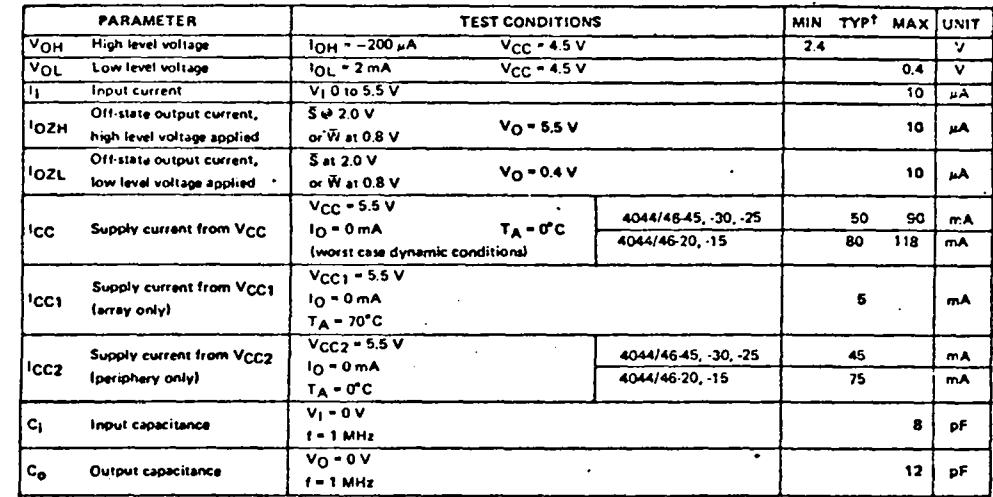

TAIL typical values are at V<sub>CC</sub> = \$ V, TA = 25°C.

timing requirements over recommended supply voltage range and operating free-air temperature range

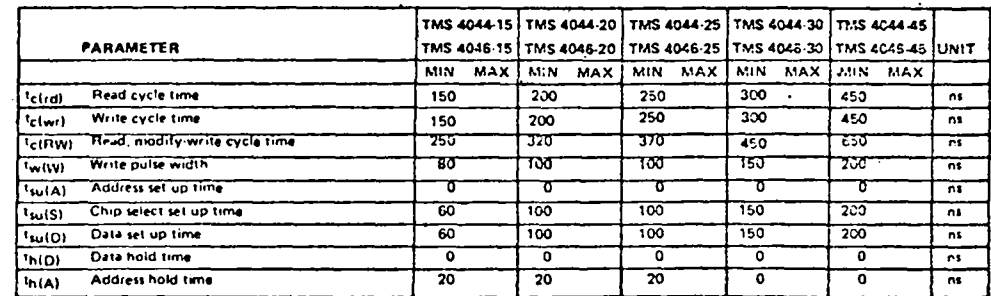

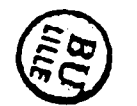

TEXAS INSTRUMENTS POST OFFICE BOX 1012 & DALLAS, TEXAS 75222

# TMS 4044, -45, -30, -25, -20, -15 JL, NL<br>TMS 4046, -45, -30, -25, -20, -15 JL, NL<br>4056 V/ORD BY 1-BIT STATIC RAMS

#### switching characteristics over recommended voltage range,  $TA = 0^{\circ}C$  to  $70^{\circ}C$ , 1 sarios 74 TTL load,  $C_L = 100 pF$

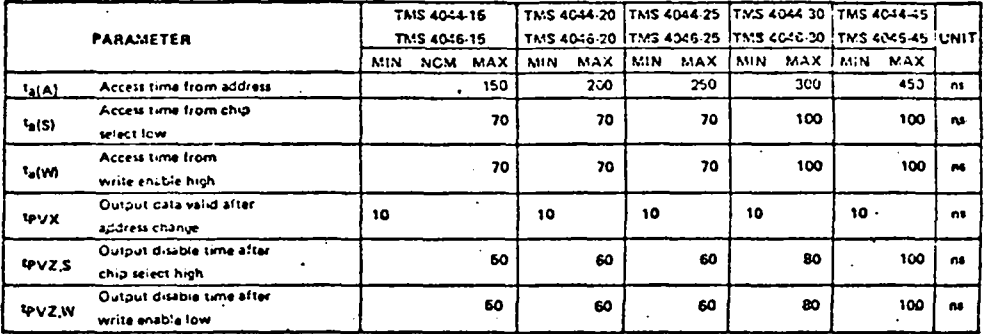

read cycle timing\*\*

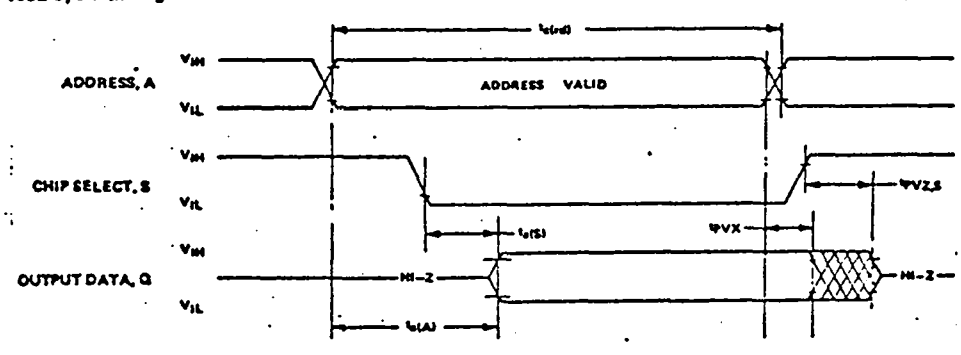

\*\* Write enable is high for a reed cycli

 $77.0177$ 

# TEIS 4044, -45, -30, -25, -20, -15 JL, NL TMS 4046, -45, -30, -25, -20, -15 JL, NL<br>409S WORD BY 1-BIT STATIC RAMS

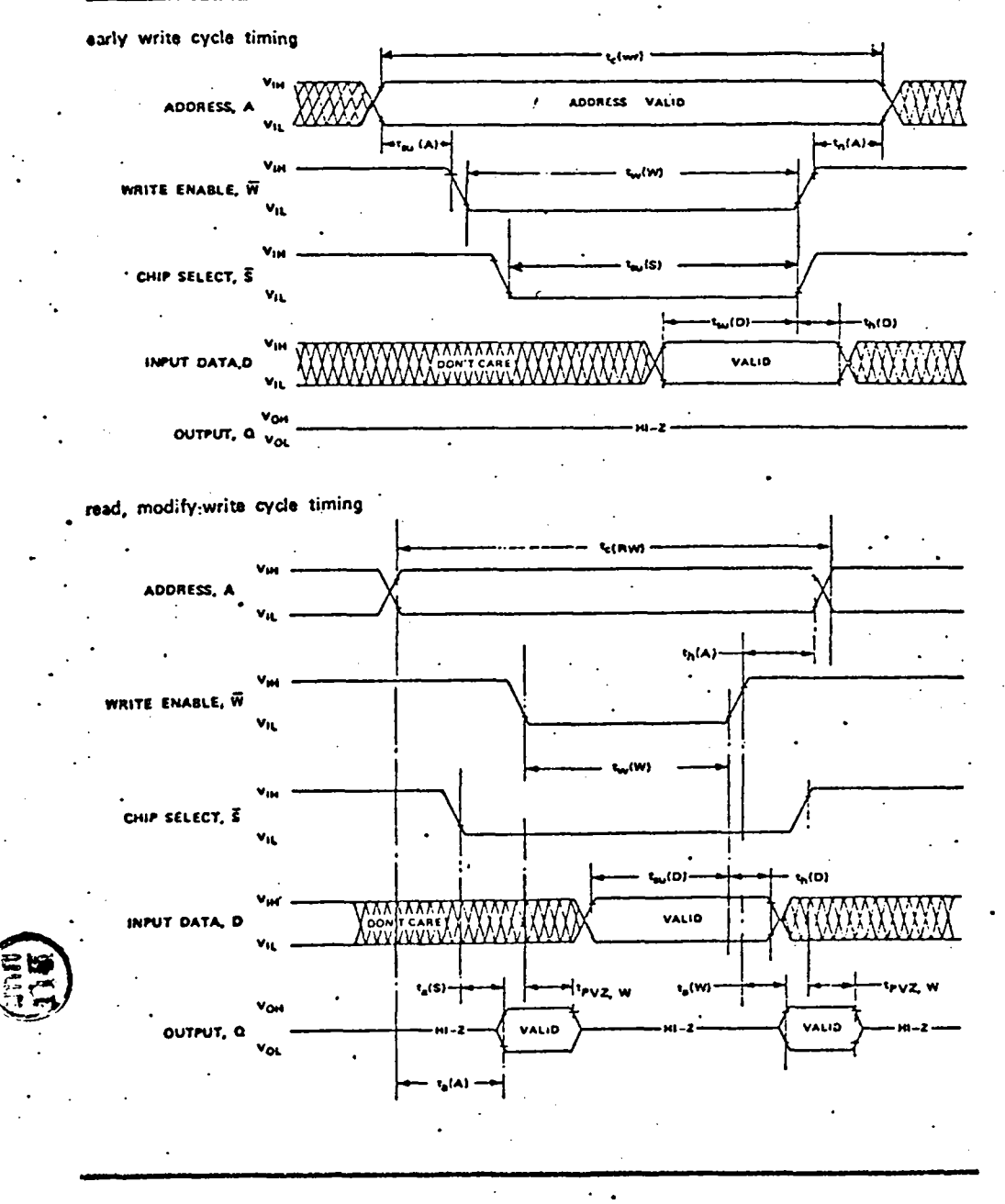

TEXAS INSTRUMENTS POST OFFICE SOX SOLE . GALLAS, TEXAS 79222

TEXAS INSTRUMENTS

FICE HOR SOLE & DALLAS, TEXAS 75222

Ti to or represent that they are free from

TEXAS INSTRUMENTS RESULTED THE RIGHT TO MAKE CHANGES AT ANY TI

#### SECTION V

#### ALIGNMENT PROCEDURE

#### RC-100B MOTHERBOARD WITH RC110A-2 WITH RA32x32A ARRAY OR RC110A-1 WITH RA50x50 ARRAY

- Jumper Connections. Split pads are provided to program the RC-100B board  $\mathbf{1}$ . for the desired configuration. Refer to Table B of Drawing Number 011-0238 for proper configuration.
- Monitor TP1. Adjust R2 for desired frequency. Maximum frequency is 1 MHz. Adjust Rll for a 600ns negative going pulse width.
- Monitor P2-B. Set desired start pulse interval using rocker switches S1,  $3.$ S2, and S3 (if internal start is used). Start pulse interval must be at least 41 clock periods for a RA32x32A or 59 clock periods for a RA50x50, giving a minimum line "flyback" of 9 clock periods
- Monitor TP2 and adjust R64 for a 100ns pulse width, sync scope at the EOF-TPON 4. array board.

ю

- Monitor J1-I. With the array in complete darkness, adjust R13 (potenti- $5.$ ometer on component side of array board) until the video is centered around -5V dc. Saturate the array, readjust so no signal or switch spike is more negative then -8V dc. Do not over saturate.
- Monitor P2-N, darken the array and adjust R36 until the video elements 6. are centered around the blanking level. (The blanking period is clamped to zero.)
- Adjust R11 until optimum performance is derived on the video. Optimum  $7.$ adjustment of R11 results in a balance of maximum video output, minimum switching spikes, and fixed pattern tracking from dark to 90% of saturation.
- The first element of each line is always low in amplitude. The second 8. element's amplitude can be corrected by shorting out CR1, CR2 and/or CR3. This will vary with arrays and may require none, one, two, or all of these shorted out for best results. The continuum of the contract of

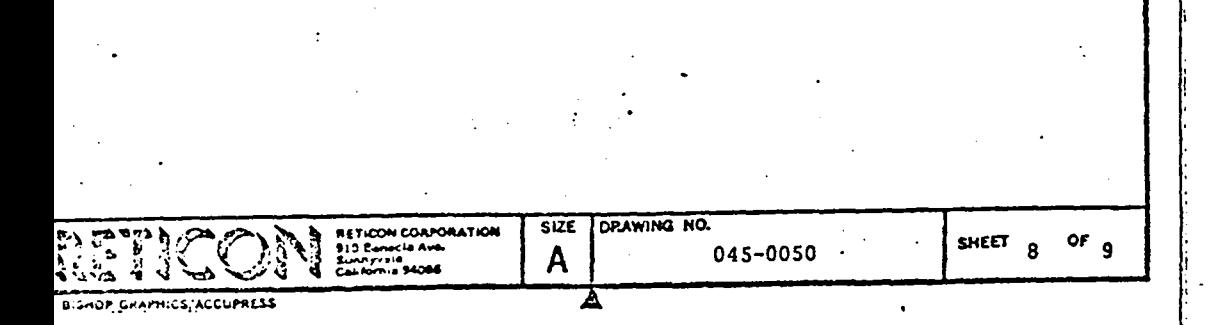

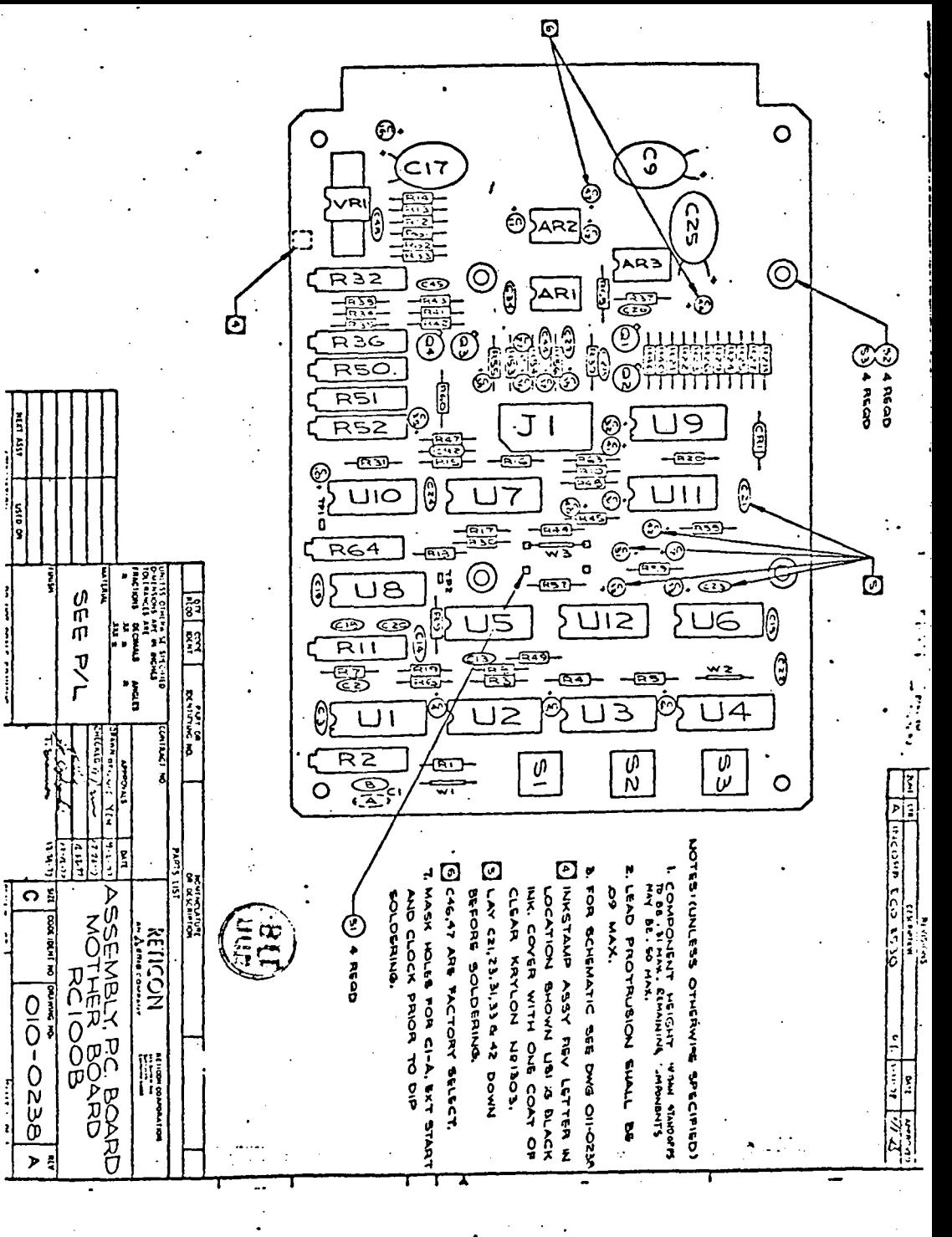

ETICOT SOLID STATE IMAGE SENSOR ARRAYS<br>RA-50x50A, RA-32x32A

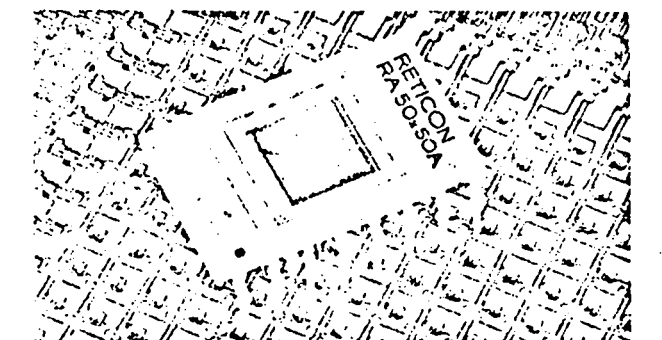

030 ± 005  $\mathsf{D}$ n,  $\mathsf{R}$   $\mathsf{R}$ تخبيضا **SILICON SENSOR** š है **SILICO** ş **JARTZ WINDOW**  $\frac{4}{8}$ **SENSOR** ti<br>S l ΪĒ Π Π Π Π Π U Ū. 800 ± 006 030 ± 00<mark>2</mark> 480 1 001 060 1.006

The Reticon RA-50x50A is a two dimensional self-scanned optical sensor array consisting of 2500 silicon photodiodes in a 50x50 matrix. The RA-32x32A is identical in design, but has only 1024 photodiodes in a 32x32 matrix.

These devices are functionally equivalent to low resolution vidicon camera tubes, but with the advantages of higher geometric accuracy, high sensitivity, small size, low voltage, low power, and all-solid-state ruggedness and reliability. The RA-50x50A and RA-32x32A are designed for applications in the areas of pattern recognition, optical memories, surveillance and guidance. Some of the key features of these devices are:

- 2500 or 1024 light sensitive elements in a square matrix
- 4 mil element centers in both X and Y directions.
- Frame storage-each diode integrates photo-current for the entire frame time
- Self-scanned in both X and Y directions by on-chip shift registers and multiplexers to provide a single serial video output.
- **Non-burning sensors**
- Solid state reliability
- Low power dissipation
- 16 pin ceramic Dual-in-line package (0.6 inch x 0.8 inch) with scratch resistant quartz window

# **JERAL DESCRIPTION**

3A-50x50A and RA-32x32A are housed in a 16-lead integrated circuit package (0.8 inch x 0.6 inch outline) with a nd and polished window. The devices are fabricated on a monolithic silicon chip containing the photodiode matrix, as as access switches and two integrated MOS shift registers for scanning in the X and Y directions. A block diagram and onnections are shown in Fig. 1. Each shift register is driven by a two-phase clock. The diode-to-diode sample rate is y the X-register clock frequency, while the line rate is y the Y-register clock frequency.

and frame "flyback time" can be set arbitrarily by the g of the input start pulses, or alternatively the start s can be held low for operation in a continuous selfng mode with line and frame flybacks of two diode lle periods.

sic circuit for driving the RA-32x32A or RA-50x50A in ielf-starting mode is shown in Fig. 2. This circuit lies clock drives for both the X and Y registers and des first-stage video amplification. Clock switching <sup>3</sup> Can be largely eliminated and the video improved by cing the CA10A op amp with a resettable integrator it such as the RC100A/110 available from RETICON.

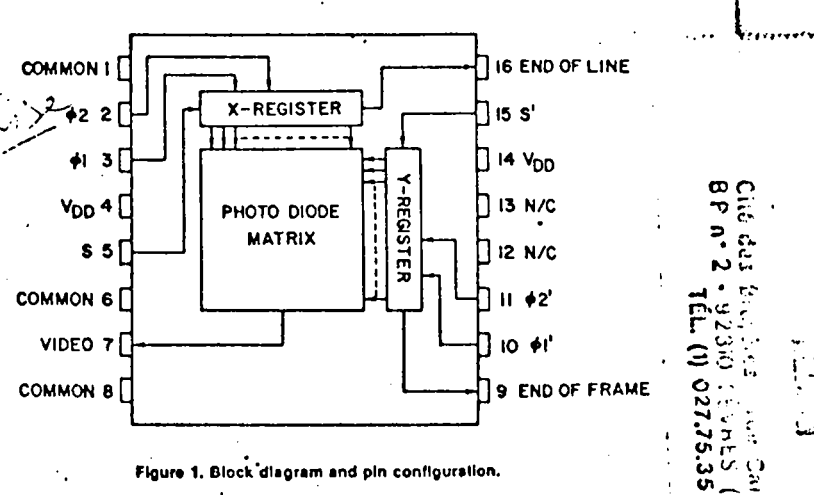

94086 **CALIFORNIA** AVE. • SUNNYVALE. CORPORATION • 910 **BENICIA ICON** EPHONE: (408) RET-ICON . (400) 738-4266 . TWX 910-339-9343

**CALLAGE CONTRACTORS IN THE CONTRACT CONTRACT TANK CONTROL CONTROLS** 

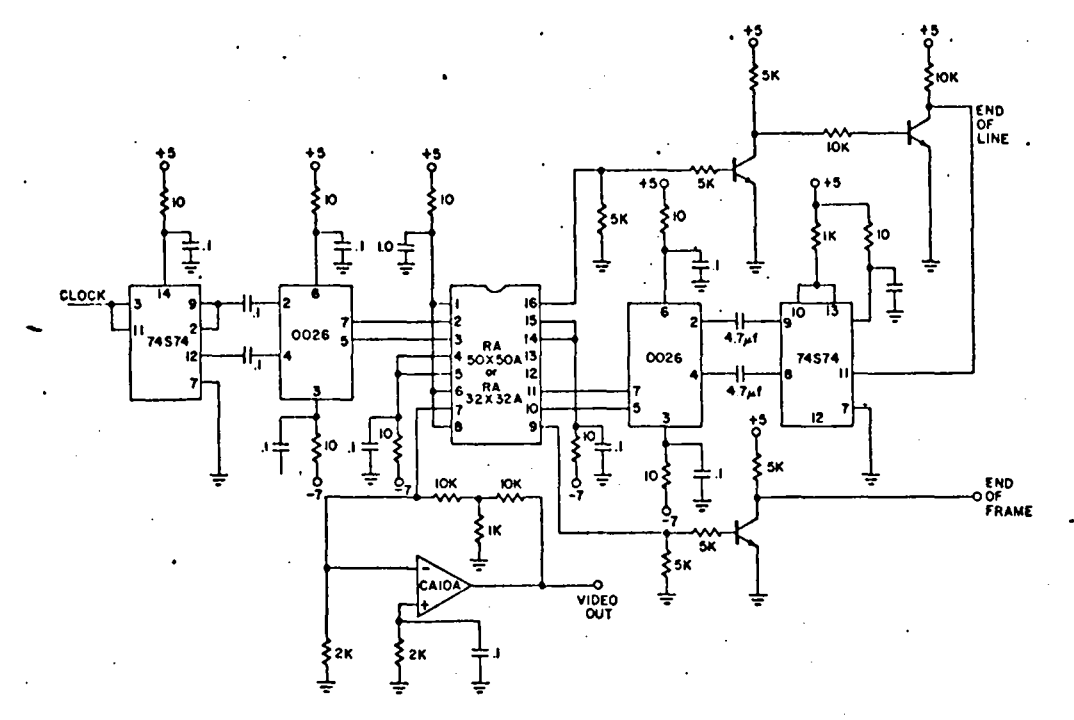

Flaure 2. Basic Circuit for operation of RA-32x32A and RA-50x50A photodiode arrays.

# **CLOCK AND START REQUIREMENTS**

The X-register should be driven by complementary square wave clock phases  $\theta_1$  and  $\theta_2$  as shown in Figure 3. These two phases can be generated from an input TTL clock run at the desired data rate which supplies the basic timing. The Y-register is driven by complementary square wave clocks run at the desired line rate.

The start pulse for either register should be present during one positive-going transition of 0<sub>1</sub> as is shown in Figure 3. The period between line start pulses should be at least 52 (34) times the sample period. The period between frame start pulses should be at least 50 (32) times the line period, but not more than 50 msec. If this frame time is exceeded, dark currents may make a significant contribution to the video signal.

If desired, the array may be operated in a self-starting mode with no external start pulse required. This is accomplished simply by connecting the start inputs to V<sub>DD</sub>. In the self-starting mode the "flyback time" takes its minimum value of 2 sample periods as shown in the timing diagram of Figure 4.

#### SIGNAL EXTRACTION

The video output appears on pin 7 and consists of a train of current pulses each containing a charge equal to the photocurrent in the corresponding photodiode integrated over a frame time. To obtain good signal to noise or dynamic range, these pulses should be processed by a resettable integrator which may be followed by a sample and hold circuit. Switching transients will be superimposed on the current pulses, but the effect of these is essentially eliminated by the integrator circuit which integrates the current flowing in each sample period including both the signal and the switching transients. Since the switching transients must integrate to zero, even low level signals can be recovered.

# END OF LINE AND END OF FRAME

End-of-line pulses appear one sample period after the last element in each line (see Figures 3 and 4). The endof-line output can be used to time the Y-register clocks so that the next line can be scanned. After the last line is scanned, a new bit is automatically loaded into the Y-register to start a new frame if S' (frame start) is held<br>low. If more sophisticated scanning is required, the Yregister should be timed by an externally generated TTL pulse train with an appropriate repetition rate. For example, an interlace pattern where only the odd lines are scanned in one frame and only the even lines in the next frame can be produced by clocking the Y-register at twice the line rate and adding one step at the end of each frame.

An end-of-frame output (see Figure 5) appears on pin 9 during the last and first line of each frame. This output can be used for frame synchronization purposes.

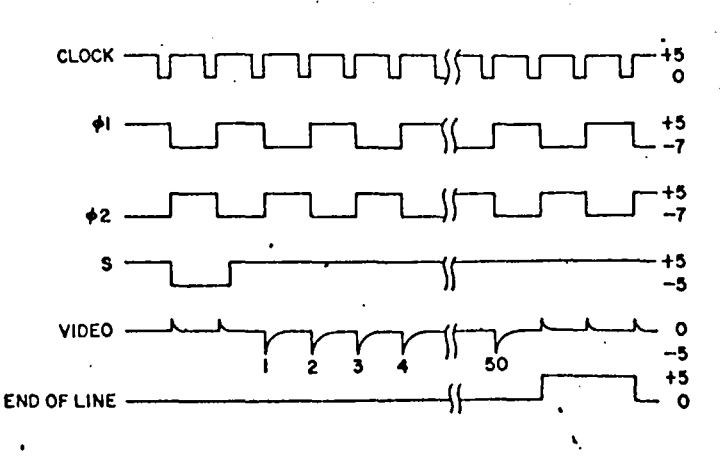

Floure 3. Timing diagram for operation with external line start pulse.

# CIRCUIT MODULES AND CAMERAS

The RETICON RC510A circuit modules contain all of the electronics required to evaluate these arrays with the exception of the power supply (also available from RETI-CON as the Model 510A) Voltages needed are +15 volts at 160 mA and -15 volts at 160 mA. the RC510A reduces circuit development time by immediately providing a working layout of components which include clock/start generator, drive and signal extraction functions, and sweep circuits for display of the video on a CRT monitor. A block diagram of this circuit module is shown in Fig. 6.

In addition to the RC510A circuit module, complete camera systems (MC510 series) are also available which conlain, in a sealed housing, the RC510A circuit, an RA-50x50 or RA-32x32 photodiode array, and a choice of optics.

For instrumentation applications which require a high quality sampled-and-held video output, but do not require sweep circuits, RETICON also offers the RC100A/110 Interface Circuit. This circuit is essentially identical to those recommended for RETICON linear arrays, and is described in a separate data sheet for the RC100 Series Circuits. It is highly recommended that the RC100/110 be considered on all initial orders.

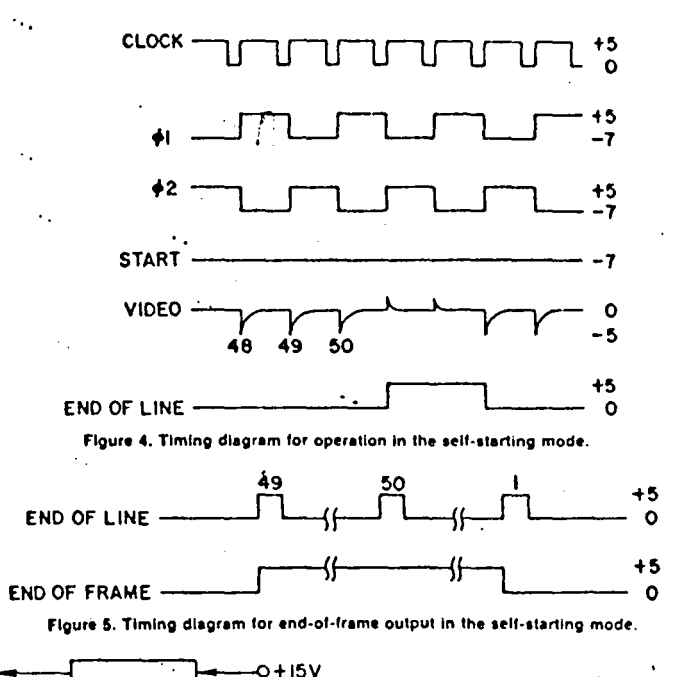

**ICIENCY** 

E<br>ង O

**OUANTUM** 

ATIVE

 $\mathbf{B}$ 

6

2

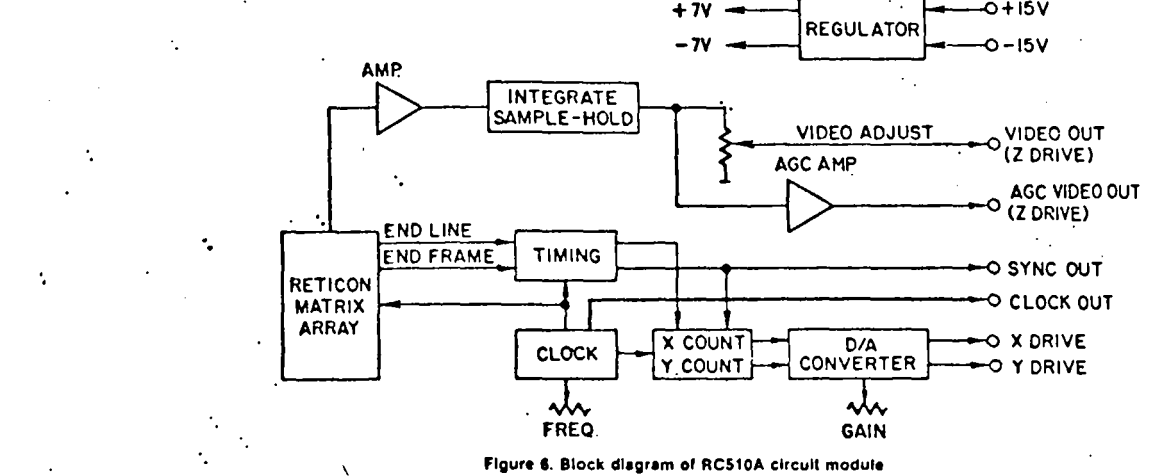

# SENSITIVITY AND SPECTRAL RESPONSE

The RA-50x50A and RA-32x32A operate in the frame storage mode. This means that each diode integrates photocurrent<br>for an entire frame time and empties the integrated charge onto the video line when it is sampled once each time. The sensitivity of each diode is, therefore, over 2500 (1024) times the sensitivity of an individual diode of equal size operated in the photoconductive mode. The output of each diode (below saturation) is proportional to the light Intensity times the frame time and can be specified in terms of charge out per unit of exposure. A plot of output versus exposure is shown in Figure 7. Spectral response is typical of high quality diffused silicon photodiodes covering the range from .4 to 1.1  $\mu$  and peaking at .9  $\mu$ . Typical spectral response and quantum efficiency curves are shown In Figure 8.

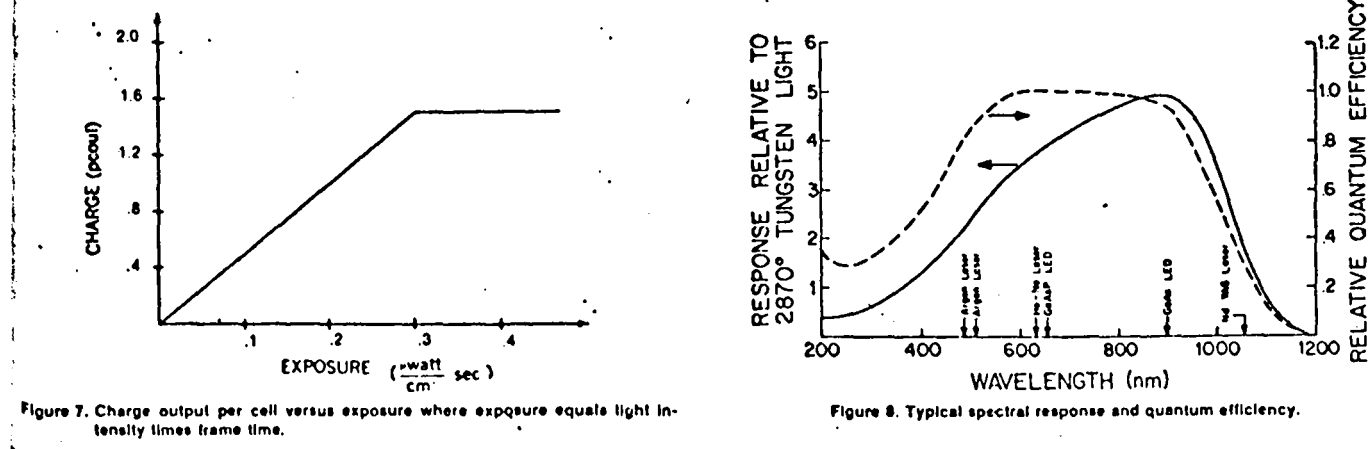

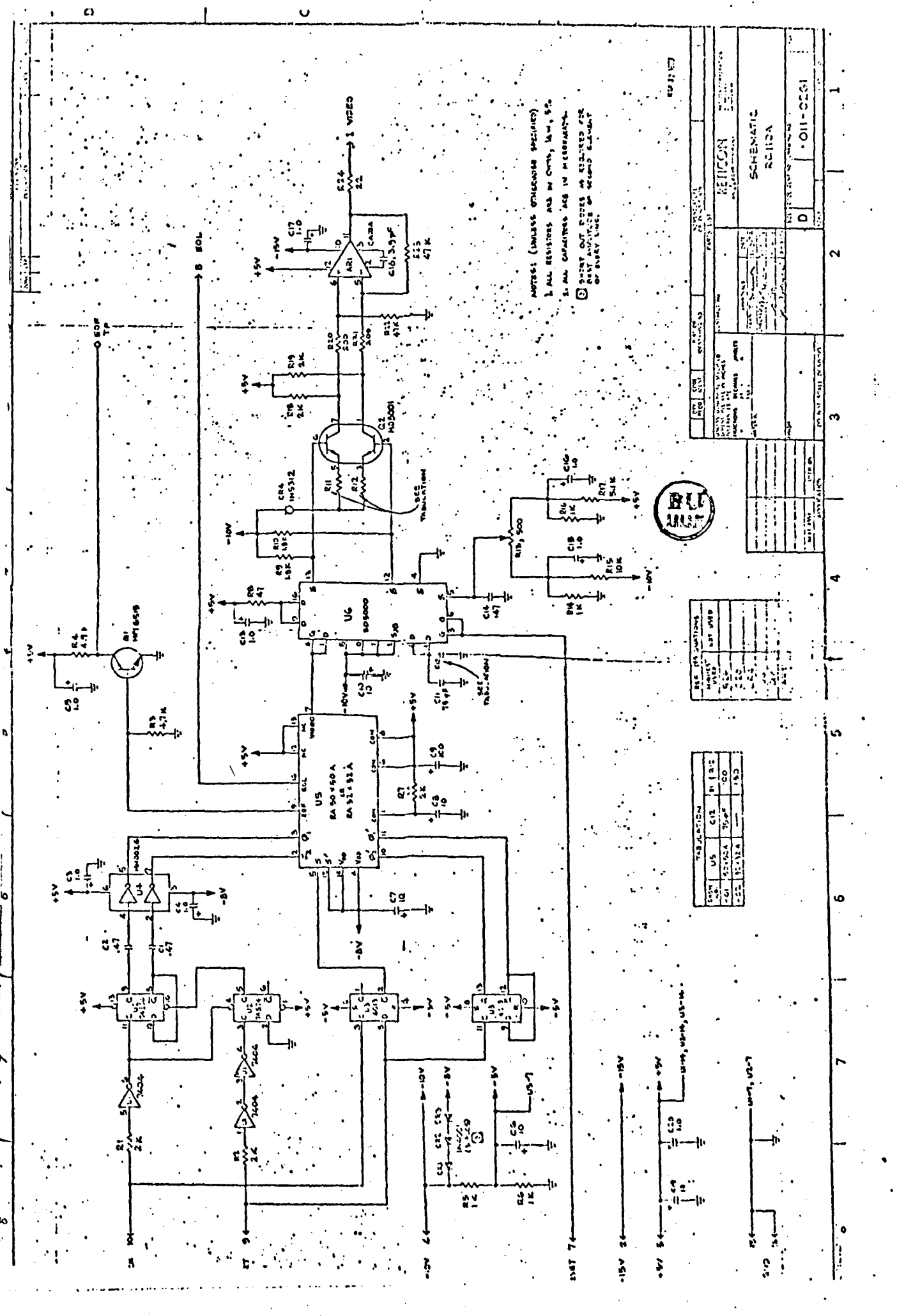

# **RC-100 SERIES CIRCUIT BOARDS** FOR SOLID STATE LINE SCANNERS

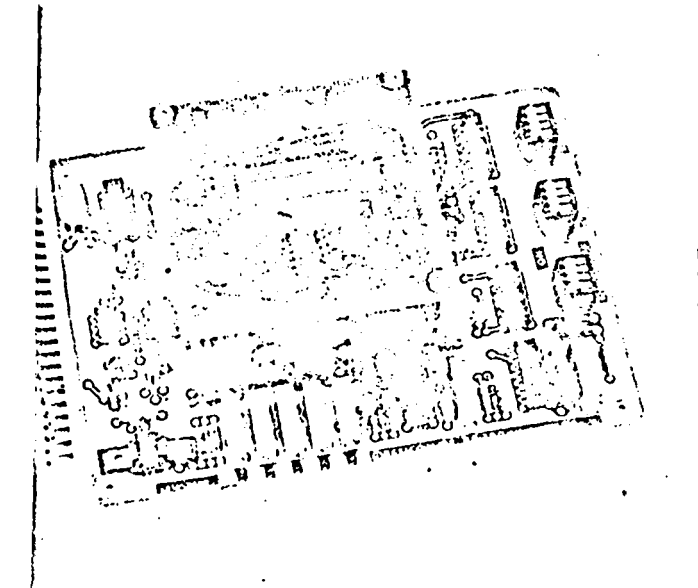

he Reticon RC-100 series circuits provide all bck, start, video amplifier, and blanking requirelents for Reticon "C" and "EC" series photodiode trays. A photograph and a simplified block dialam are shown above. Each circuit consists of two Dards: a 4.5x6.5 inch "motherboard" (RC-100) and 3.0x3.0 inch "array board" (RC-101, 102, or 103). ecause of differences in pin configuration differ-"Nt array boards are required for the various "C" pries devices. The array board contains a socket In the photodiode array, a Reticon RD-10 driver, nd part of the amplifier circuit. It is intended to be founted in a camera or reading head and be conected via a 16-conductor 30-inch (max.) ribbon

# **IECHANICAL CONFIGURATION**

he RC-100 board is 4.5x6.5 inches in size and is Iminated by a standard 22 pin edge connector.

he RC-101, 102 and 103 array boards are three Aches square and have mounting holes located in ach corner with 2.6 inch center-to-center spacing. socket for the array is centered on one side of he board and all other components are located on he reverse side. This board may be plugged direct-If into the RC-100 board or remotely located and onnected by a 16-conductor ribbon cable up to **D** inches in length (see Figure 1).

# **LOCK CIRCUIT**

The basic timing (see Figure 2) is provided by a lock which may be supplied externally (TTL level) If generated internally by a monostable oscillator In the RC-100 board. External or internal clock is lelected by jumper E2. The clock frequency determines the diode sample rate and may be set at any <sup>jalue</sup> between 2 KHz and 2 MHz. If internal clock selected the frequency is determined by Capacifor C<sub>1</sub> and potentiometer R<sub>6</sub>. This pot can be used to vary the frequency from 2 MHz to 300 KHz with-

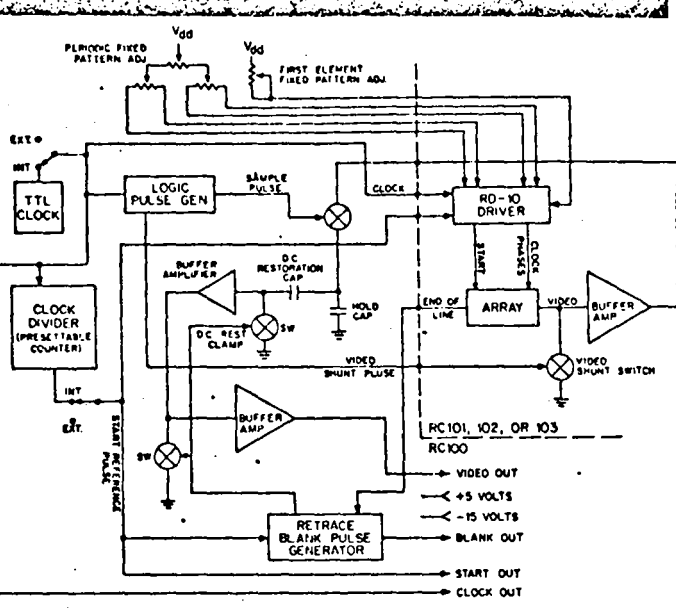

cable to the motherboard. The motherboard contains clock and start generators, a blanking circuit and the balance of the amplifier circuit. It accepts power supply inputs and provides the processed array outputs through an edge connector. Some key features of the circuit are the following:

- Accepts all "C" and "EC" series photodiode arrays
- Internal or external clock and start
- Operates at clock rates from 2 KHz to 2 MHz
- Sampled and held box car video output
- Output blanking provided between scans
- Wide dynamic range-up to 400:1 saturated output to dark level fixed pattern

out changing C<sub>1</sub>. To obtain a lower frequency range, C<sub>1</sub> should be increased in inverse proportion

to the desired frequency. FOUR PHASE/TWO PHASE OPERATION

The basic clock is divided down to produce two or four clock phases as required to drive the Redcon "EC" or "C" series photodiode arrays respectively. Two or four phase operation is selected by jumper E7.

# **START PULSE**

in addition to the clock, a start pulse is required to initiate each scan. The start pulse may be provided externally (TTL level) or generated internally by counting clock pulses. External or internal starfis selected by jumper E5. If internal start is selected  $\sigma$ the count may be set at any value between 2 and. 4096 using the set of 12 rocker switches numberuit. 0 through 11. Setting any of these switches to  $\mathbb{C}^{\times}$ . adds a count of 2 raised to the power indicated  $L_3$ the number of the switch. The total count is one plus the sum of the counts due to all of the switches which are set to ON. For example, a count of  $2C_0$ is achieved by setting switches 8, 1 and 0 to  $\sin \theta$  $(2^8 + 2^1 + 2^0) + 1 = (256 + 2 + 1) + 1 = 260.$ 

RETICON CORPORATION 910 Benicia Avenue, Sunnyvale, California 94086 Phone: (408) RET-ICON, (408) 738-4266, TWX: 910-339-9343

- Chelo State Table Commercial fracester for hotel  $\vec{J}_\mathrm{p}$  $\frac{1}{2}$ the state in this car.  $(407/52 - 401)$ 

le count should always be set at least five greater an the number of elements in the array for two tase operation, and at least eight greater than e number of elements in the array for four phase beration. Longer counts may be used to increase sposure time so that lower light levels may be etected.

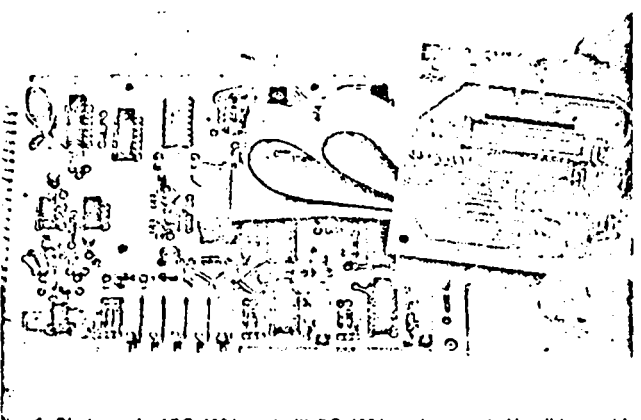

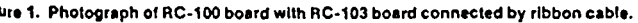

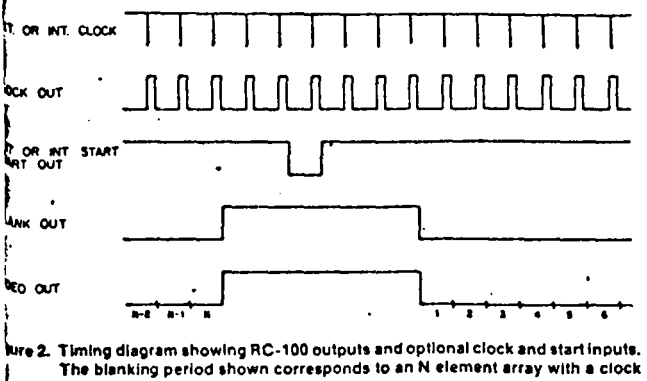

count between start pulses of N + 6.

# **IGNAL EXTRACTION**

addition to the two or four clock phases and start Ulse, periodic video sampling and reset pulses are so generated from the basic clock. The timing these pulses with respect to one of the clock hases is shown in the lower portion of Figure 3.

fter entering a start pulse, the diodes in the array te interrogated in sequence by connecting them rough their internal MOS multiplex switches to le output video line. Each multiplex switch is losed for one negative half-cycle of a clock phase "th alternate diodes being sampled by different lock phases. An equivalent circuit of a single cell nder interrogation is shown in the upper portion Figure 3. When Ø<sub>1</sub> goes negative, the multiplex witch is closed and the diode capacitance C<sub>d</sub> is Scharged onto the video line capacitance  $C_0$  with time constant of about 5 nsec. After reaching a leady state, the video line voltage is amplified and ampled onto a hold capacitor. The reset switch is len closed to reset the diode for the next integra-On period. The result is a video output in which

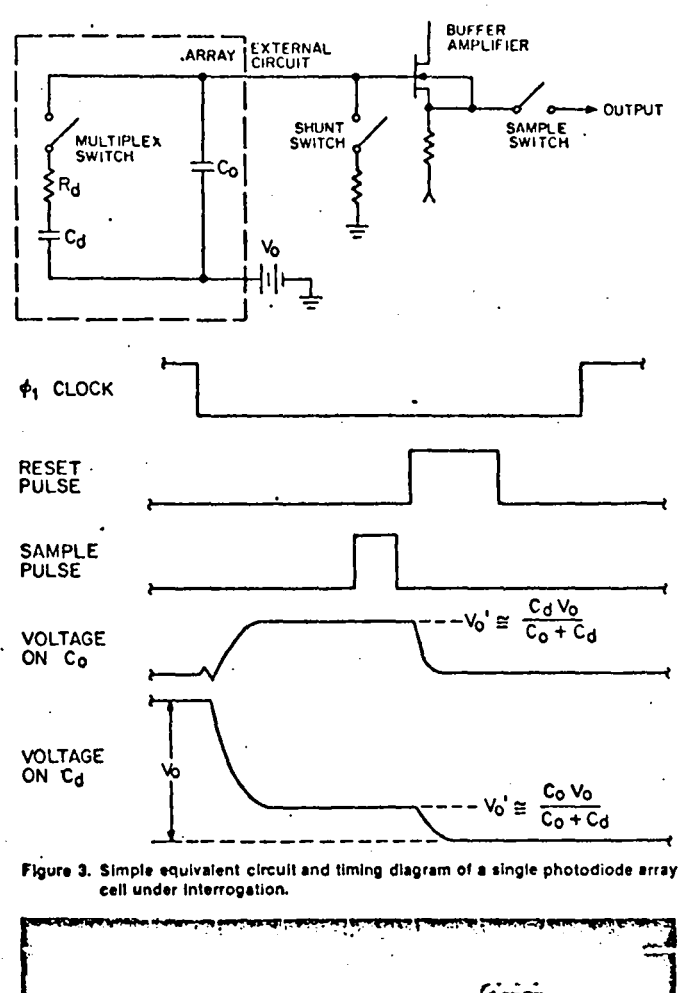

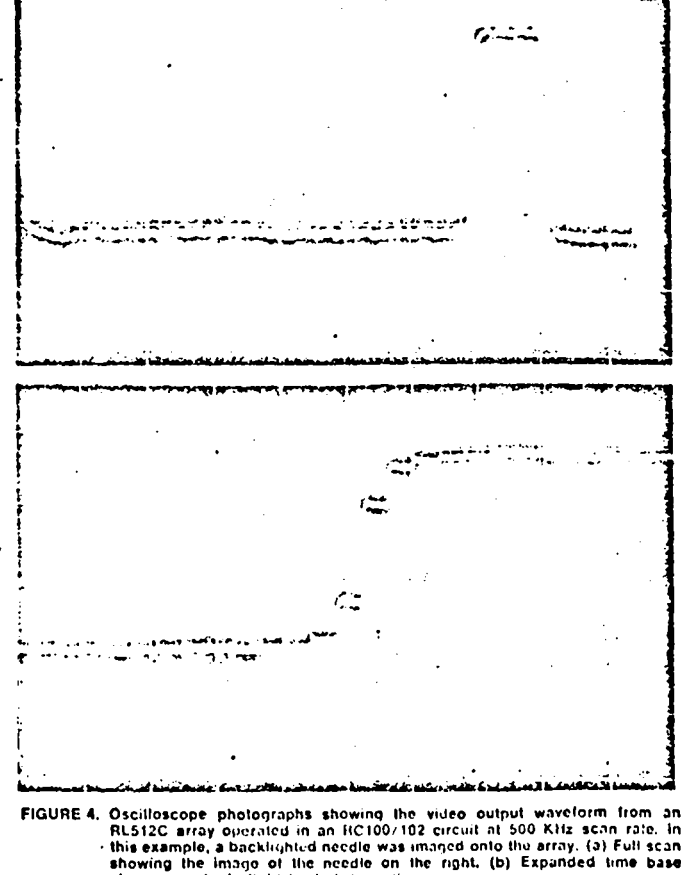

showing a single light to durk transition.

<sub>)</sub><br>the signal voltage from each cell is sampled and held for one clock period to produce a "boxcar" waveform with wide dynamic range. Oscilloscope " photographs of a typical video waveform are shown in Figure 4.

Because of differences in the video capacitance C<sub>O</sub>, the saturated output voltage and dynamic range of the circuit will differ from one array type to another. Typical values for the various "C" and ."EC" series arrays are listed in the following table. The table also indicates which array board is required for each array and whether it should be set for two phase or four phase operation.

l. .ln the table, the dynamic range is defined as the .ratio of saturatcd output to the peak-to-peak amplitude of the random fixed pattern in the dark. This fixed pattern is due to element to element variations over the length of an array and will vary somewhat ln shape and magnitude from one unit to another. Periodic fixed patterns which may also be present due to clock imbalance can easily be removed using the potentiometer adjustments described in the next section.

ln contrast to the above definition, dynamic range ls often specified as the ratio of saturated output to the rms noise on each individual picture element. If this definition is used, dynamic ranges in excess of  $1000:1$  can be obtained.

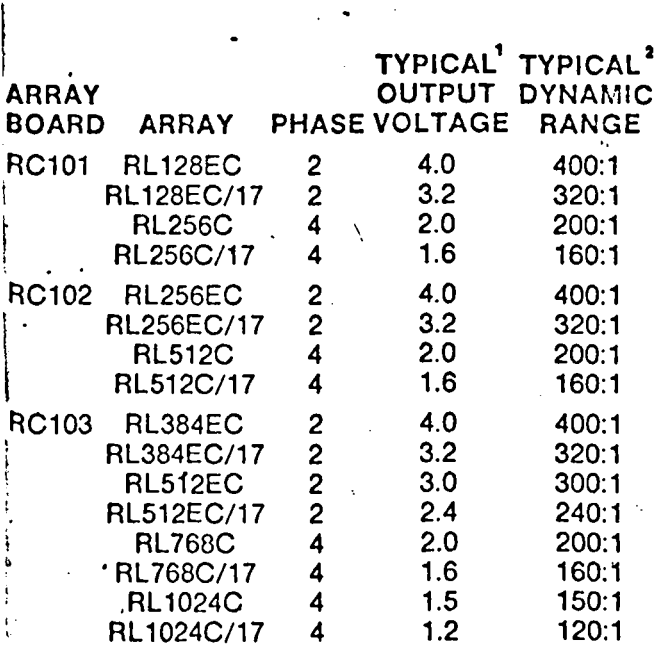

Note 1: Load resistance 1 Kohm or greater.

liote 2: Ratio of saturated output voltage to dark levol fixed pattern neglocting first two and last elements.

# **BLANKING**

:<br>.<br>.

**Legacy** 

The start pulse and the end-of-scan output of the array are cornbined on the circuit board to produce a blanking pulse. The blanking pulse is available externally and is also used internally to blank the video output between scans.

1.. ..... \_ .• \_,,\_ .......... -·-···------.. -·' ••.. -·-t- ·- -· -· .... -·

1/O TERMINALS AND ADJUSTMENTS The following input and output terminais are provided on the edge connector of the RC-100 board. The relative timing of the signais on these terminais ls shown in Figure 2.

... --------·-----·-·-·-----·-····----·-----... ·-----. ···-·-·--···-· -----· ·--·-----·-··- .... --.. .....

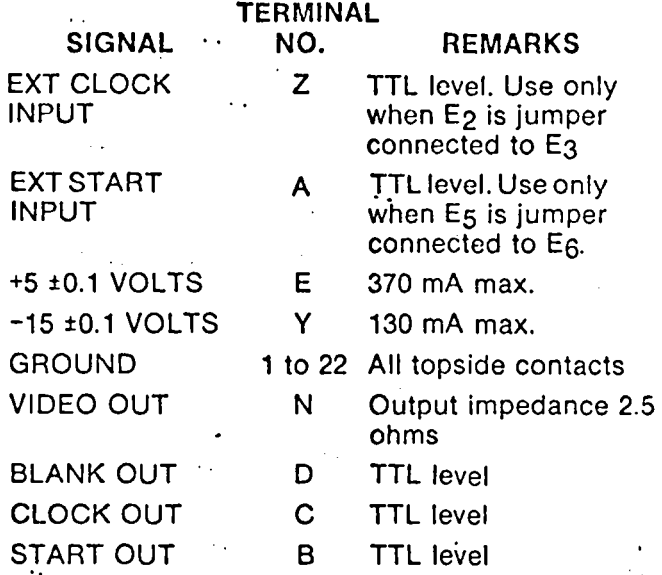

Severa! ajustments are provided in the circuit to add to its flexibility and to allow for balancing out any fixed patterns which may be present in the video. The following table summarizes these adjustments. Ali adjustments are on the RC-100 board except the last one listed which is on the array board.

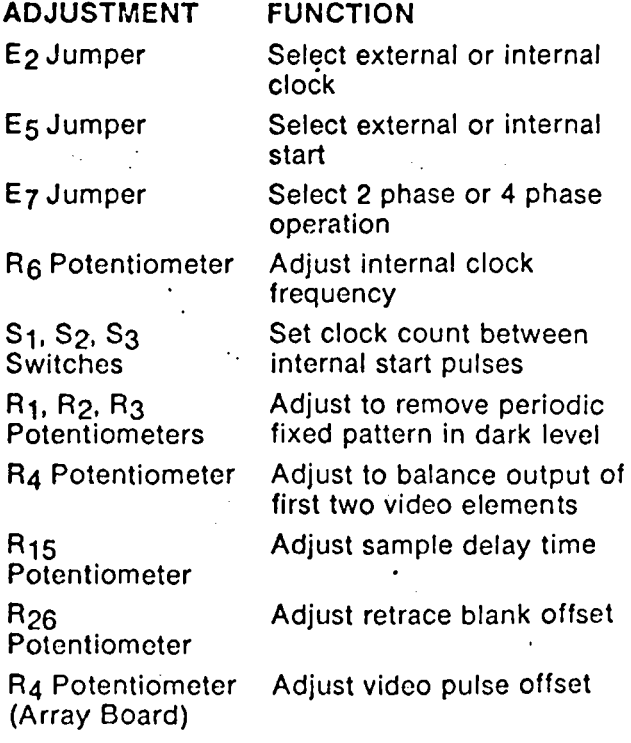

. --···-.·--- -·----- •;·-

1·

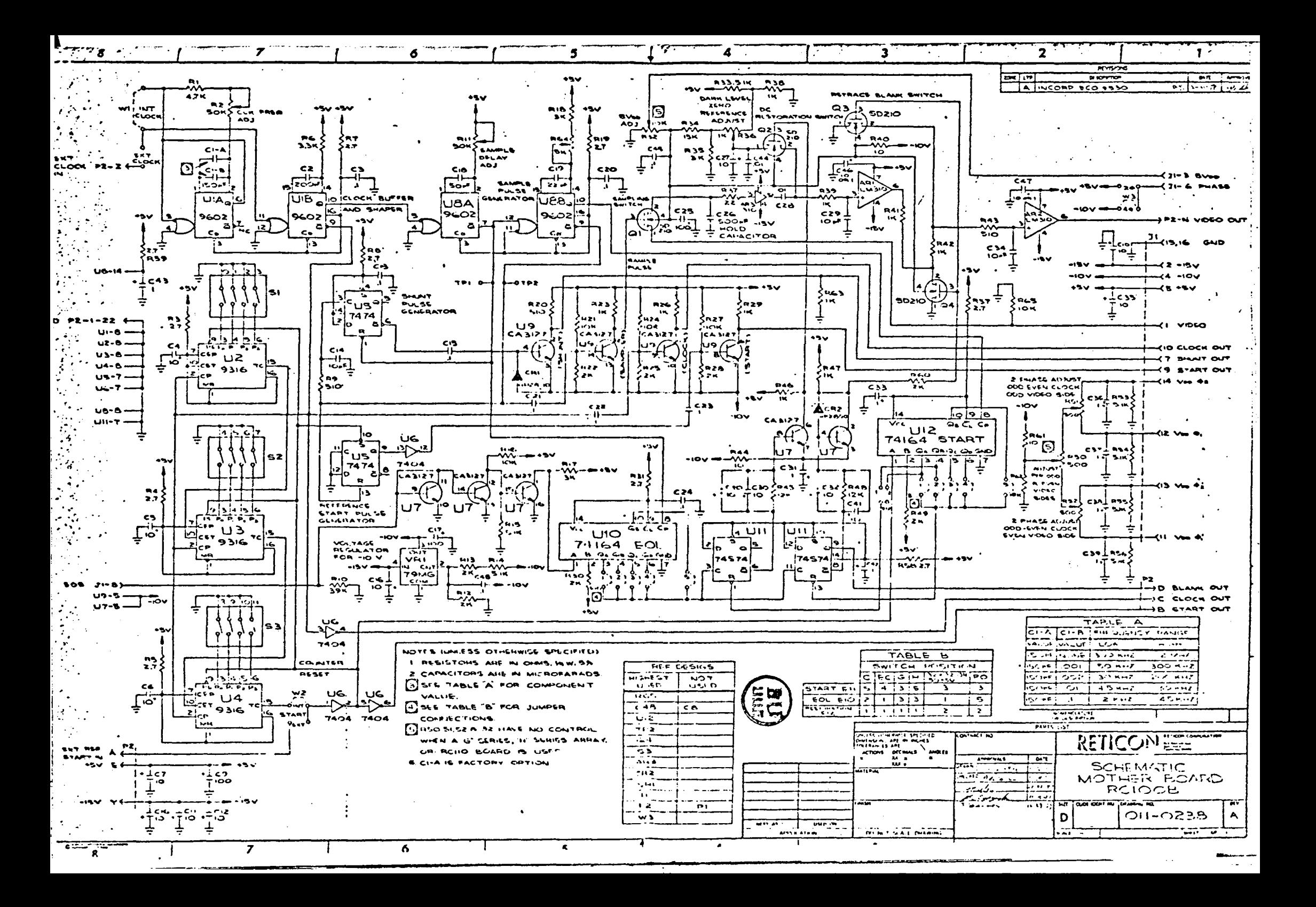

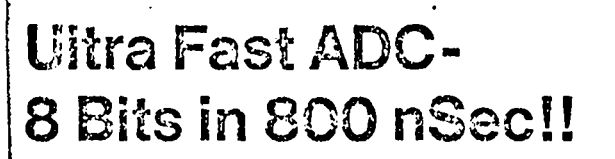

PROGRAMMABLE - 4 THROUGH 8 BITS

COREORATION

- BI-POLAR UNIPOLAR
- $\bullet$  COMPACT 2" x 4" x 0.4"
- **E PC MOUNTING**

# **General Description**

The ADC592-8 represents a price-performance breakthrough in high speed modular A/D converters. A full 8 bit conversion is achieved in 300 nS by successive approximation techniques. Even i ister conversions are possible at reduced resolution by simple pin interconnection.

The converter is pretrimmed to specified accuracy for standard inputs. However, a wide range of unipolar and bipolar inputs may be accommodated by using one or two external resistors.

The ADC591-8 is identical in most respects to the ADC 592-8; It differs in that is is slower (1 $\mu$ Sec vs. 800 $\mu$ Sec) and less expensive.

# **Other Models**

Hybrid Systems manufactures a wide range of other units of this type as well as many other data conversion modules. Please call or write for more information.

# **Applications Assistance**

Please call our Applications Department whenever you have a question about this unit. They will be happy to help you.

# HYBRID SYSTEMS CORP.

@1073 Hybrid Systems Corp. Printed in U.S.A.

87 Second Ave., Burlington, Mass. 01203 TWX: 710-332-7534 Tel: 617/272-1522 EM BULLETIN ADCS92/591-2-3 Prices and specifications subject to change without notice. August 1975 Revised

**Summary Specifications** 

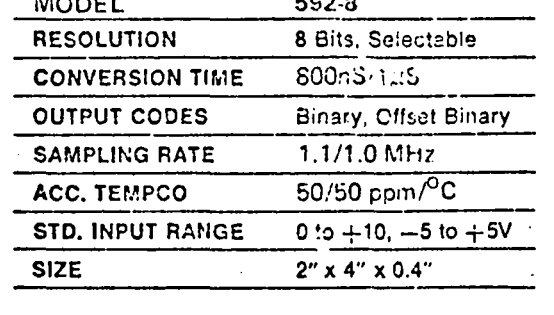

# **Ordering Information**

**MODEL** ADC592-8

8 bits, 800 nS

FAST, 8 BIT ADCS

*1592 SERIES* 

# **SPECIFICATIONS**

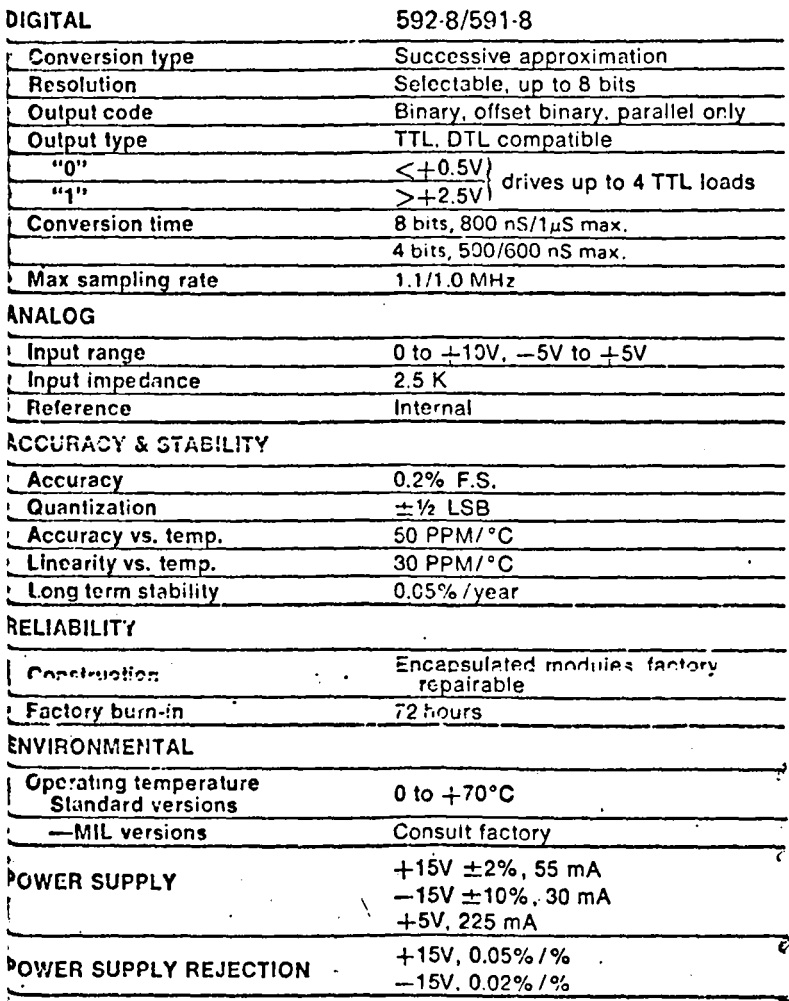

# **NECHANICAL**

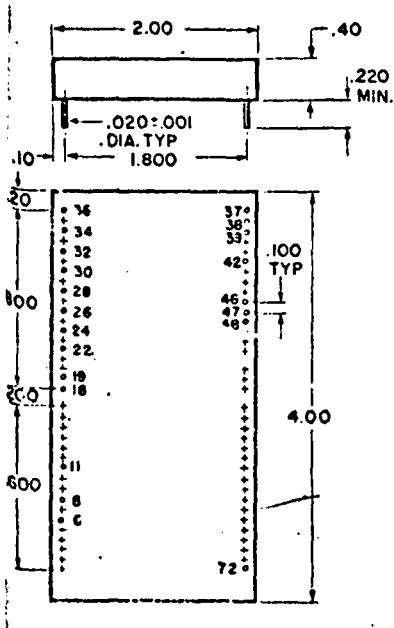

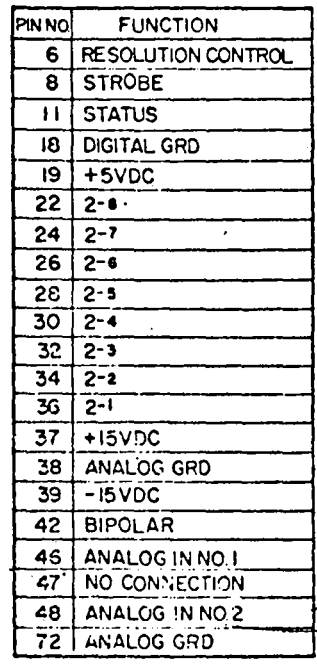

# **BLOCK DIAGRAM**

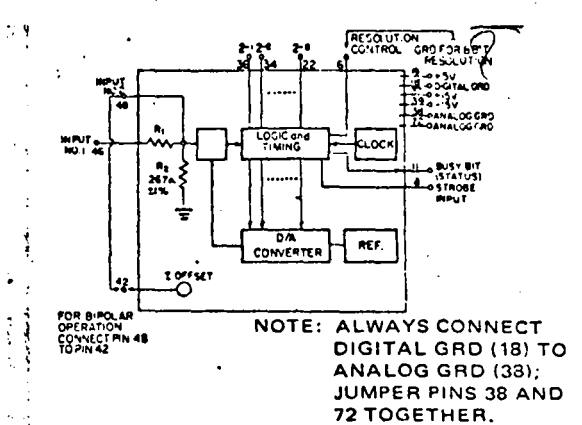

# **NOTES ON USE**

1. Timing

 $\overline{\mathbf{r}}$  $\overline{1}$ 

÷,

 $\mathbf{I}$ 

 $\bullet$ 

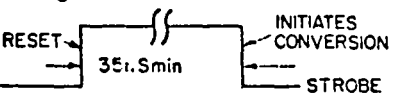

Both the strobe input and the busy bit<br>are standard TT I ivels.

2. Input Overload For an over-range input, the digital outputs are all 1's.

#### 3. Input

- 
- a. Unipolar  $-5$  0 to  $+10$ V<br>Input  $\#1$  is set for a 0 to  $+10$ V input range; ground pin 42.
- 
- **b.** Bipolar  $\pm$  5V<br>Connect pin 48 to pin 42 and apply<br>Input signal to linput #1 (46).

#### **Other Ranges**

Input #2 may be used for arbitrary in-<br>put ranges. Add appropriate resistor foil<br>0.75V nominal full scale voltage across R<sub>2</sub>

5. Resolution

For 8 bit resolution, ground the resclu-<br>for 8 bit resolution, ground the resclu-<br>tion control (pin 6). For less than 8 bit<br>resolution, jumper the resolution control<br>to the first bit beyond the desired reso-<br>lution (e.g. f

लिया गरी होता रहे में है

# <del>yan wasa</del> **REPRESENTED BY**

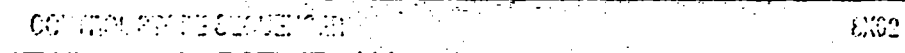

### **OBJECTIVE SPECIFICATION**

-41

#### **FUNCTIONAL DECORPTION**

The Cignistics £X02 Collitrol Store Sequencer Is an ESI dovice using Low Poisse Schottey technology and is intended for use in high performance microprogrammed applications. When used along, the 8X52 is capacio of addressing up to 1k words of microorocram. This may be expanded to any microprogram size by conventional paging techniques.

The Address Realther consists of ton D-type, edito-integrand flip-Poss with a common clock. A new address is entered into the Address itscriter on the LCW-to-HIGH transition of the clock, The next address to be entered into the Address Realster is supplied. his the Address Multiplexer.

The Address Multiplexer is a five-input device that is used to solect either the brench input, +1 adder, +2 adder, stack repistor file, or ground fail zeros) as the source of the next micromstruction addross. The proper multiplexer channel is automatically selected via the Dicode Lagic according to the Address Control Function Input and Tast local Ena-

The +1, +2 levic is used to increment the cresent contents of the Address Political Peoister by one or two, depending on the function input command. Thus, the next address to the Control Store. ROM/PPOM may be either the current address plus one (N+1) or the current eddress blus two (N+2), if the same Microprogram Address is to he used on successive occasions, the clock to the BX02. must simply be disabled: therefore, no new address is loaded into the Address Fied'ster,

The Stack Fits Pertistor is used to provide a return address linkage whenever a subroutine or loop is executed. The 4X10 stack ones-

#### **NEXT ADDRESS CONTROL FUNCTION**

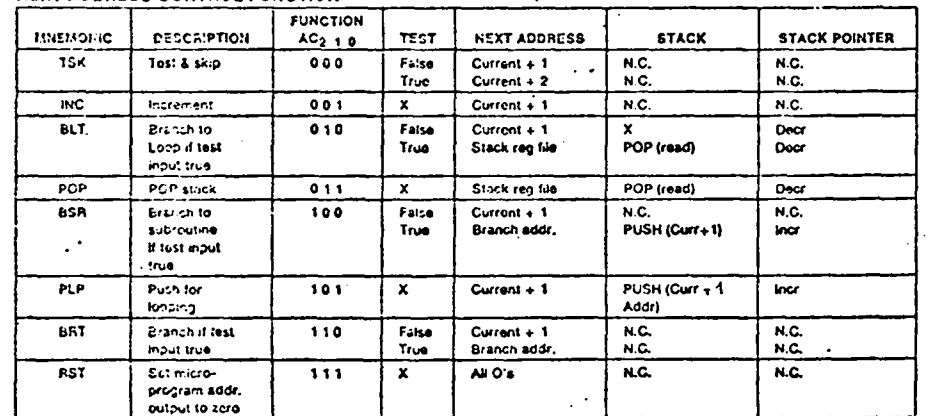

3 - Dintsim<br>NGC - Ngounga

#### ENGREES

ates in a last-in, first-out (LIFO) moda, with the stack pointer always pointing to the next address to be read. Operation of the stack politier is eurometically controlled by the Address Control Function. Inputs. Since the stack is four words doop, up to four loops and/or subroutines may be nested.

The breach local is a teachit field of direct leaves to the evilible ver which can be soluting as the next control store address. Howe the eppropriato branch command, an N-way branch is possible where N is the address of any micro-instruction within the 1024 word microcode pace. Likewise, the RPSET or nmand is a special case of an N-way branch in which the multiplaxer selects an all zeros input. forcing the noxt microinstruction address to be ZERO.

The Test kiput line is used in conjunction with the conditional execution of feur Address Control Function commands. When the Test Input if false (LOW), the sequencer simply increments to the next address (N+1). When it is true (HIGH), the sequencer executes a branch as defined by the input command, thoruby transferring controi to another portion of the microprogram.

All Address Output lines of the 8X02 are three-state buffcred outputs with a common enable line (LN). When the Enable line is HIGH, all outputs are placed in a high-impedance state, and external access to the control store ROM/PROM is possible. This allows a preprogrammed set of microinstructions to be executed from external or built-in tost equipment (BITE), vectored interrupts, and Writable Control Store if implemented.

# alencia

- 5

 $8x02$ 

#### CONTROL STORE SEQUENCER

# ONJECTIVE SPECIFICATION

#### **FUNCTIONAL DESCRIPTION**

The following is a description of each of the eight Next Address Control Functions  $ACA = ACA$ 

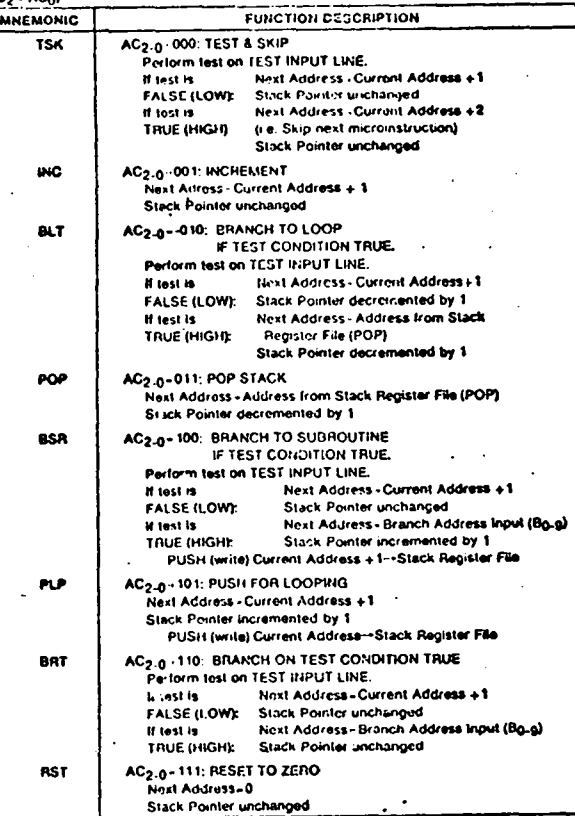

#### ABSOLUTE MAXIMUM RATINGS

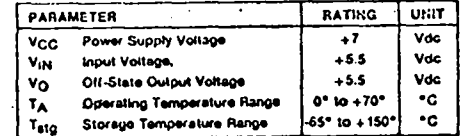

sgaahaa

 $2x02$ 

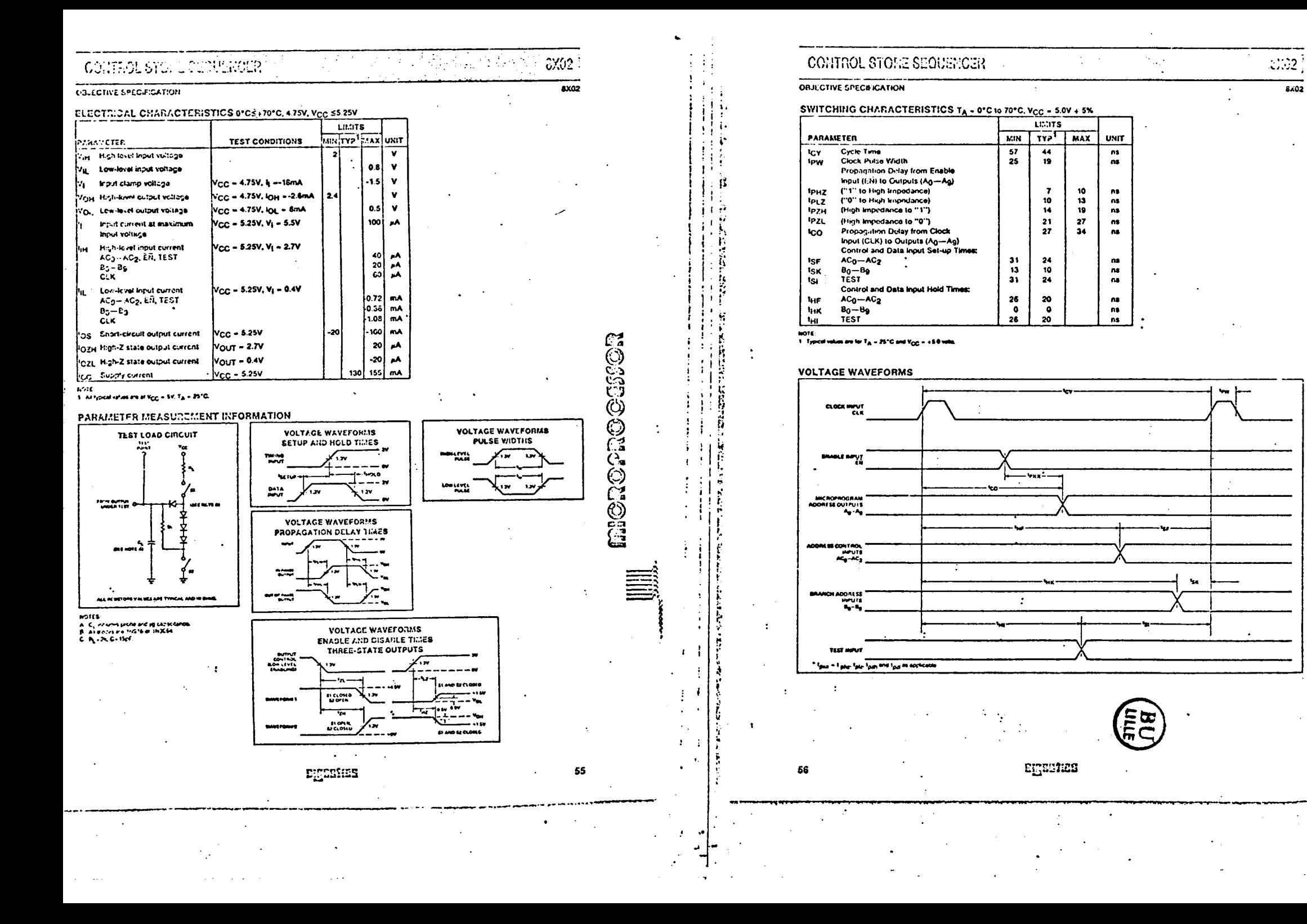